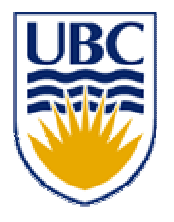

University of British Columbia CPSC 314 Computer Graphics May-June 2005

Tamara Munzner

# **Viewing, Projections I/II**

#### **Week 2, Tue May 17**

http://www.ugrad.cs.ubc.ca/~cs314/Vmay2005

#### **News**

- $\mathbb{R}^3$ **Extra lab coverage with TAs** 
	- 12-2 Mondays, Wednesdays
	- **for rest of term**
	- **Example 1 is set of the symmal is example.** In presentations

# **Reading: Today**

- **FCG Chapter 6**
- FCG Section 5.3.1
- RB rest of Chap **Viewing**
- $\mathbb{R}^3$ RB rest of App **Homogeneous Coords**

- FCG Section 2.11
- FCG Chap 3
	- except 3.8
- **Reading: Next Time**<br>ion 2.11<br>, 8<br>.8<br>, 17 Human Vision (pp 293-298)<br>, 18 Color pp 301-311<br>tion 18.9 Tone Mapping ■ FCG Chap 17 Human Vision (pp 293-298)
- FCG Chap 18 Color pp 301-311
	- until Section 18.9 Tone Mapping

#### **Textbook Errata**

- list at http://www.cs.utah.edu/~shirley/fcg/errata
	- p 113
		- **Last matrix, last column denominators** 
			- D-a -> A-a
			- E-b -> B-b
			- F-c -> C-c
	- p 120
		- "Sometimes we will want to take the inverse of P" should be "M \_p" instead of "P"

#### **Correction2: Vector-Vector Subtraction**

■ subtract: vector - vector = vector

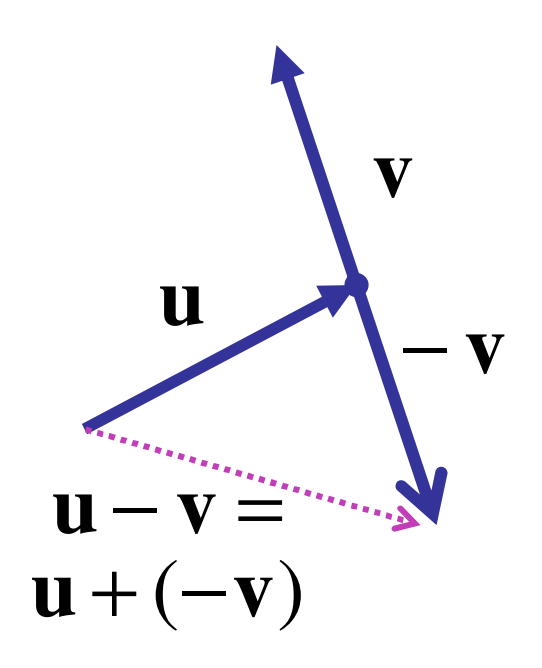

vector = vector  
\n
$$
\mathbf{u} - \mathbf{v} = \begin{bmatrix} u_1 - v_1 \\ u_2 - v_2 \\ u_3 - v_3 \end{bmatrix}
$$
\n(3,2) - (6,4) = (-3,-2)  
\n(2,5,1) - (3,1,-1) = (-1,4,2)

argument reversal

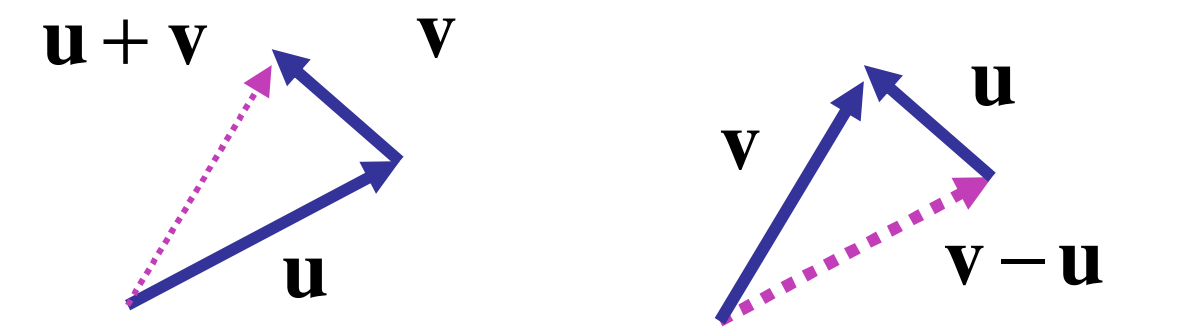

-

#### **Review: 2D Rotation**

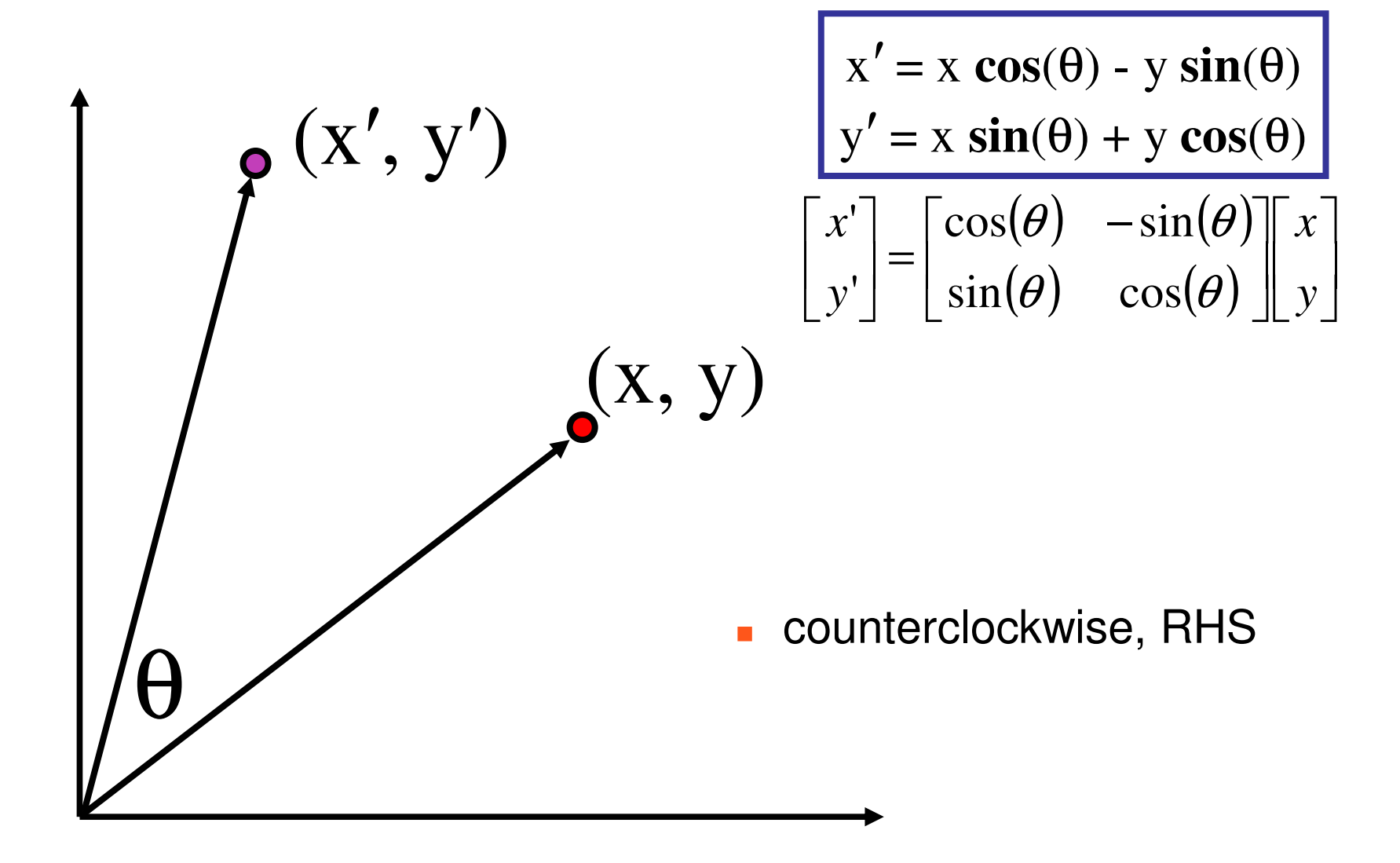

#### **Review: 2D Rotation From Trig Identities**

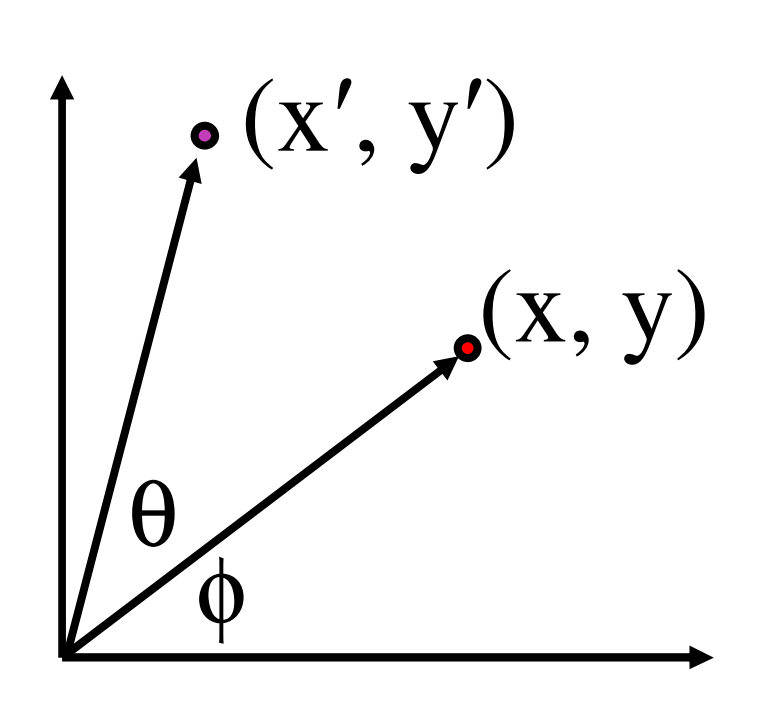

x <sup>=</sup> <sup>r</sup> cos (φ) y <sup>=</sup> <sup>r</sup> sin (φ) x <sup>=</sup> <sup>r</sup> cos (φ <sup>+</sup> θ) y <sup>=</sup> <sup>r</sup> sin (φ <sup>+</sup> θ) Trig Identity… x <sup>=</sup> <sup>r</sup> cos(φ) cos(θ) – <sup>r</sup> sin(φ) sin(θ) y <sup>=</sup> <sup>r</sup> sin(φ) cos(θ) <sup>+</sup> <sup>r</sup> cos(φ) sin(θ)

Substitute...  

$$
x' = x \cos(\theta) - y \sin(\theta)
$$
  
 $y' = x \sin(\theta) + y \cos(\theta)$ 

#### **Review: 2D Rotation: Another Derivation**

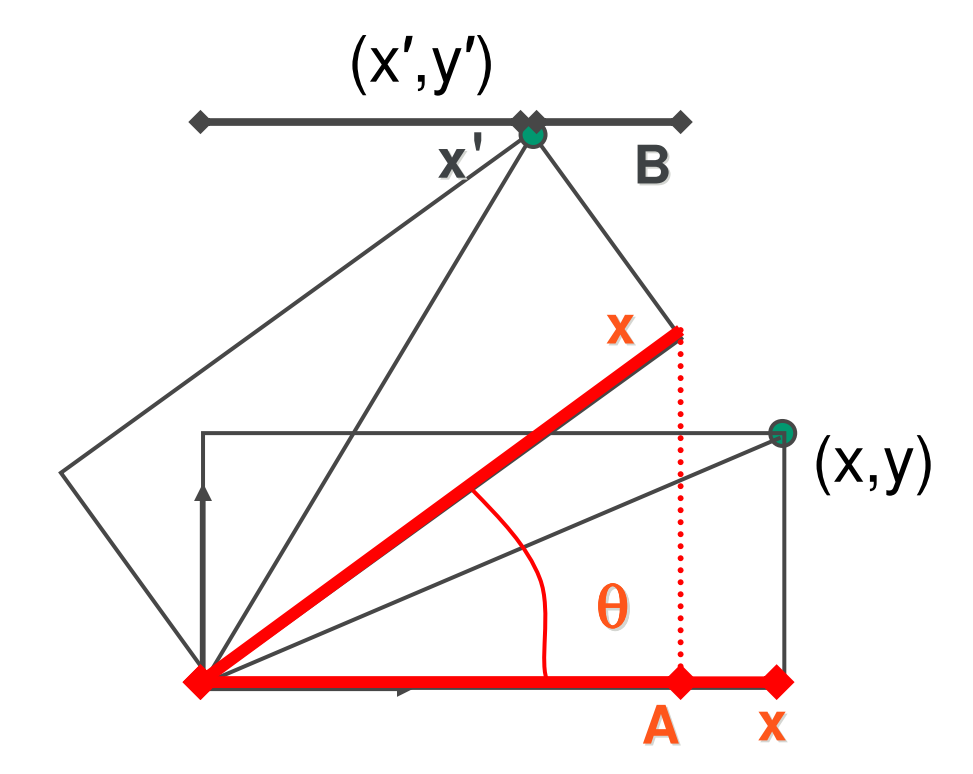

 $y' = x \sin \theta + y \cos \theta$  $x' = x \cos \theta - y \sin \theta$ 

$$
x'=A-B
$$
  

$$
A = x \cos \theta
$$

#### **Review: Shear, Reflection**

- **Shear along x axis** 
	- **push points to right in proportion to height**

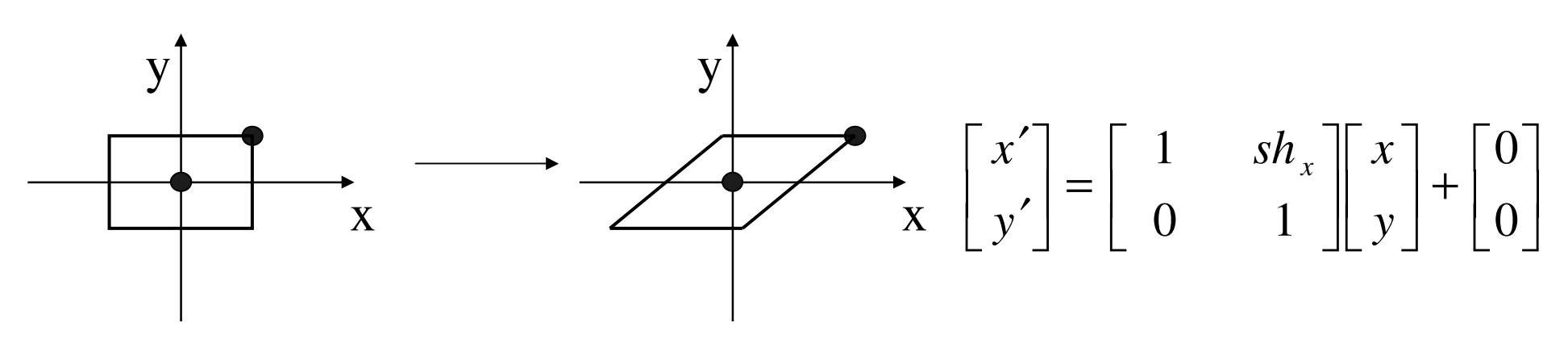

- **COL**  reflect across <sup>x</sup> axis
	- **n**irror

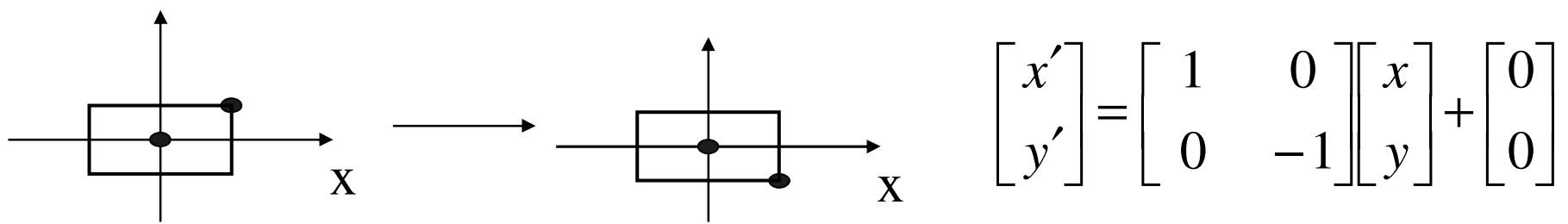

#### **Review: 2D Transformations**

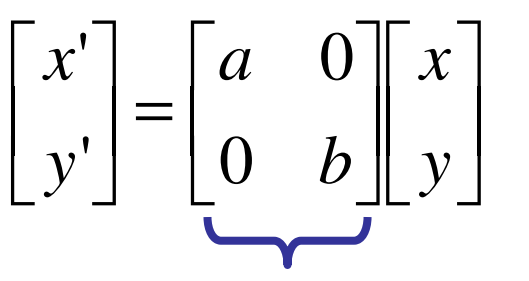

matrix multiplication matrix multiplication

 $(\theta)$   $-\sin(\theta)$  $\begin{bmatrix} x' \\ y' \end{bmatrix} = \begin{bmatrix} \cos(\theta) & -\sin(\theta) \\ \sin(\theta) & \cos(\theta) \end{bmatrix} \begin{bmatrix} x \\ y \end{bmatrix}$ 

*scaling matrix rotation matrix*

 $(x,y)$  (*a*,*b*)  $(x',y')$ 

 $\begin{bmatrix} a & b \\ c & d \end{bmatrix} \begin{bmatrix} x \\ y \end{bmatrix} = \begin{bmatrix} x' \\ y' \end{bmatrix}$ 

vector addition

 $\begin{bmatrix} x \\ y \end{bmatrix} + \begin{bmatrix} a \\ b \end{bmatrix} = \begin{bmatrix} x+a \\ y+b \end{bmatrix} = \begin{bmatrix} x' \\ y' \end{bmatrix}$ 

11

*translation multiplication matrix??*

#### **Review: Linear Transformations**

- **Indem** linear transformations are combinations of
	- **E** shear scale  $\blacksquare$  rotate  $\begin{bmatrix} x' \\ y' \end{bmatrix} = \begin{bmatrix} a & b \\ c & d \end{bmatrix} \begin{bmatrix} x \\ y \end{bmatrix}$   $\begin{aligned} x' &= ax + by \\ y' &= cx + dy \end{aligned}$
	- reflect
- $\mathcal{L}_{\text{max}}$  properties of linear transformations
	- satisifes  $T(sx+ty) = sT(x) + tT(y)$
	- **origin maps to origin**
	- **Ines map to lines**
	- **parallel lines remain parallel**
	- **ratios are preserved**
	- **Closed under composition**

#### **Review: Homogeneous Coordinates Geometrically**

**homogeneous** 

**cartesian** 

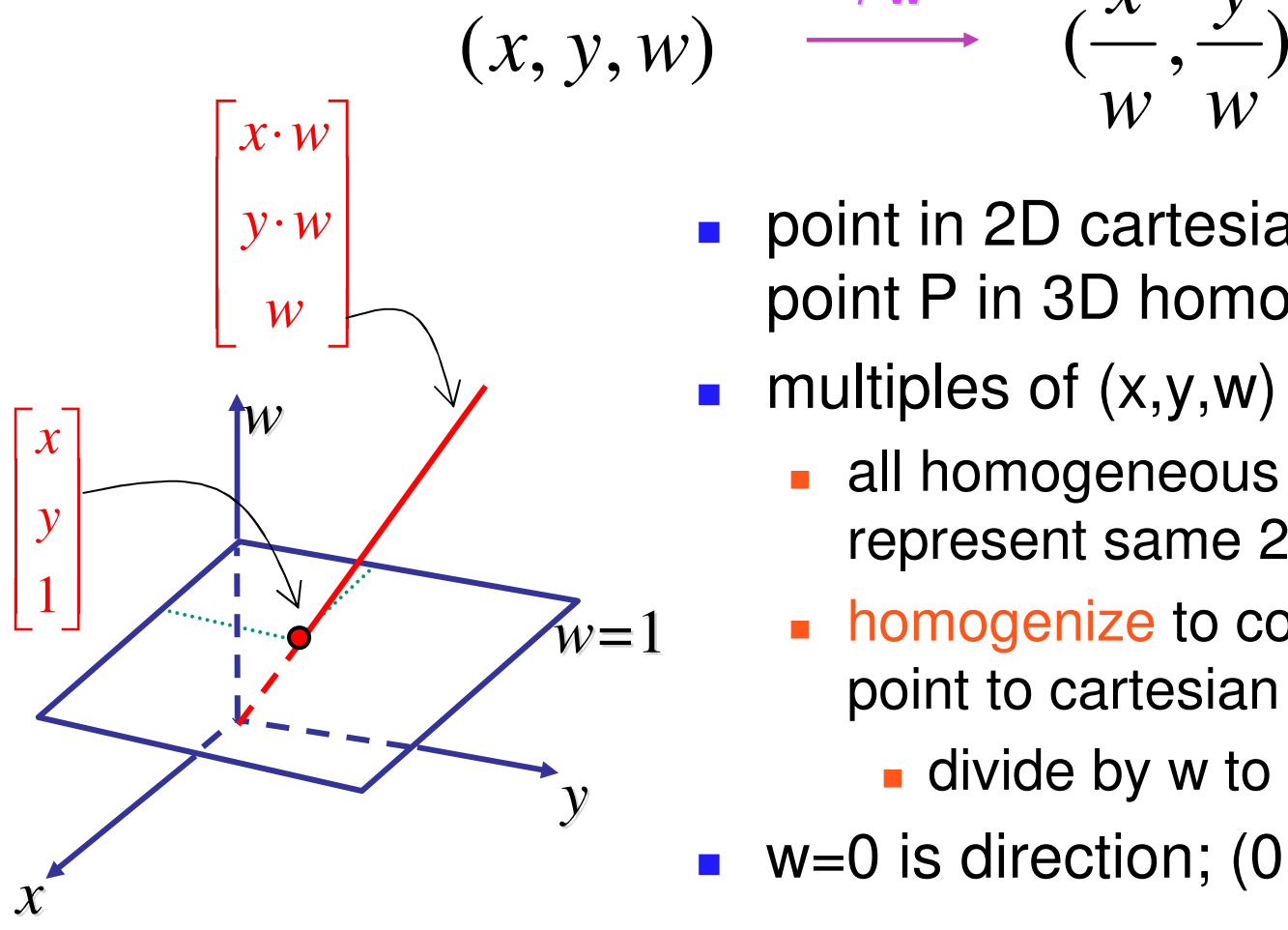

point in 2D cartesian + weight w = point P in 3D homog. coords

*w*

m ultiple s o f ( x,y,w )

/ **w**  $\chi$  *y* 

*w*

- all homogeneous points on 3D line L represent same 2D cartesian point
- homogenize to convert homog. 3D point to cartesian 2D point
	- $\blacksquare$  divide by w to get (x/w, y/w, 1)
- w=0 is direction; (0,0,0) is undefined

#### **Review: 3D Homog Transformations**

#### ■ use 4x4 matrices for 3D transformations

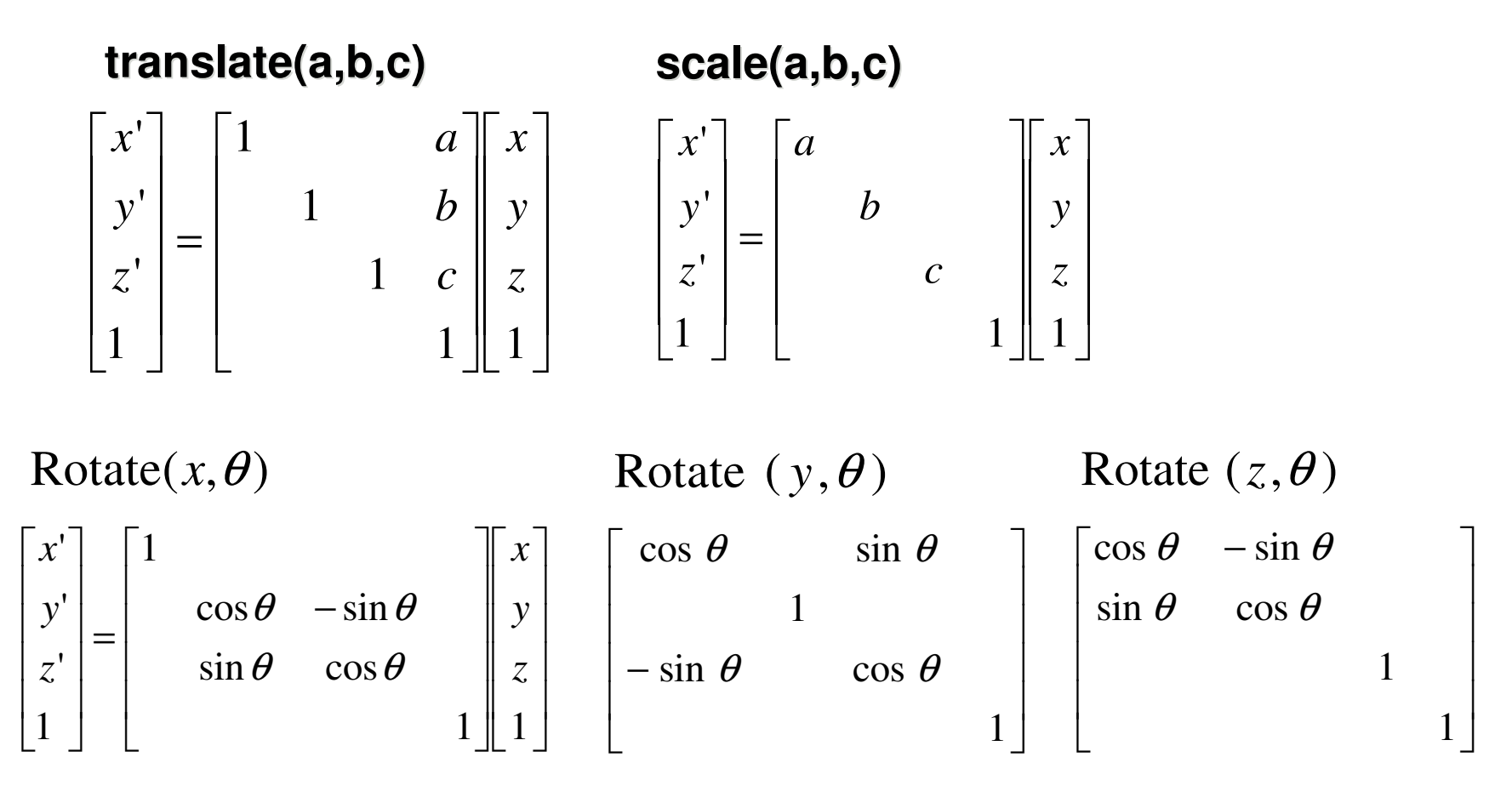

#### **Review: Affine Transformations**

- **Example 1 affine transforms are combinations of** 
	- **Latinear transformations**
	- **L** translations

$$
\begin{bmatrix} x' \\ y' \\ w \end{bmatrix} = \begin{bmatrix} a & b & c \\ d & e & f \\ 0 & 0 & 1 \end{bmatrix} \begin{bmatrix} x \\ y \\ w \end{bmatrix}
$$

- $\mathcal{L}_{\text{max}}$  properties of affine transformations
	- **. origin does not necessarily map to origin**
	- **Ines map to lines**
	- parallel lines remain parallel
	- **n** ratios are preserved
	- **Closed under composition**

#### **Review: Composing Transformations**

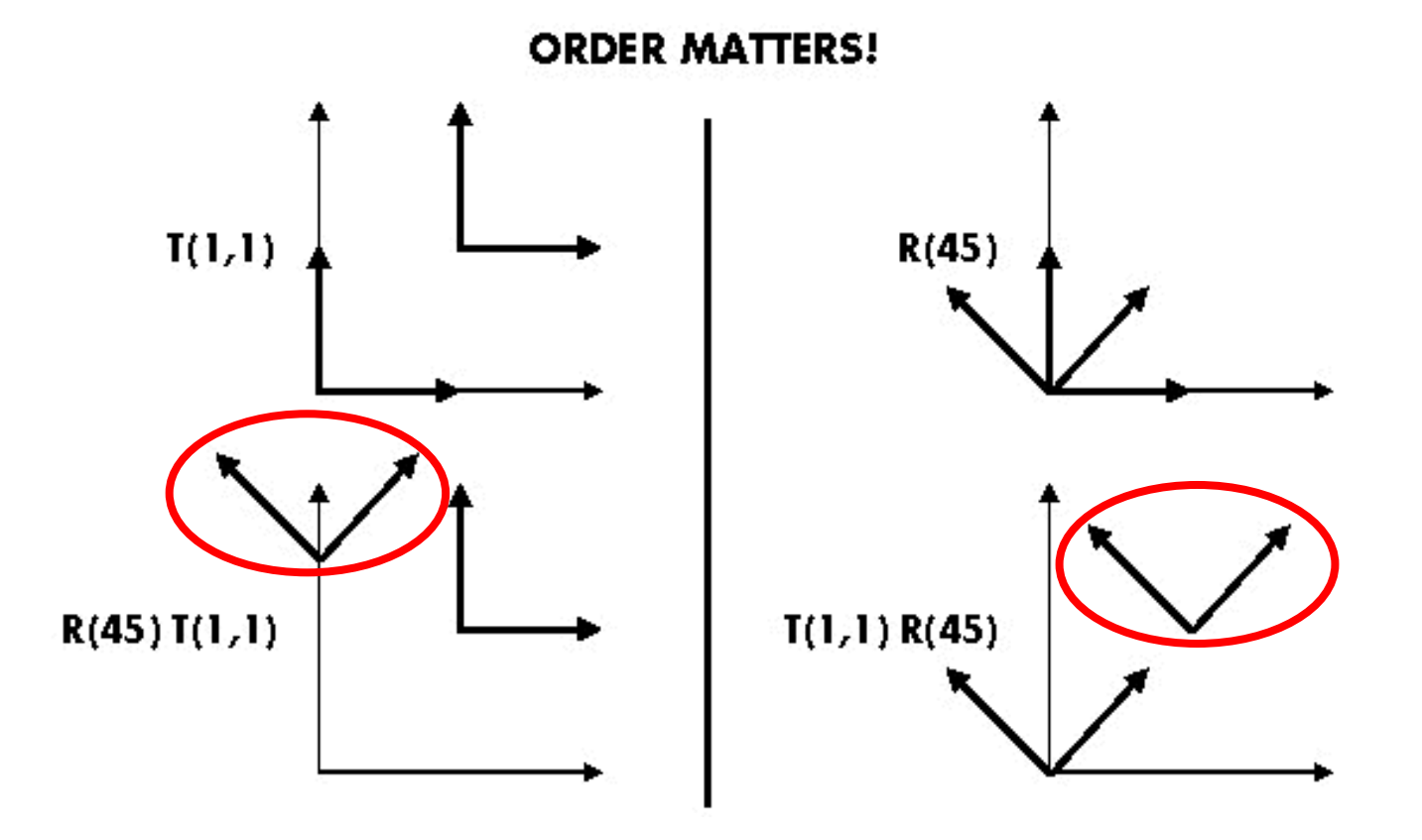

**Ta Tb <sup>=</sup> Tb Ta, but Ra Rb != Rb Ra and Ta Rb != Rb Ta**

#### **Review: Composing Transforms**

#### **n** order matters

**4x4 matrix multiplication not commutative!** 

- **Service Service** ■ moving to origin
	- **Intransformation of geometry into coordinate** system where operation becomes simpler
	- **perform operation**
	- **The transform geometry back to original** coordinate system

# **Review: Composing Transformations**

# **p'**<sup>=</sup> **TRp**

- which direction to read?
	- **n** right to left
		- **Interpret operations wrt fixed coordinates**
		- moving object
	- **L** left to right **OpenGL pipeline ordering!**
		- **Interpret operations wrt local coordinates**
		- changing coordinate system
		- **Q** OpenGL updates current matrix with postmultiply
			- glTranslatef(2,3,0);
			- glRotatef(-90,0,0,1);
			- glVertexf(1,1,1);
		- **Specify vector last, in final coordinate system**
		- **first matrix to affect it is specified second-to-last**

18

#### **Review: Arbitrary Rotation**

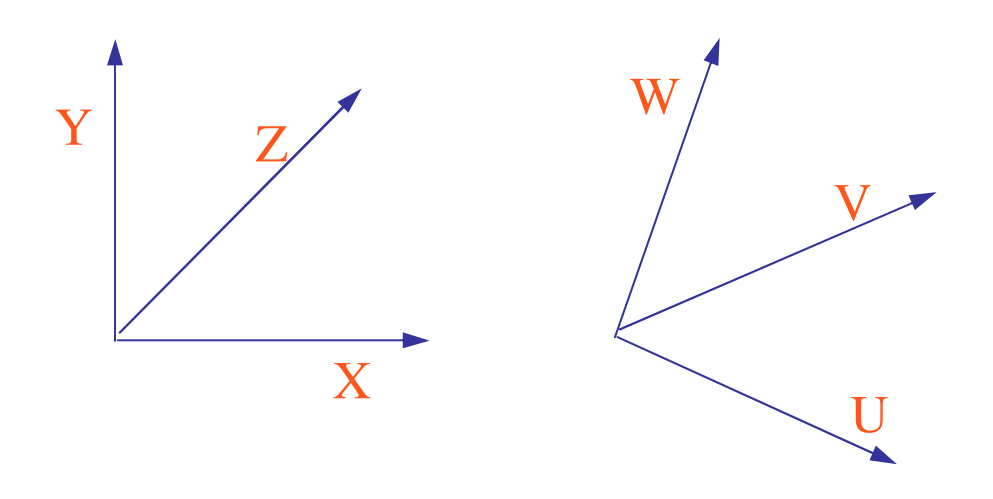

- **problem:** 
	- given two orthonormal coordinate systems *XYZ* and *UVW*
	- П **find transformation from one to the other**
- **College**  answer:
	- transformation matrix R whose columns are *U,V,W:*

$$
R = \begin{bmatrix} u_x & v_x & w_x \\ u_y & v_y & w_y \\ u_z & v_z & w_z \end{bmatrix}
$$

### **Review: Interpreting Transformations**

**p'**<sup>=</sup> **TRp**

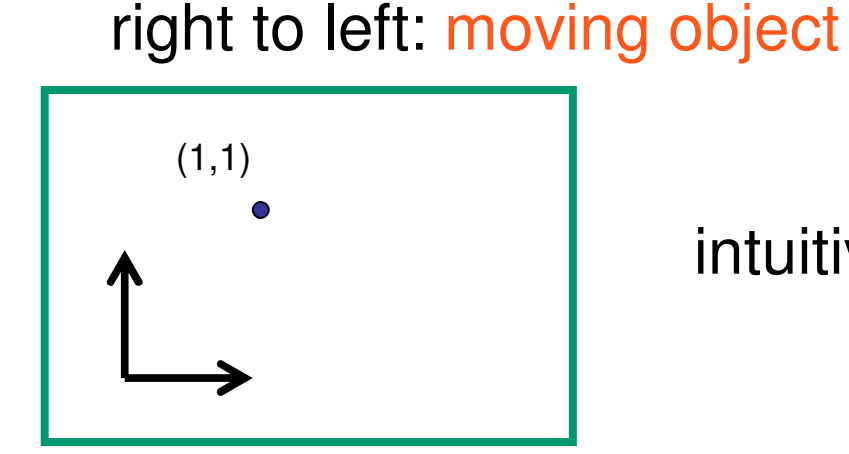

intuitive?

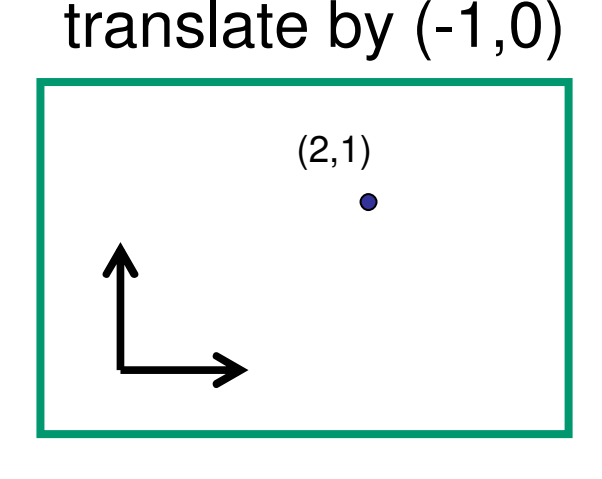

left to right: changing coordinate system

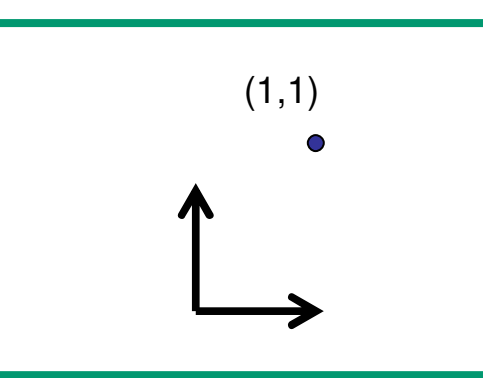

OpenGL

 $\mathcal{L}^{\text{max}}$  same relative position between object and basis vectors

#### **Review: Transformation Hierarchies**

- **The transforms apply to graph nodes beneath them**
- $\mathcal{L}_{\mathcal{A}}$ design structure so that object doesn't fall apart
- $\mathcal{L}_{\mathcal{A}}$ instancing

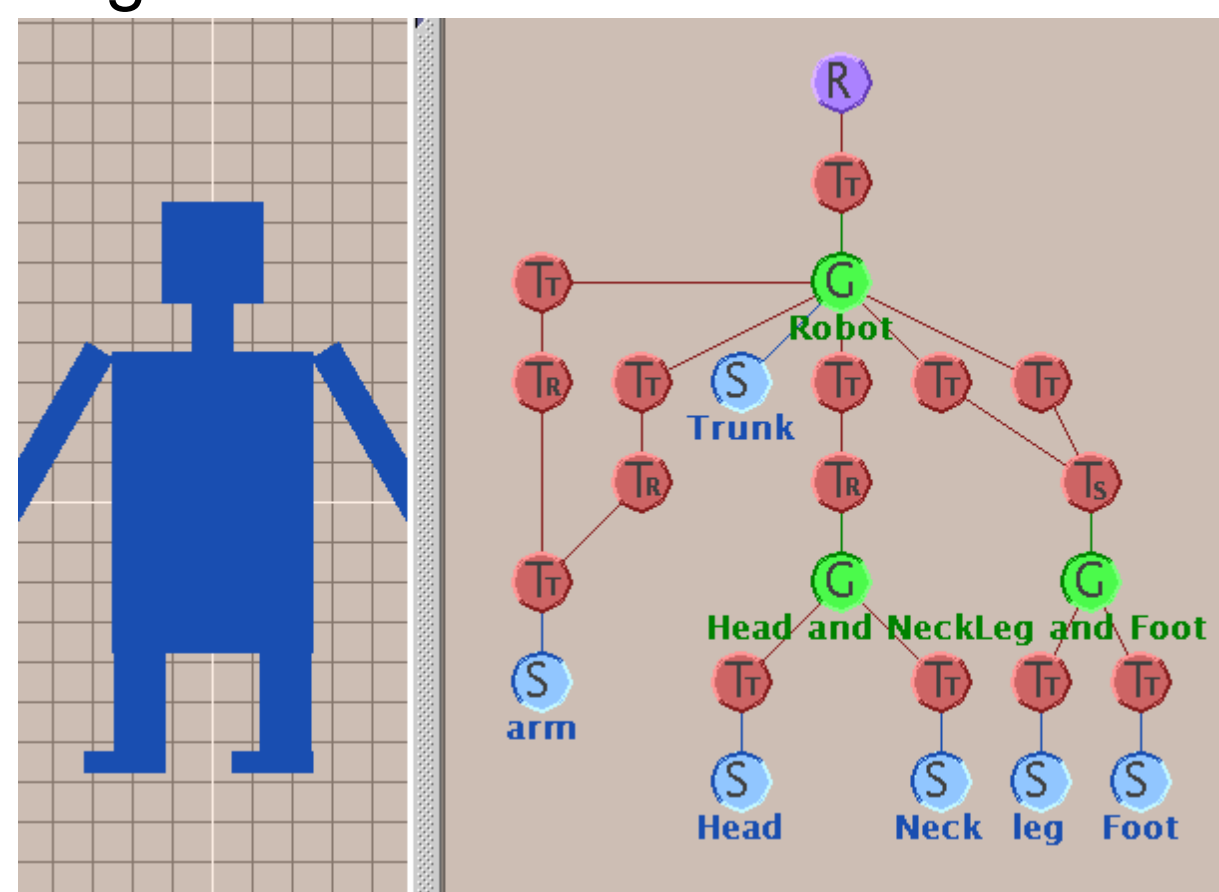

#### **Review: Matrix Stacks**

- **DenGL matrix calls postmultiply matrix M onto current** matrix P, overwrite it to be PM
	- **or can save intermediate states with stack**
	- × no need to compute inverse matrices all the time
	- П modularize changes to pipeline state
	- × avoids accumulation of numerical errors

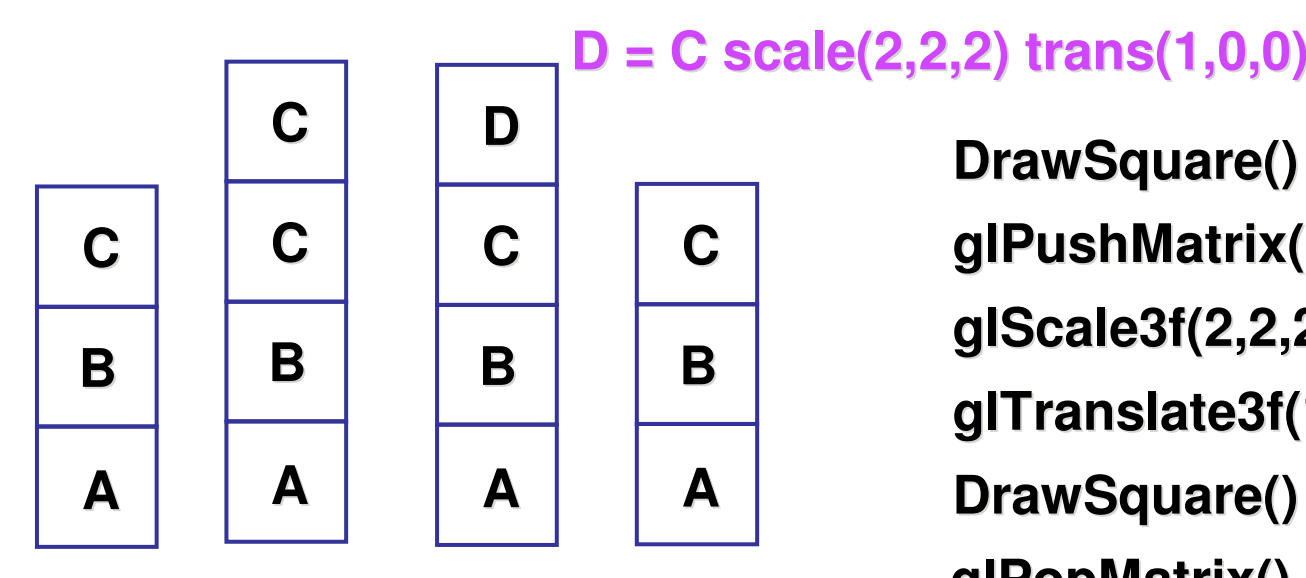

**glPushMatrix() glPopMatrix() glScale3f(2,2,2) DrawSquare() glTranslate3f(1,0,0) DrawSquare()**

#### **Review: Transforming Normals**

- **Shear, nonuniform scale makes normal** nonperpendicular
	- **need to use inverse transpose matrix instead**

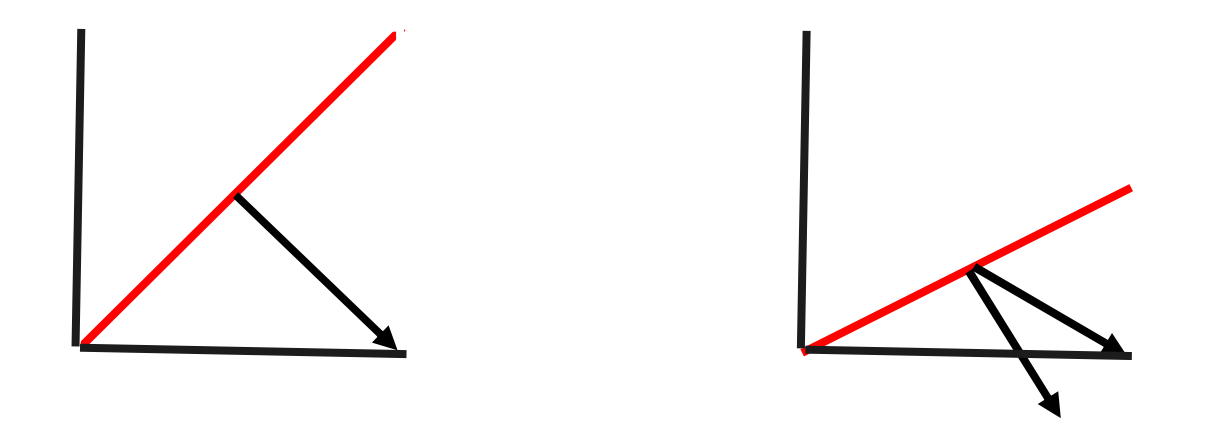

# **Review: Display Lists**

- **Paramely** precompile/cache block of OpenGL code for reuse
	- **E** efficiency
		- **Exact optimizations depend on driver**
	- **nultiple instances of same object**
	- **Static objects redrawn often**
	- **Exploit hierarchical structure when possible**
- set up list once with glNewList/glEndList
	- call multiple times

# **Viewing**

# **Using Transformations**

#### $\mathbb{R}^3$ **n** three ways

- **nd modelling transforms** 
	- **place objects within scene (shared world)**
- **u** viewing transforms
	- **place camera**
- **projection transforms** 
	- **change type of camera**

# **Viewing and Projection**

- $\mathbb{R}^3$ need to get from 3D world to 2D image
- **projection: geometric abstraction** 
	- what eyes or cameras do
- **u** two pieces
	- **u** viewing transform:
		- **u** where is the camera, what is it pointing at?
	- **perspective transform: 3D to 2D** 
		- **-** flatten to image

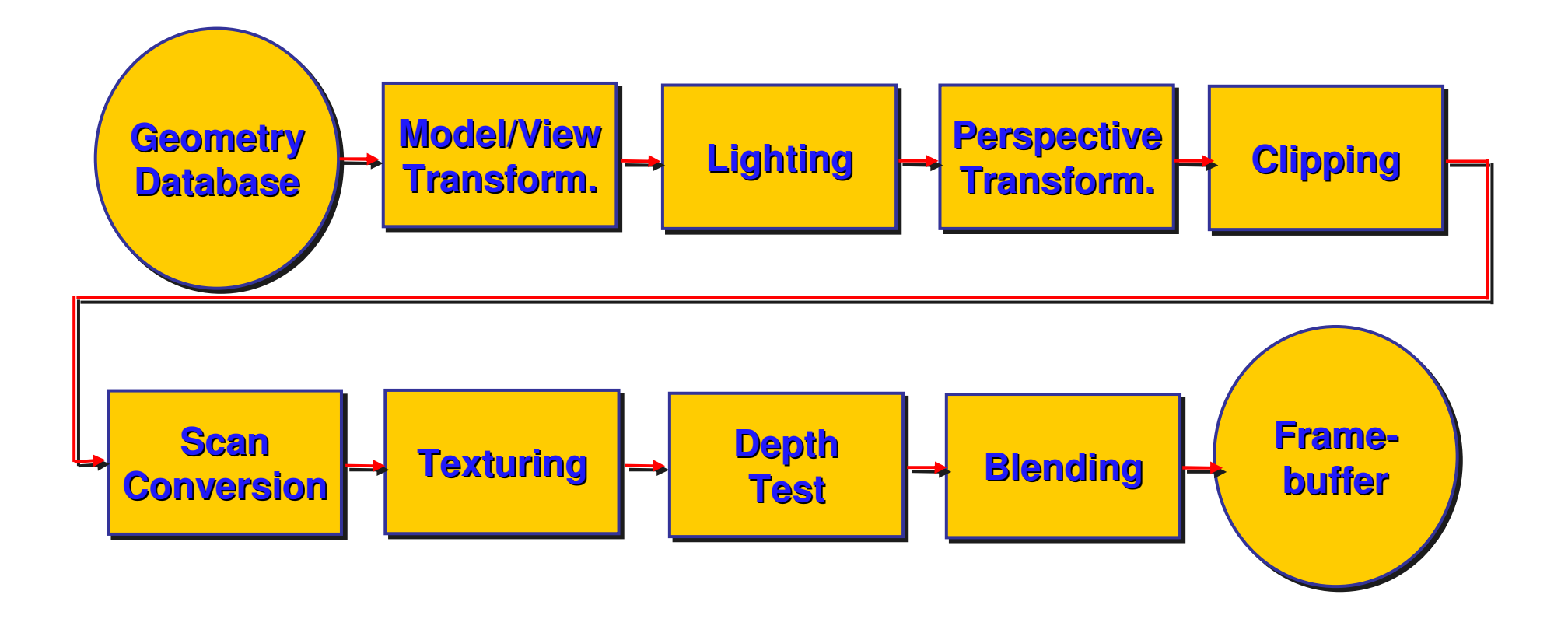

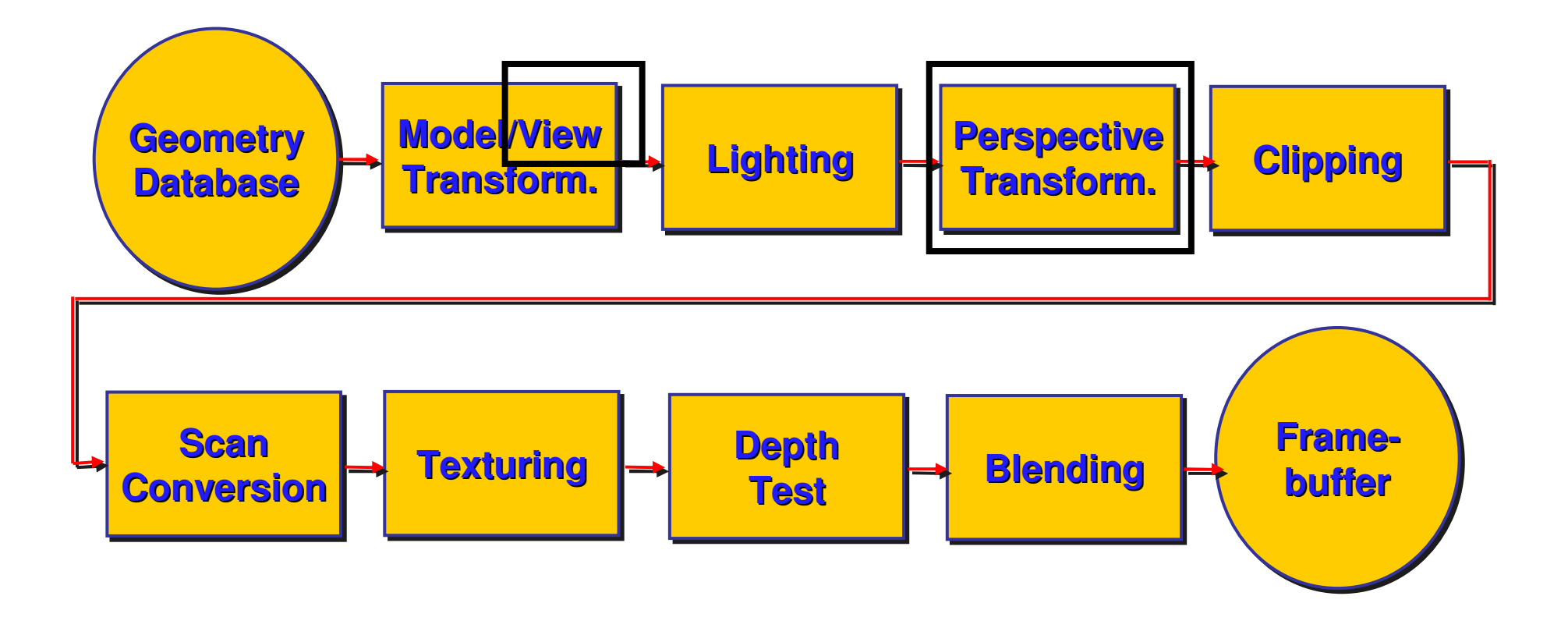

# Rendering Pipeline **Rendering Pipeline**

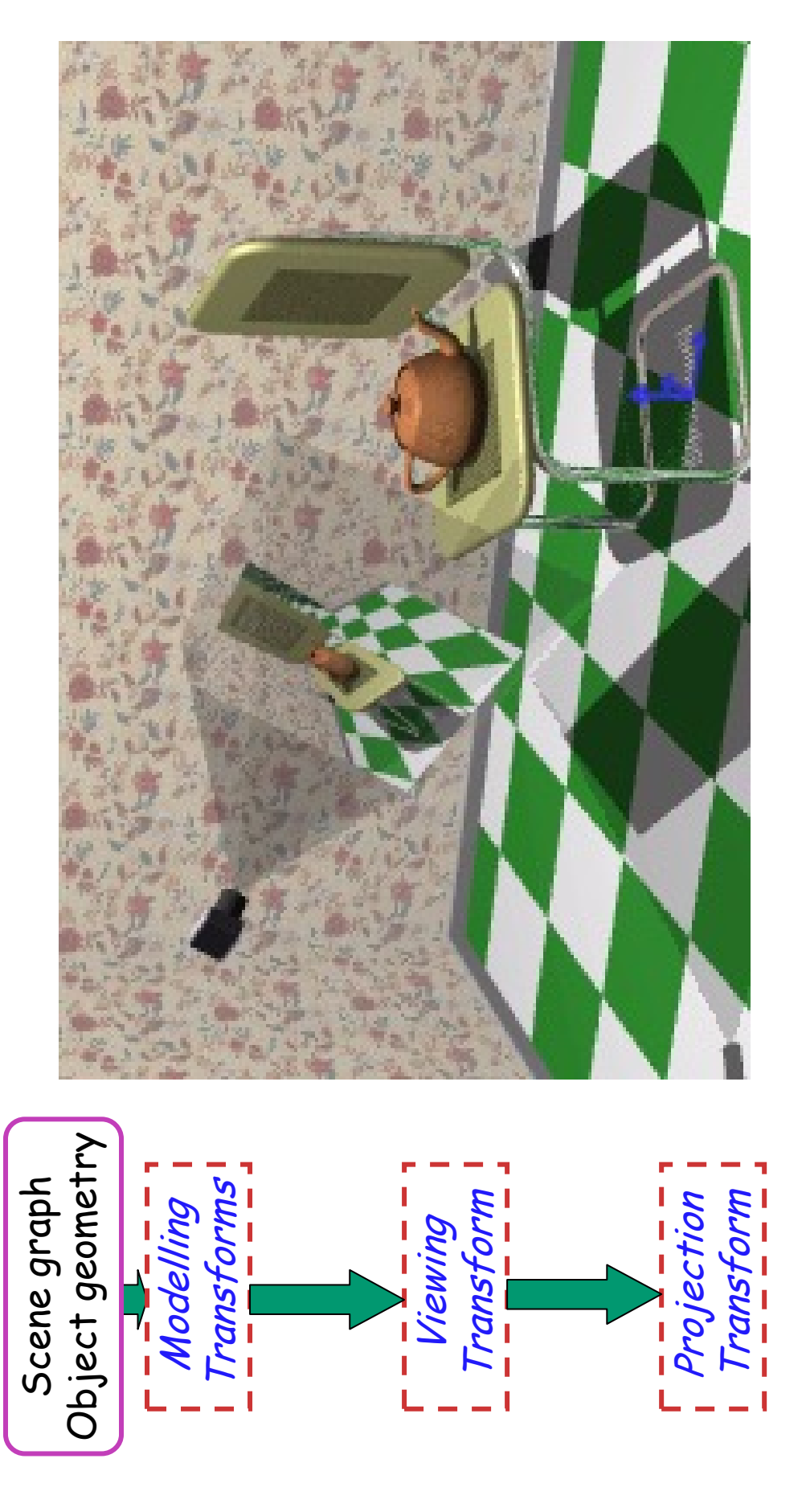

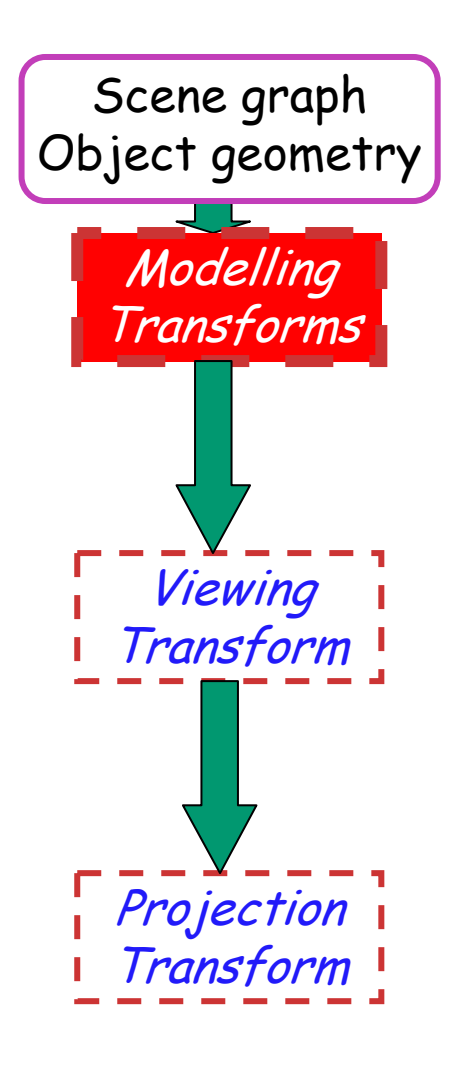

**n** result

**all vertices of scene in shared** 3D world coordinate system

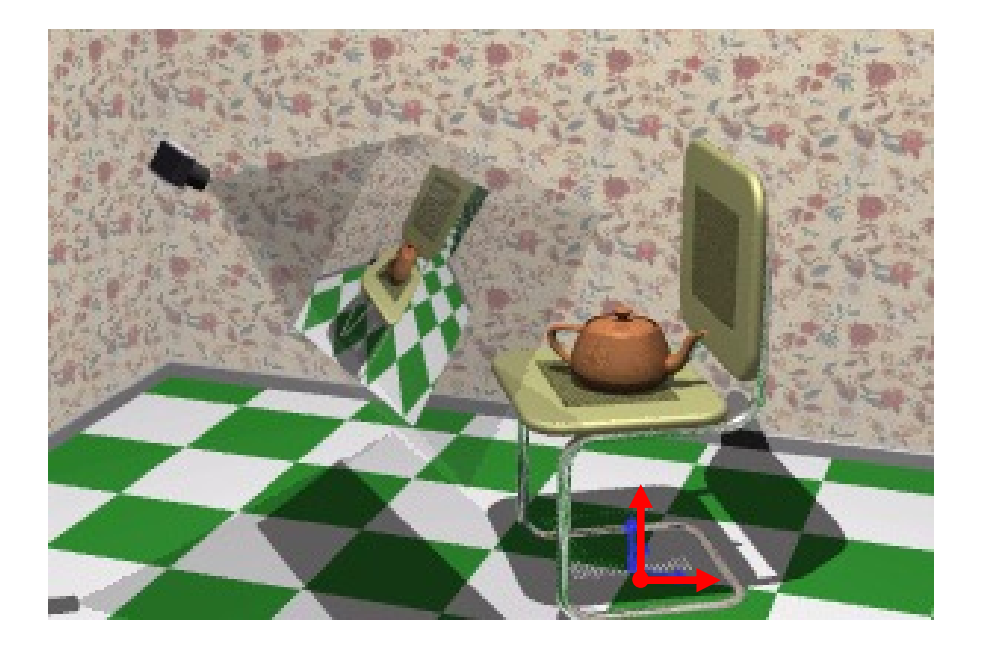

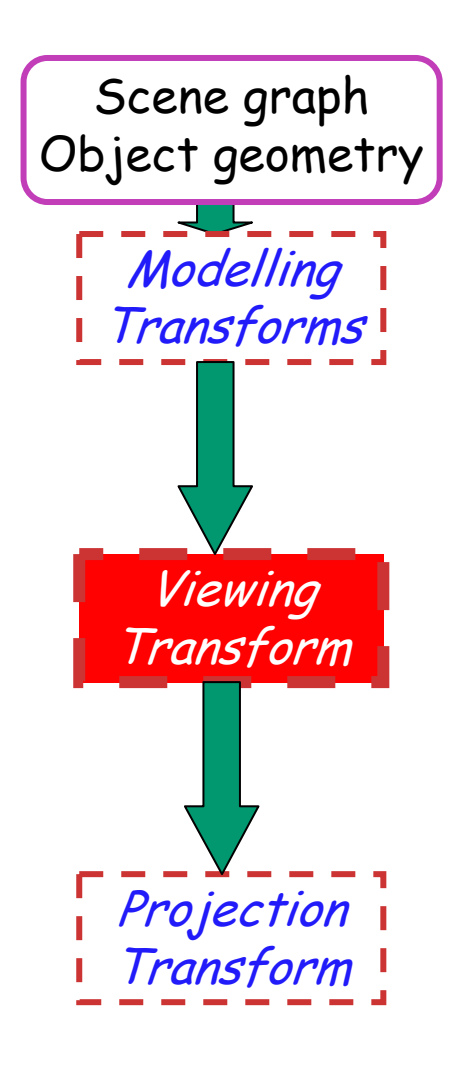

#### **n** result

**Scene vertices in 3D view** (camera) coordinate system

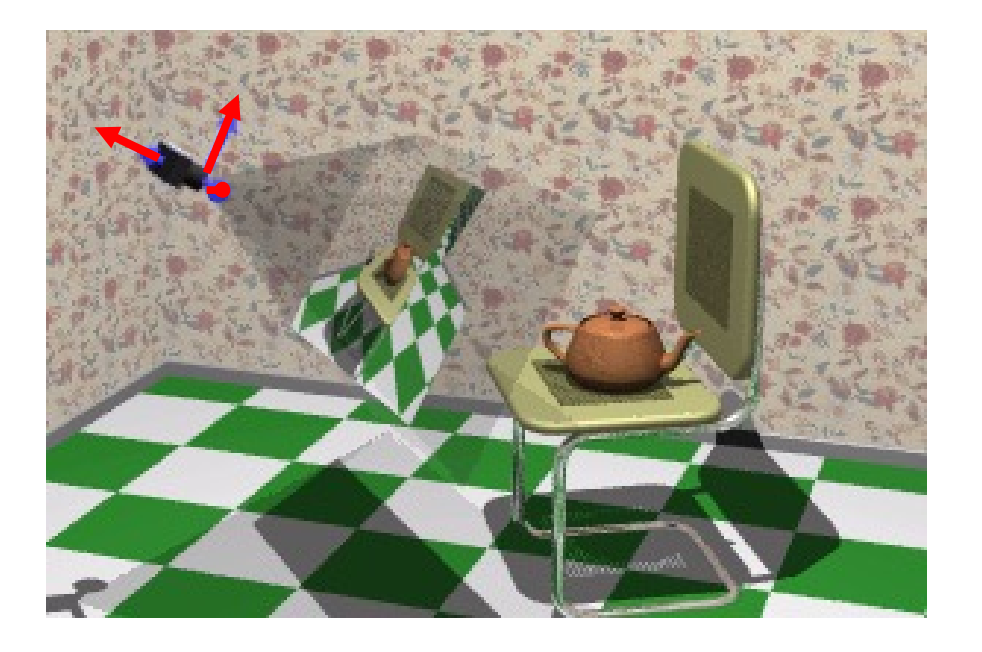

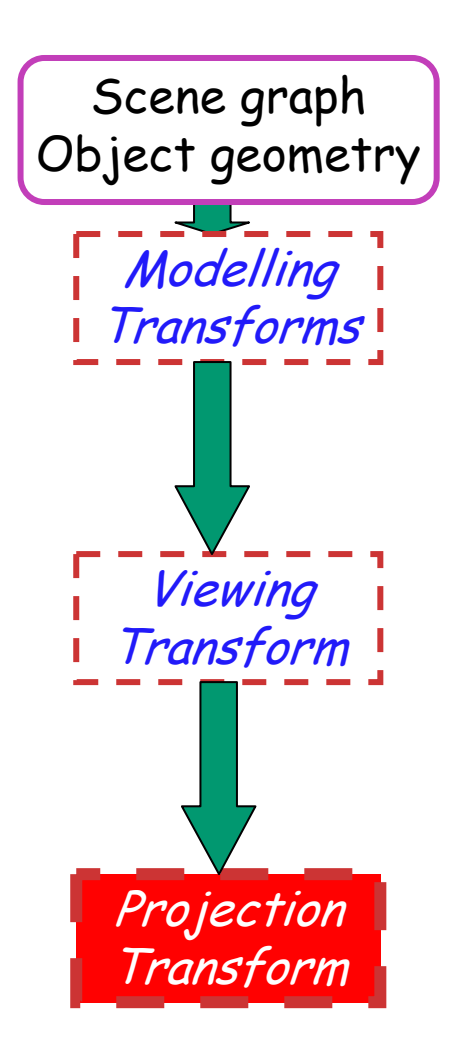

**n** result

**2D screen coordinates of** clipped vertices

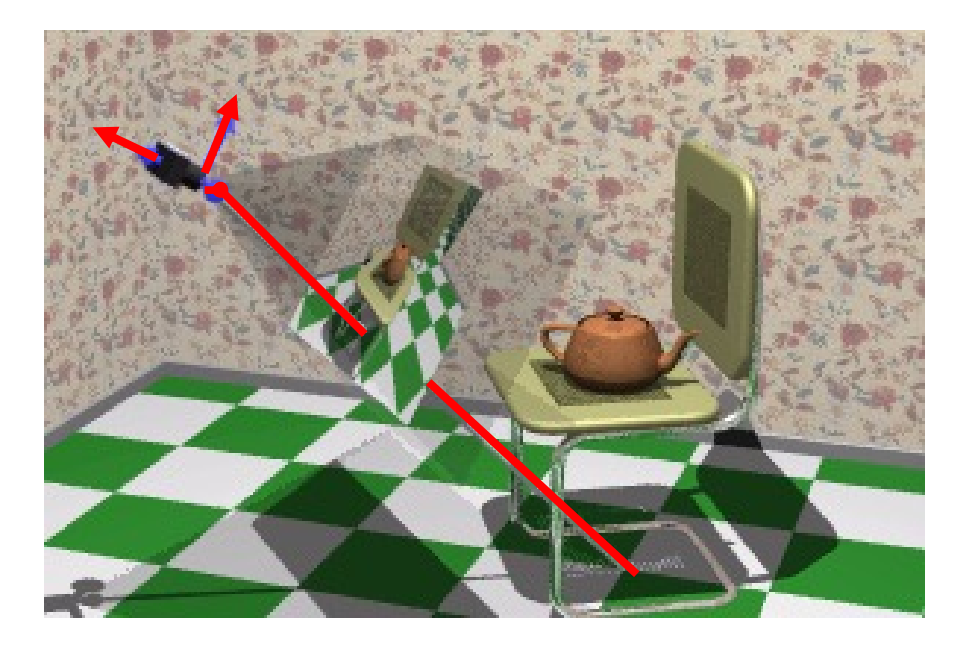

- **result of a transformation**
- $\mathcal{L}_{\mathcal{A}}$  names
	- **convenience** 
		- **giraffe: neck, head, tail**
- Coordinate Systems<br>
utransformation<br>
ence<br>
ence<br>
ence<br>
conventions in graphics pipeline<br>
imodelling<br>
ra/viewing/eye<br>
n/window<br>
device **Extendard conventions in graphics pipeline** 
	- object/modelling
	- world
	- camera/viewing/eye
	- **screen/window**
	- **raster/device**

#### **Projective Rendering Pipeline**

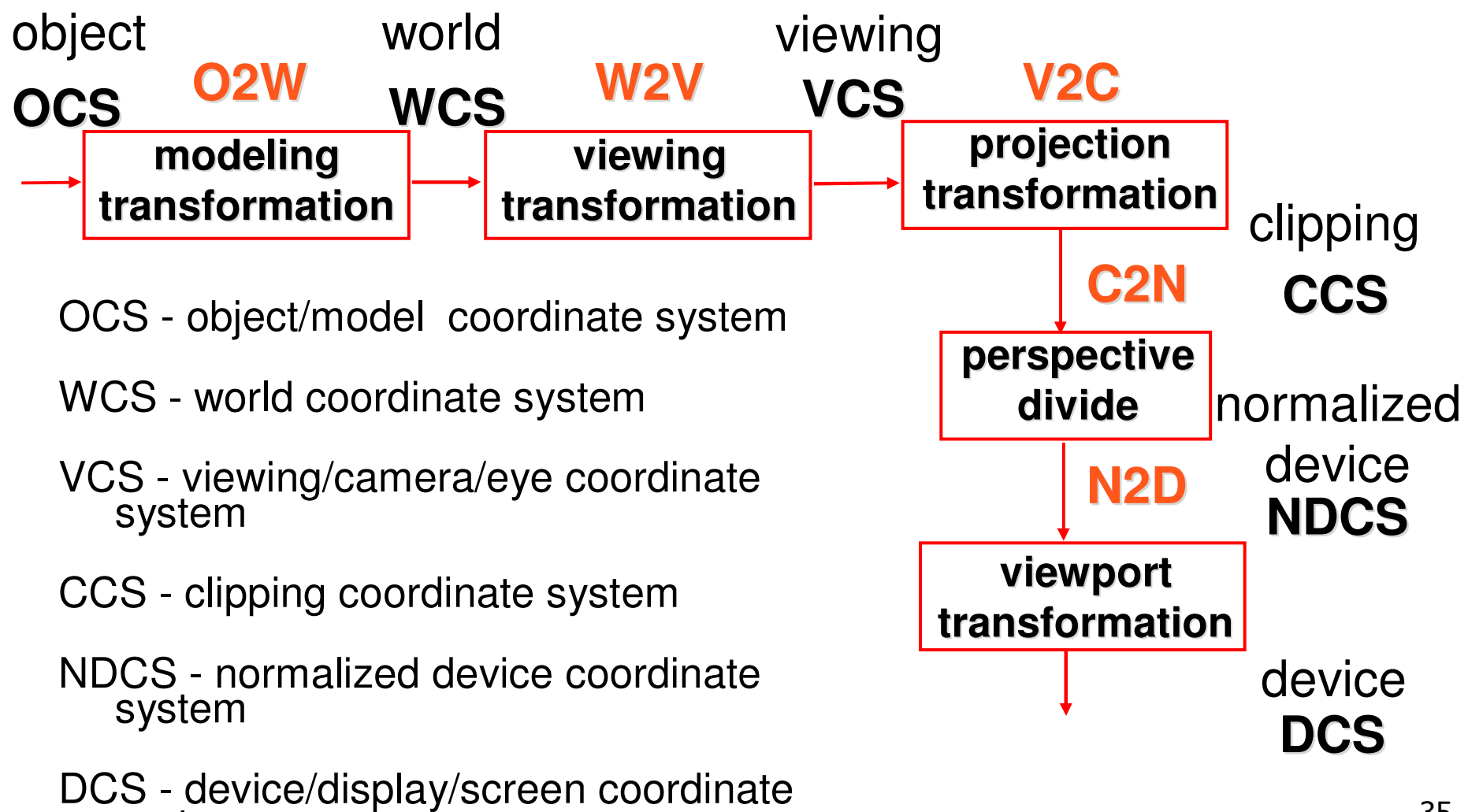

system

#### **Basic Viewing**

- starting spot OpenGL
	- **Examera at world origin** 
		- **probably inside an object**
	- **y** axis is up
	- **L** looking down negative z axis
		- why? RHS with <sup>x</sup> horizontal, y vertical, <sup>z</sup> out of screen
- **ultranslate backward so scene is visible** 
	- $\blacksquare$  move distance d = focal length
- **E** can use rotate/translate/scale to move camera
	- demo: Nate Robins tutorial *transformations*
# **Viewing in Project 1**

- $\mathbb{R}^3$ **u** where is camera in template code?
	- 5 units back, looking down -z axis

# **Convenient Camera Motion**

- **n** rotate/translate/scale not intuitive
- **arbitrary viewing position** 
	- **Example 10 Figure 10 Figure 10 Figure 10 Figure 10 Figure 10 Figure 10 Figure 10 Figure 10 Figure 10 Figure 10**

# **Convenient Camera Motion**

- **n** rotate/translate/scale not intuitive
- **arbitrary viewing position** 
	- **Example 10 Figure 10 Figure 10 Figure 10 Figure 10 Figure 10 Figure 10 Figure 10 Figure 10 Figure 10 Figure 10**

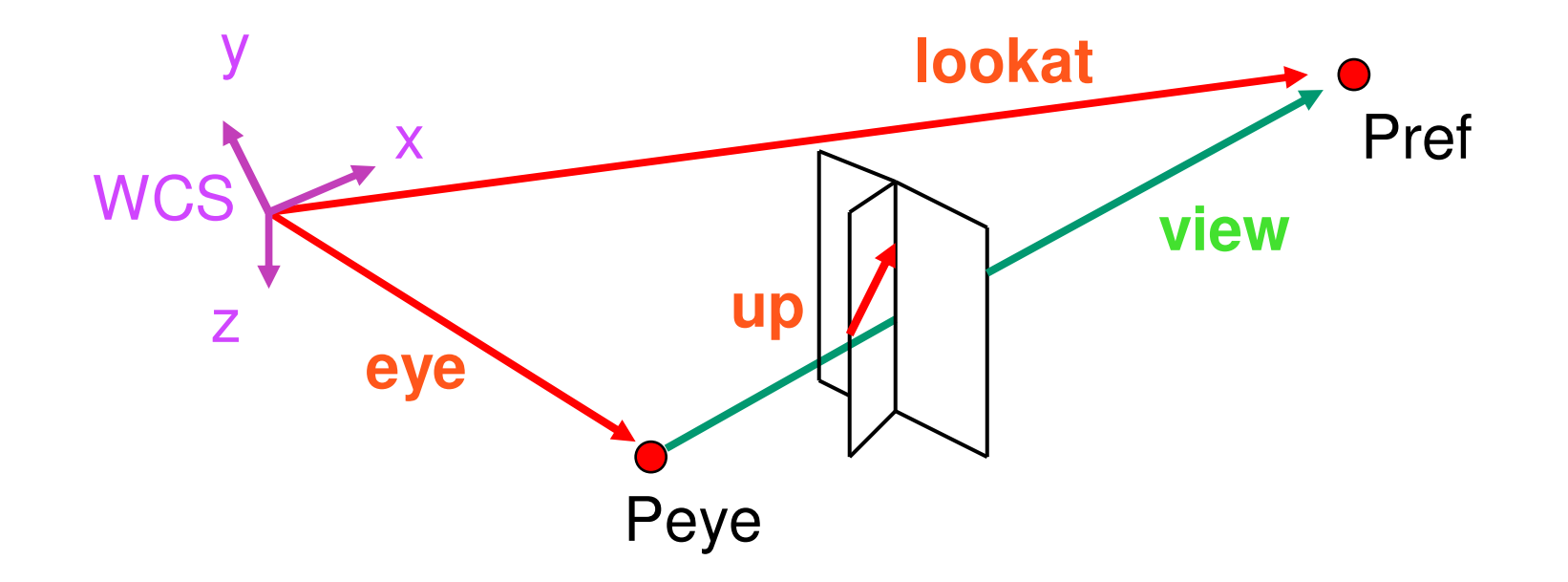

### **From World to View Coordinates: W2V**

- $\mathbb{R}^3$ **Exte for the translate eye** to origin
- rotate **view** vector (**lookat eye**) to **<sup>w</sup>** axis
- **n** rotate around **w** to bring up into vw-plane

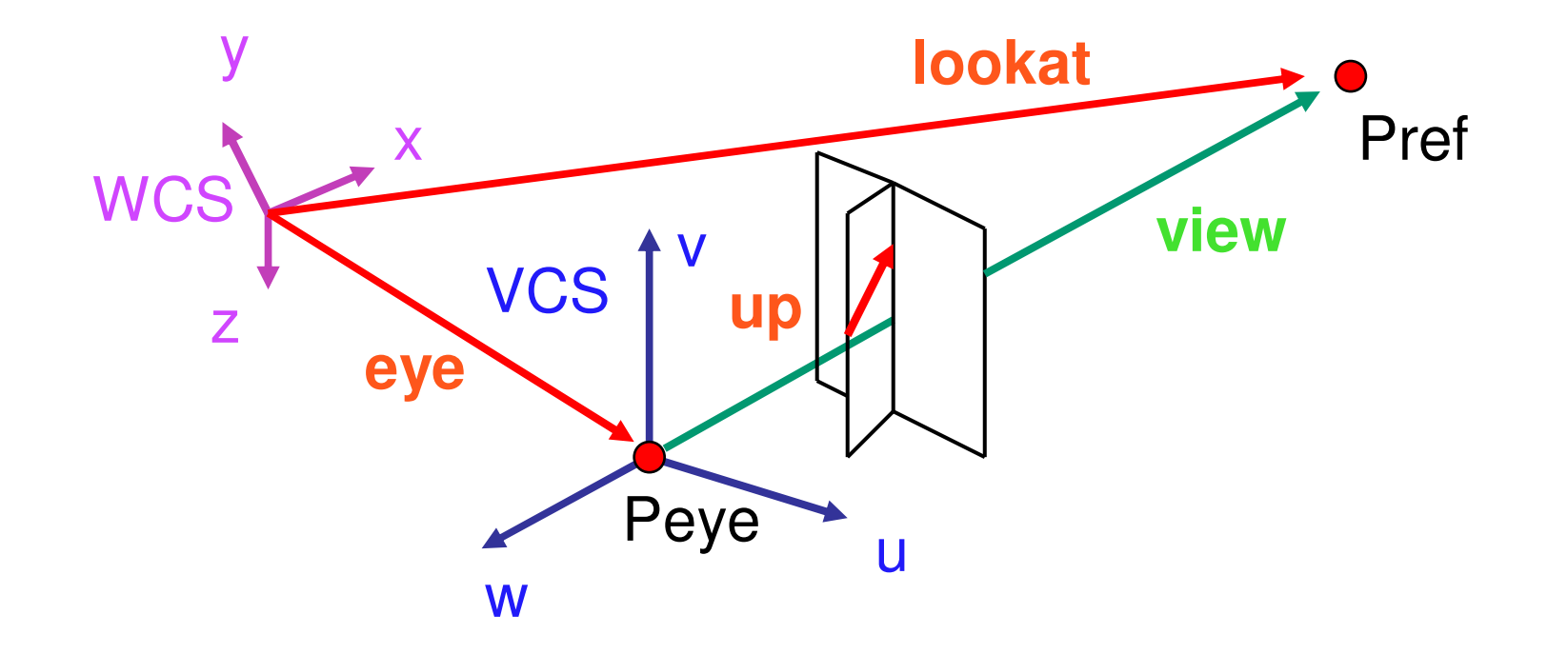

# **OpenGL Viewing Transformation**

**gluLookAt(ex,ey,ez,lx,ly,lz,ux,uy,uz)**

**postmultiplies current matrix, so to be safe:** 

**glMatrixMode(GL\_MODELVIEW); glLoadIdentity(); gluLookAt(ex,ey,ez,lx,ly,lz,ux,uy,uz) // now ok to do model transformations**

■ demo: Nate Robins tutorial *projection* 

#### **Deriving W2V Transformation**

#### **Example 1 and 1 arms 2 arms 2 arms 2 arms 2 arms 2 arms 2 arms 2 arms 2 arms 3 arms 2 arms 3 arms 3 arms 3 arms 3 arms 3 arms 3 arms 3 arms 3 arms 3 arms 3 arms 3 arms 3 arms 3 arms 3 arms 3 arms 3 arms 3 arms 3 arms 3 ar**

$$
\mathbf{T} = \begin{bmatrix} 1 & 0 & 0 & -e_x \\ 0 & 1 & 0 & -e_y \\ 0 & 0 & 1 & -e_z \\ 0 & 0 & 0 & 1 \end{bmatrix}
$$

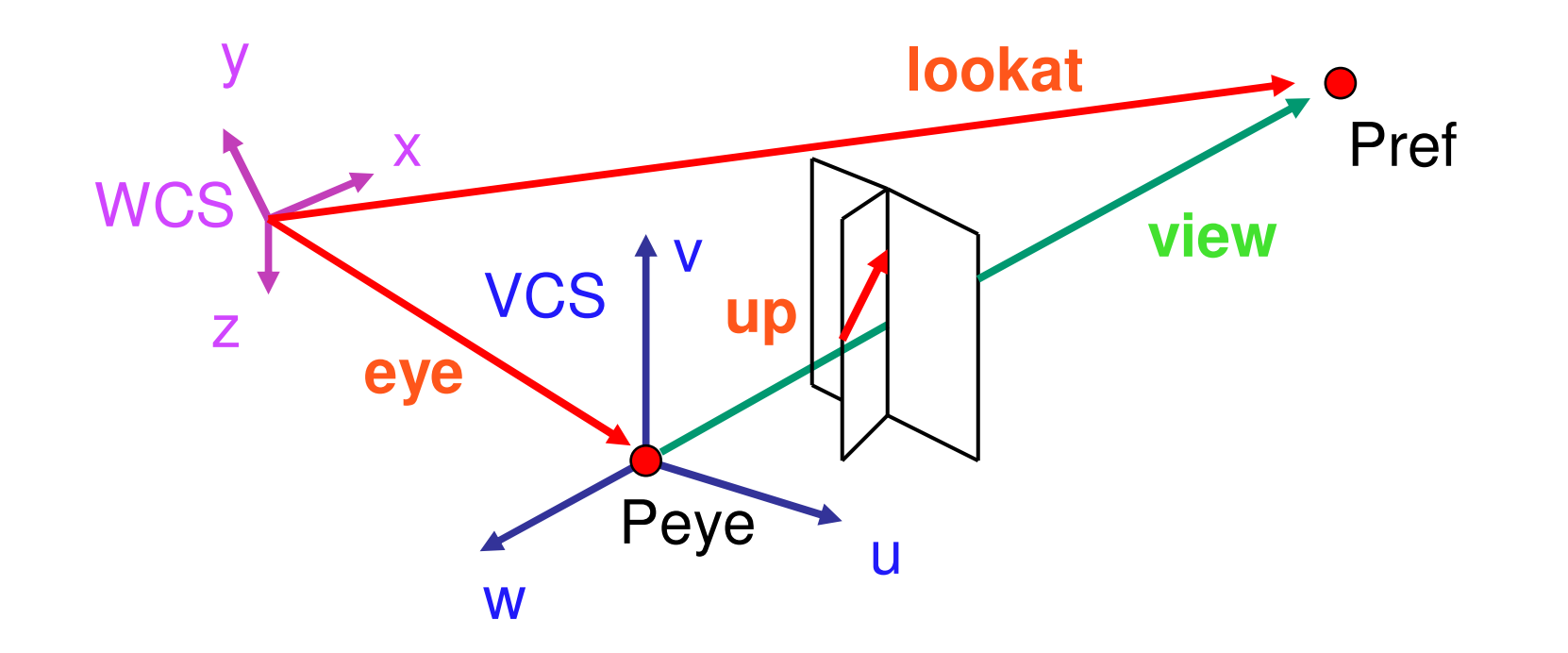

### **Deriving W2V Transformation**

 rotate **view** vector (**lookat** – **eye**) to **<sup>w</sup>** axis **w** is just opposite of **view/gaze** vector **g**

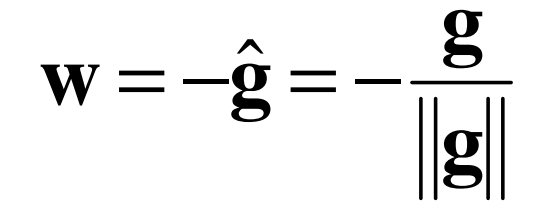

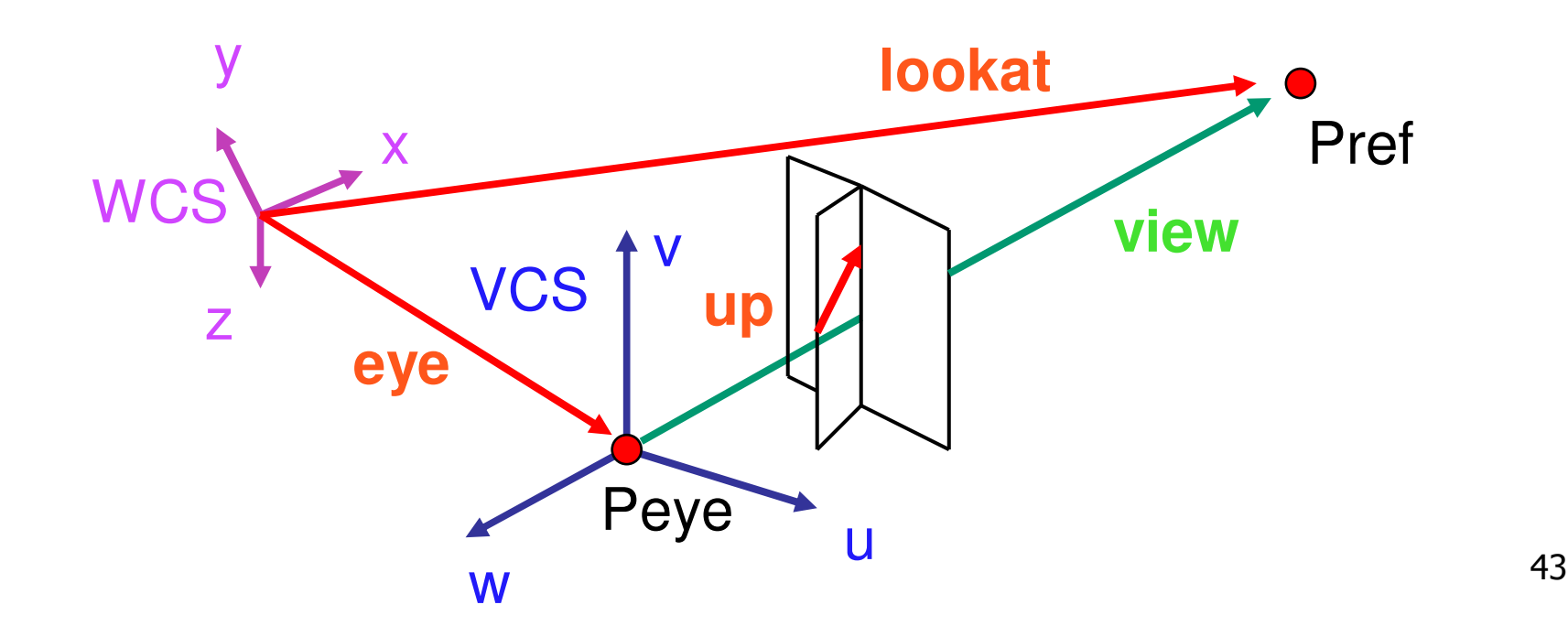

- **n** rotate around **w** to bring up into vw-plane
	- **<sup>u</sup>** should be perpendicular to **vw**-plane, thus perpendicular to **<sup>w</sup>** and **up** vector **t**
	- **<sup>v</sup>** should be perpendicular to **<sup>u</sup>** and **<sup>w</sup>**

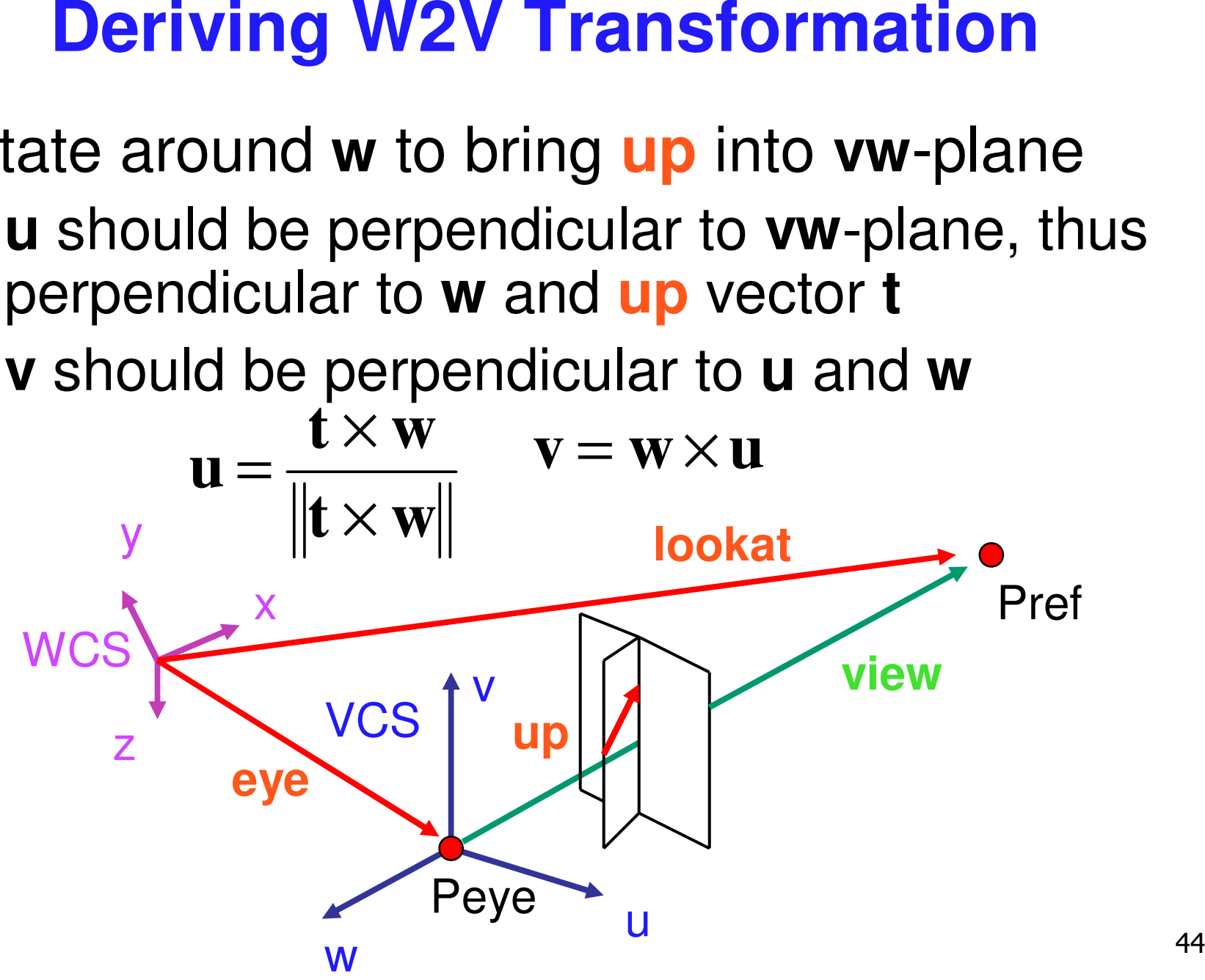

#### Deriving W2V Transformation **iii**

**n** rotate from WCS xyz into uvw coordinate system with matrix that has rows **u**, **v**, **w** 

$$
\mathbf{u} = \frac{\mathbf{t} \times \mathbf{w}}{\|\mathbf{t} \times \mathbf{w}\|} \qquad \mathbf{v} = \mathbf{w} \times \mathbf{u} \qquad \mathbf{w} = -\hat{\mathbf{g}} = -\frac{\mathbf{g}}{\|\mathbf{g}\|}
$$

$$
\mathbf{R} = \begin{bmatrix} u_x & u_y & u_z & 0 \\ v_x & v_y & v_z & 0 \\ w_x & w_y & w_z & 0 \\ 0 & 0 & 0 & 1 \end{bmatrix}
$$

- **Exercify Exercise from uvw to xyz coord sys with** matrix **M** that has columns **u**,v,w
	- **For trand <b>xyz** coord sys to **uvw** coord sys with matrix **M T** t h a t h a s r o w s **u**,**v**,**w**

#### **Deriving W2V Transformation**

$$
\begin{bmatrix}\n\mathbf{M} = \mathbf{R} \mathbf{T} & \mathbf{R} = \begin{bmatrix}\n u_x & u_y & u_z & 0 \\
 v_x & v_y & v_z & 0 \\
 w_x & w_y & w_z & 0 \\
 0 & 0 & 0 & 1\n\end{bmatrix} & \mathbf{T} = \begin{bmatrix}\n1 & 0 & 0 & -e_x \\
0 & 1 & 0 & -e_y \\
0 & 0 & 1 & -e_z \\
 0 & 0 & 0 & 1\n\end{bmatrix}
$$

$$
\mathbf{M}_{world->view} = \begin{vmatrix} u_x & u_y & u_z & 0 & 1 & 0 & 0 & -e_x \\ v_x & v_y & v_z & 0 & 0 & 1 & 0 & -e_y \\ w_x & w_y & w_z & 0 & 0 & 1 & -e_z \\ 0 & 0 & 0 & 1 & 0 & 0 & 1 \end{vmatrix} = \begin{vmatrix} u_x & u_y & u_z & -\mathbf{u} \cdot \mathbf{e} \\ v_x & v_y & v_z & -\mathbf{v} \cdot \mathbf{e} \\ w_x & w_y & w_z & -\mathbf{w} \cdot \mathbf{e} \\ 0 & 0 & 0 & 1 \end{vmatrix}
$$

# **Moving the Camera or the World?**

- **u** two equivalent operations
- П move camera one way vs. move world other way
- **Example**
- $\overline{\phantom{a}}$ initial OpenGL camera: at origin, looking along -z axis
- П create a unit square parallel to camera at  $z = -10$
- $\mathcal{L}_{\mathcal{A}}$  translate in <sup>z</sup> by 3 possible in two ways
	- $\blacksquare$  camera moves to z = -3
		- Note OpenGL models viewing in left-hand coordinates
	- camera stays put, but square moves to -7
- $\mathcal{L}_{\mathcal{A}}$  resulting image same either way
	- **possible difference: are lights specified in world or view** coordinates?

#### **World vs. Camera Coordinates**

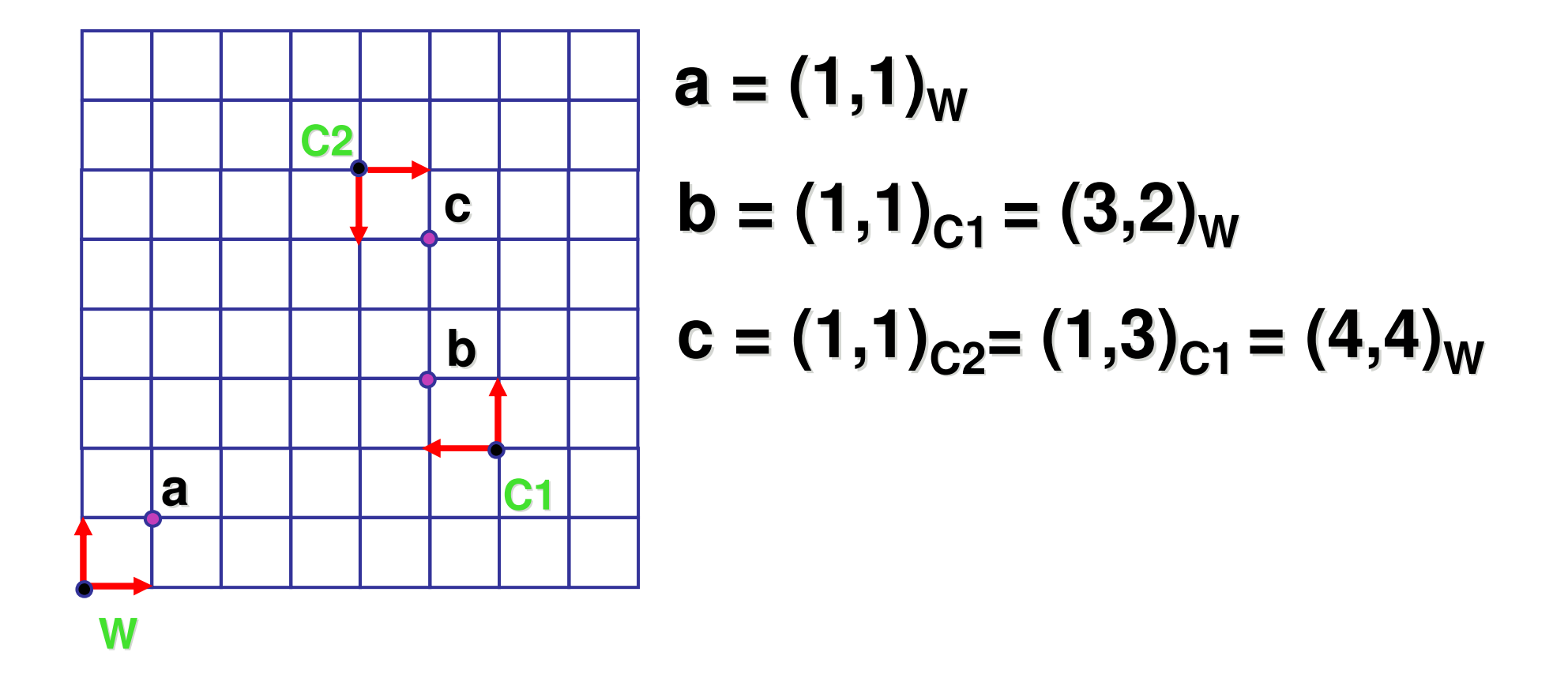

# **Projections I**

#### **ningredients**

- box
- ∎ film
- $\overline{\phantom{a}}$ hole punch
- $\blacksquare$  results
- **pictures!**

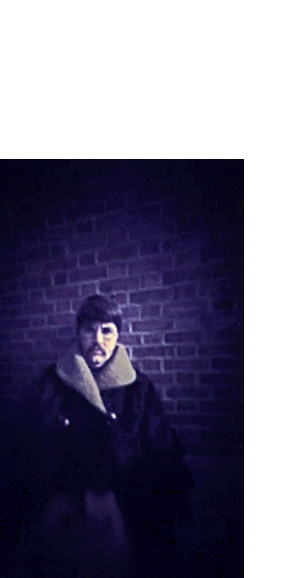

www.pinhole.org

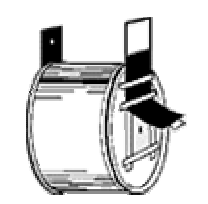

www.kodak.com

www.debevec.org/Pinhole

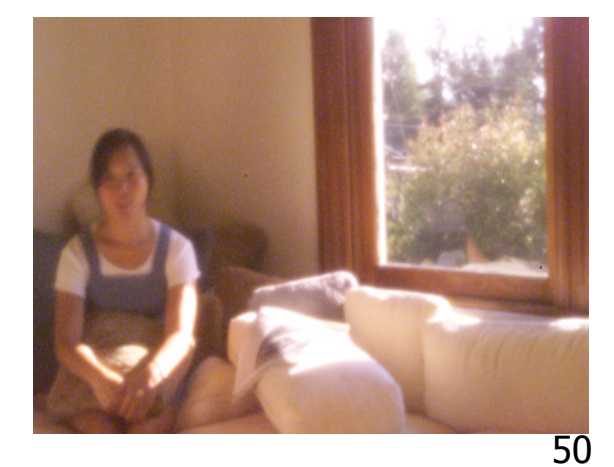

 $\mathbb{R}^3$ **n** theoretical perfect pinhole

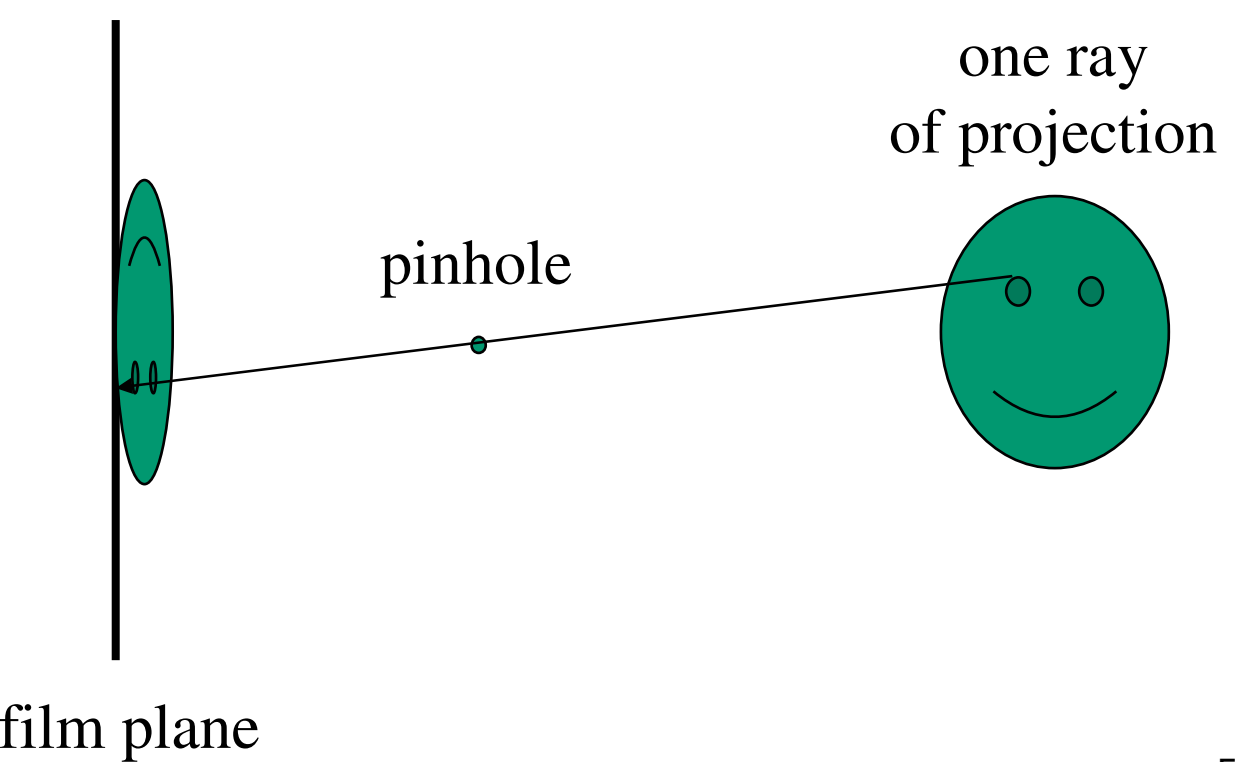

#### non-zero sized hole

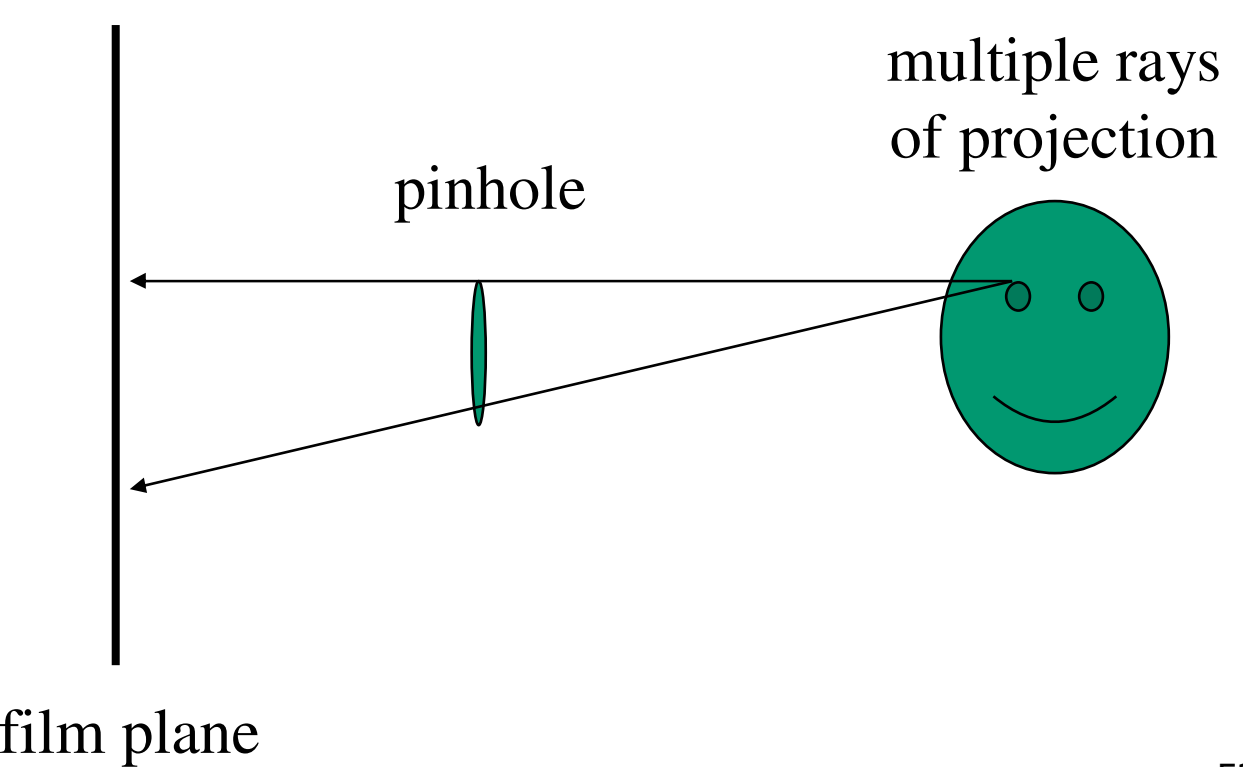

 $\mathbb{R}^3$ **n** field of view and focal length

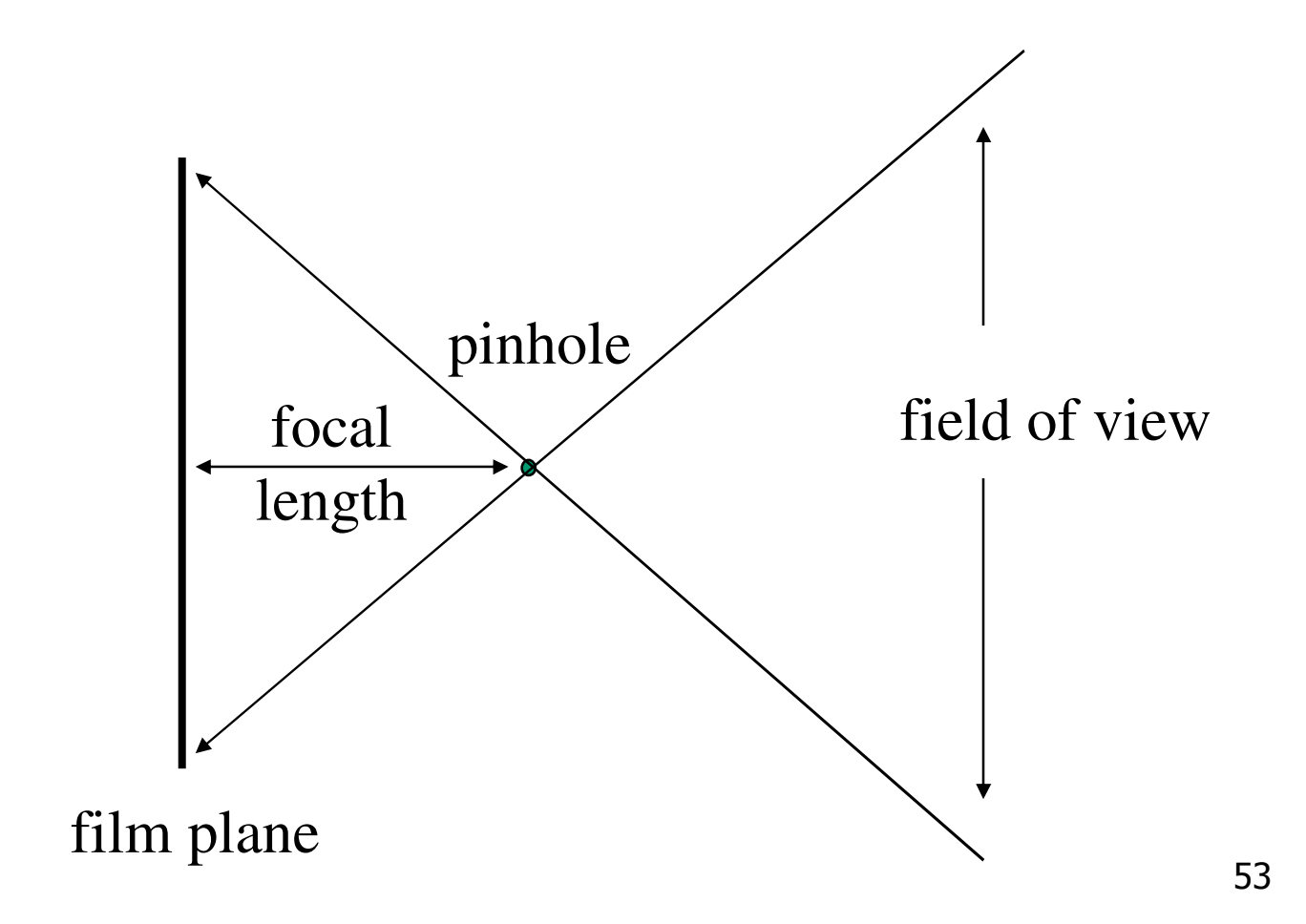

 $\mathbb{R}^3$ **n** field of view and focal length

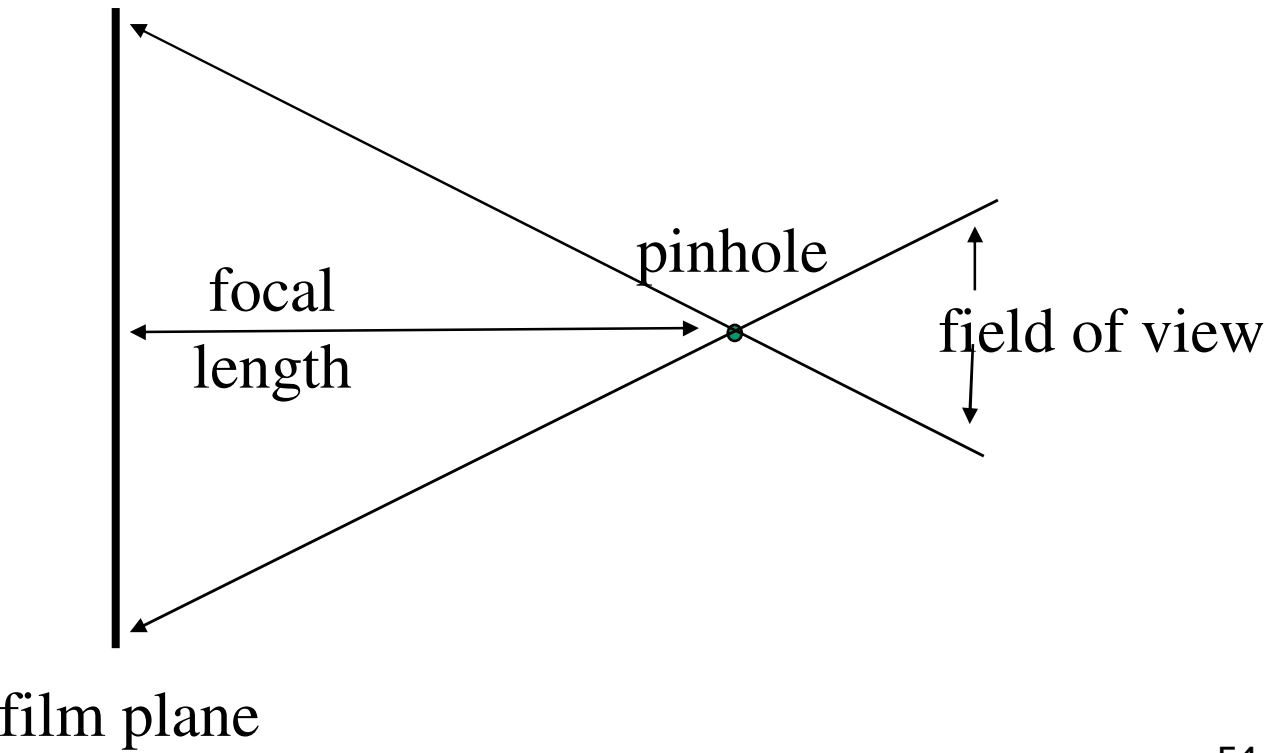

# **Real Cameras**

- $\mathcal{L}_{\mathcal{A}}$  pinhole camera has small aperture (lens opening)
	- **hard to get enough light to expose the film**

**real pinhole camera**

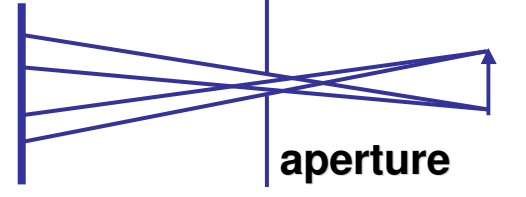

- $\overline{\mathcal{A}}$ lens permits larger apertures
- $\mathcal{L}_{\mathcal{A}}$  lens permits changing distance to film plane without actually moving the film plane

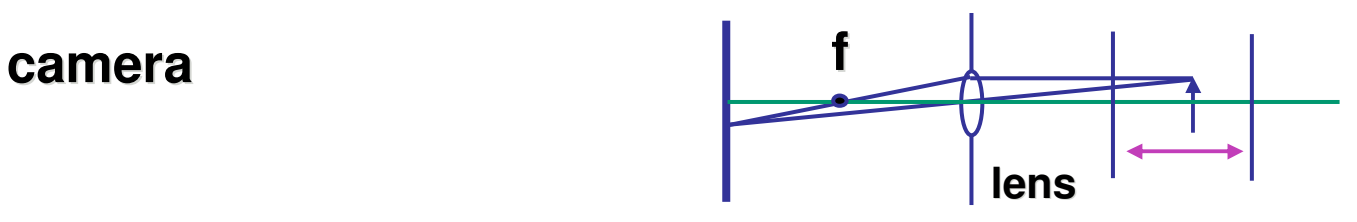

**price to pay: limited depth of field**

## **Graphics Cameras**

**real pinhole camera: image inverted** 

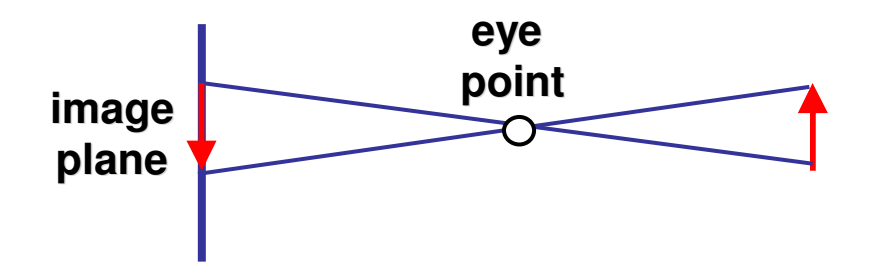

■ computer graphics camera: convenient equivalent

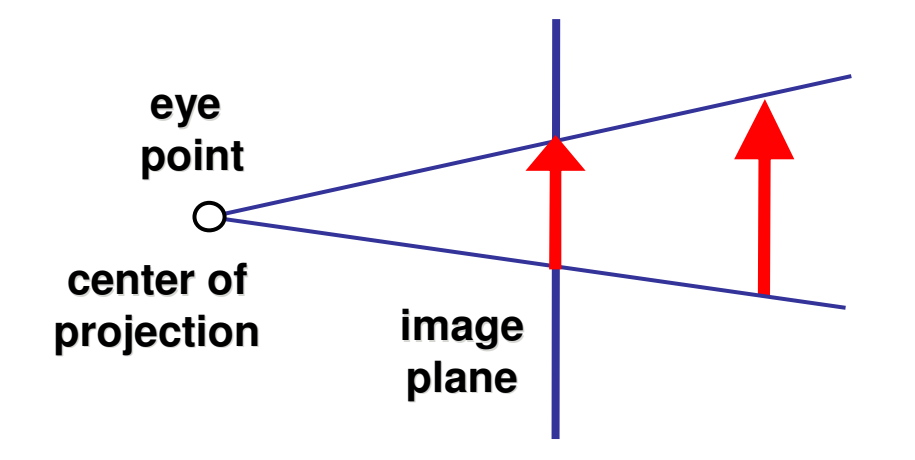

# **General Projection**

**n** image plane need not be perpendicular to view plane

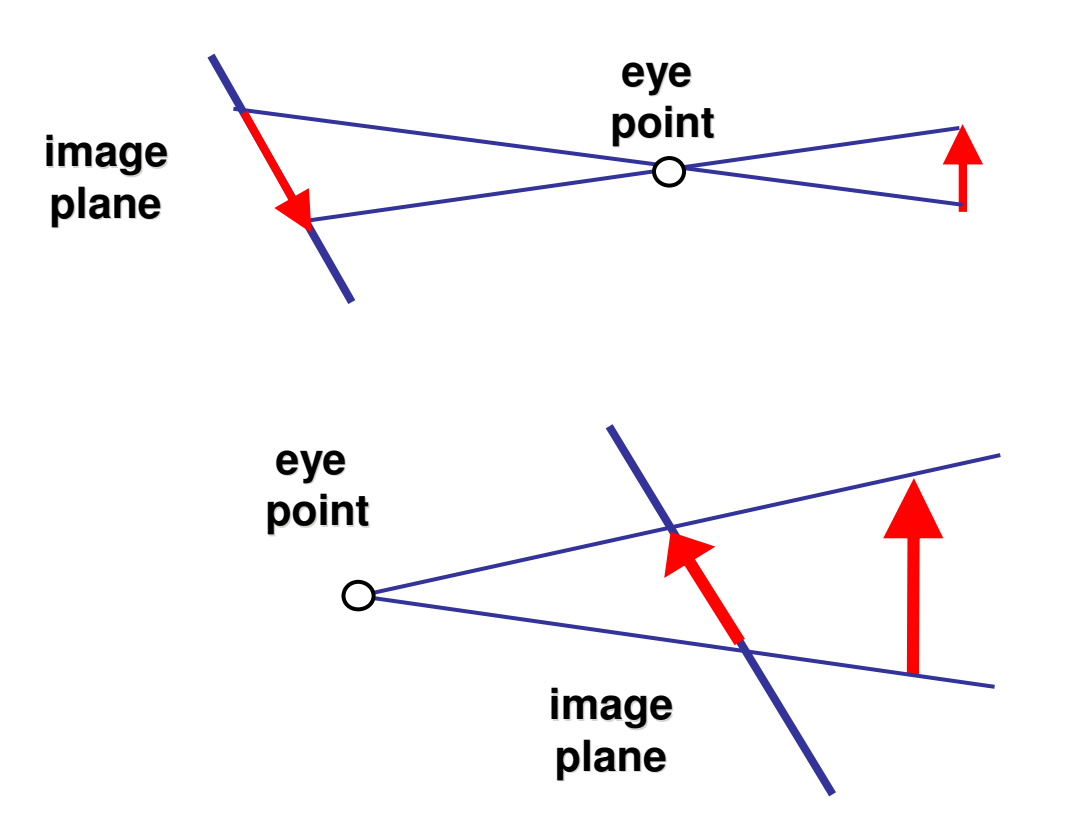

#### $\mathbb{R}^3$ **our camera must model perspective**

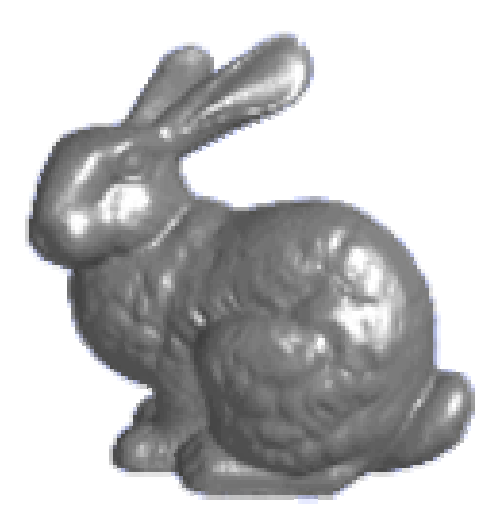

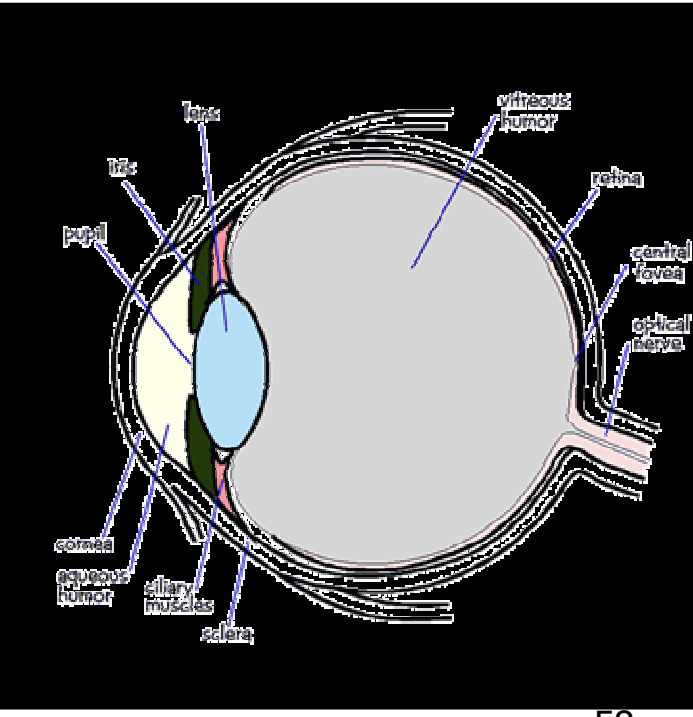

#### $\mathbb{R}^3$ **our camera must model perspective**

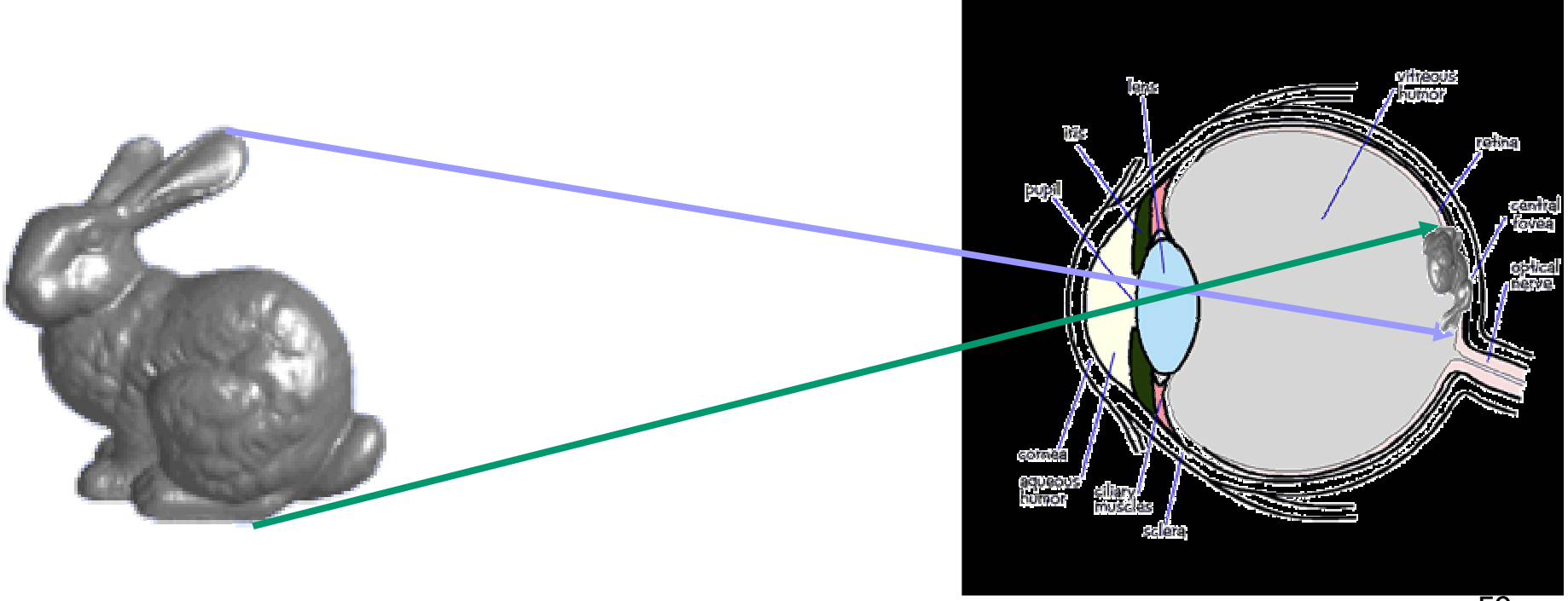

#### $\mathbb{R}^3$ **our camera must model perspective**

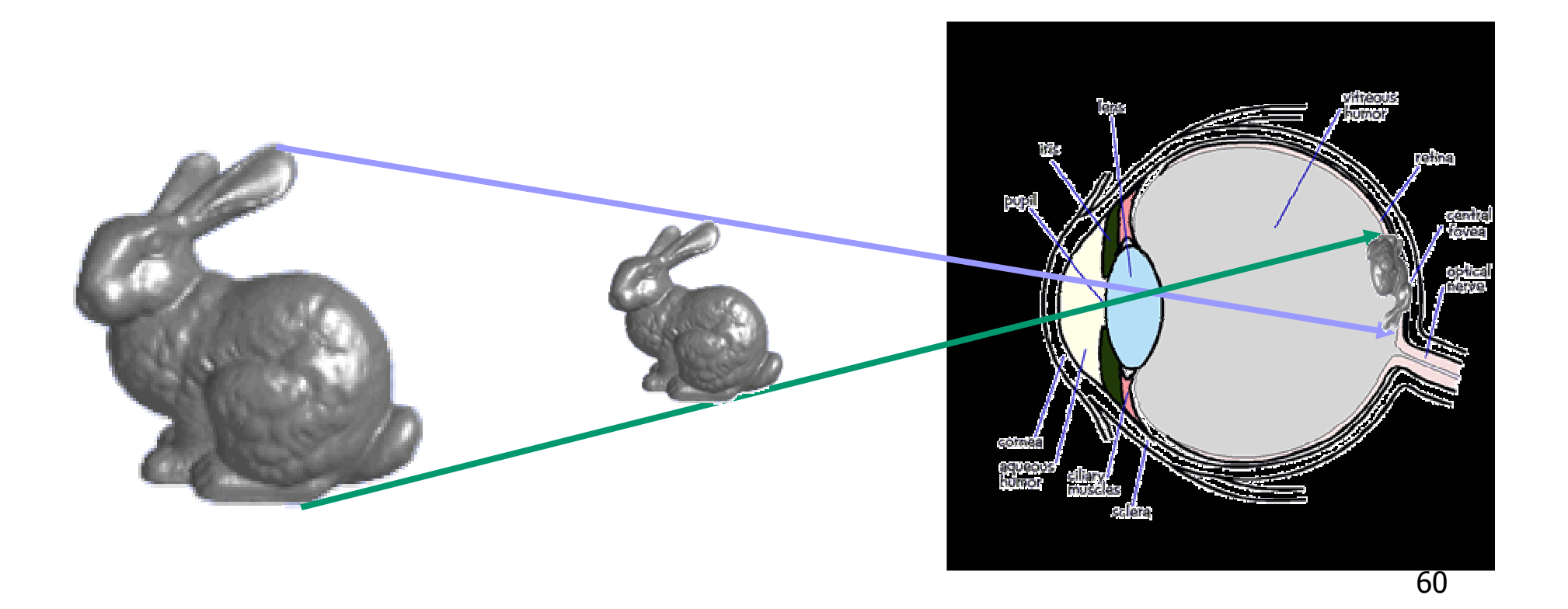

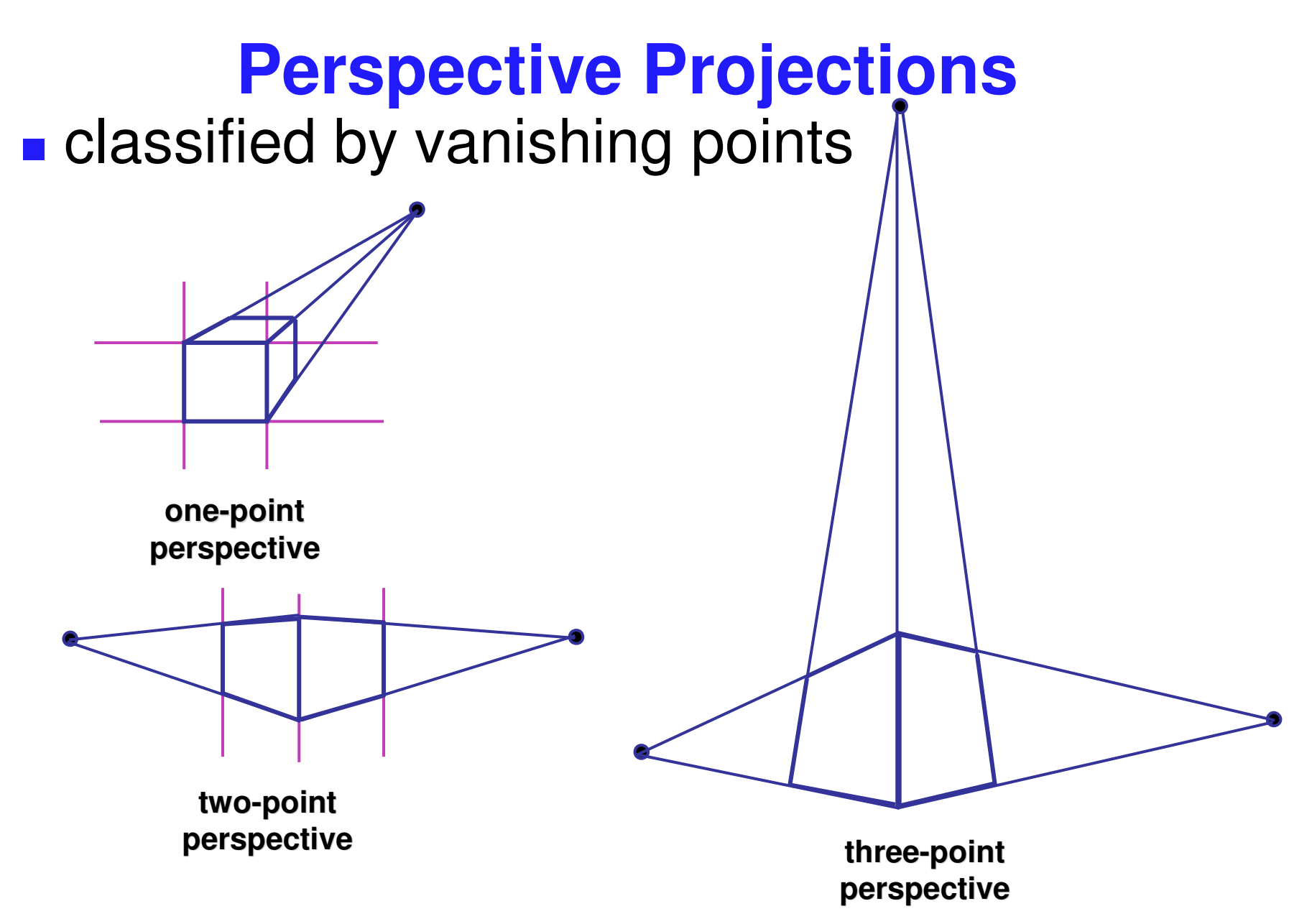

# **Projective Transformations**

- $\mathbb{R}^3$ **planar geometric projections**
- **planar: onto a plane**
- **geometric: using straight lines**
- projections: 3D -> 2D
- **aka projective mappings**
- **counterexamples?**

# **Projective Transformations**

- $\mathbb{R}^3$ **properties**
- $\mathcal{L}_{\mathcal{A}}$ lines mapped to lines and triangles to triangles
- **parallel lines do NOT remain parallel** 
	- e.g. rails vanishing at infinity
- **And affine combinations are NOT preserved** 
	- e.g. center of <sup>a</sup> line does not map to center of projected line (perspective foreshortening)

- $\mathbb{R}^3$ **project all geometry** 
	- **through common center of projection (eye point)**
	- **onto an image plane**

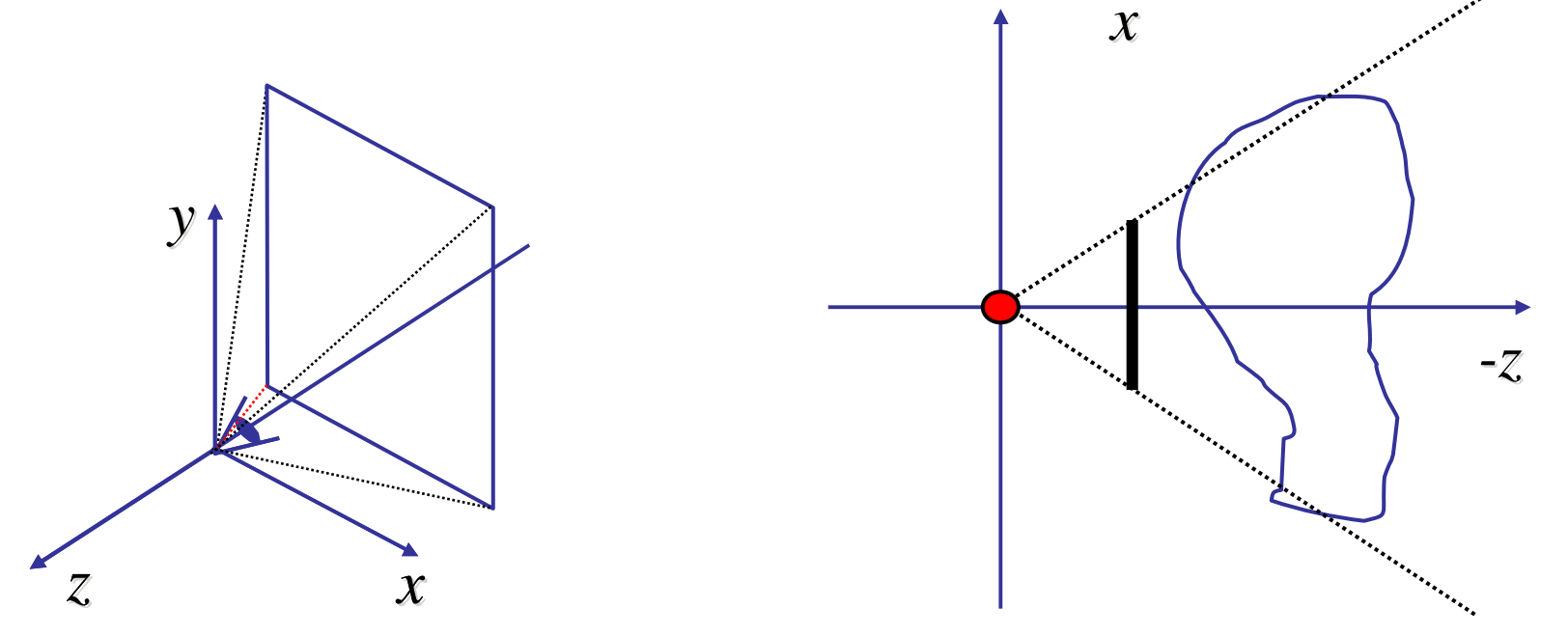

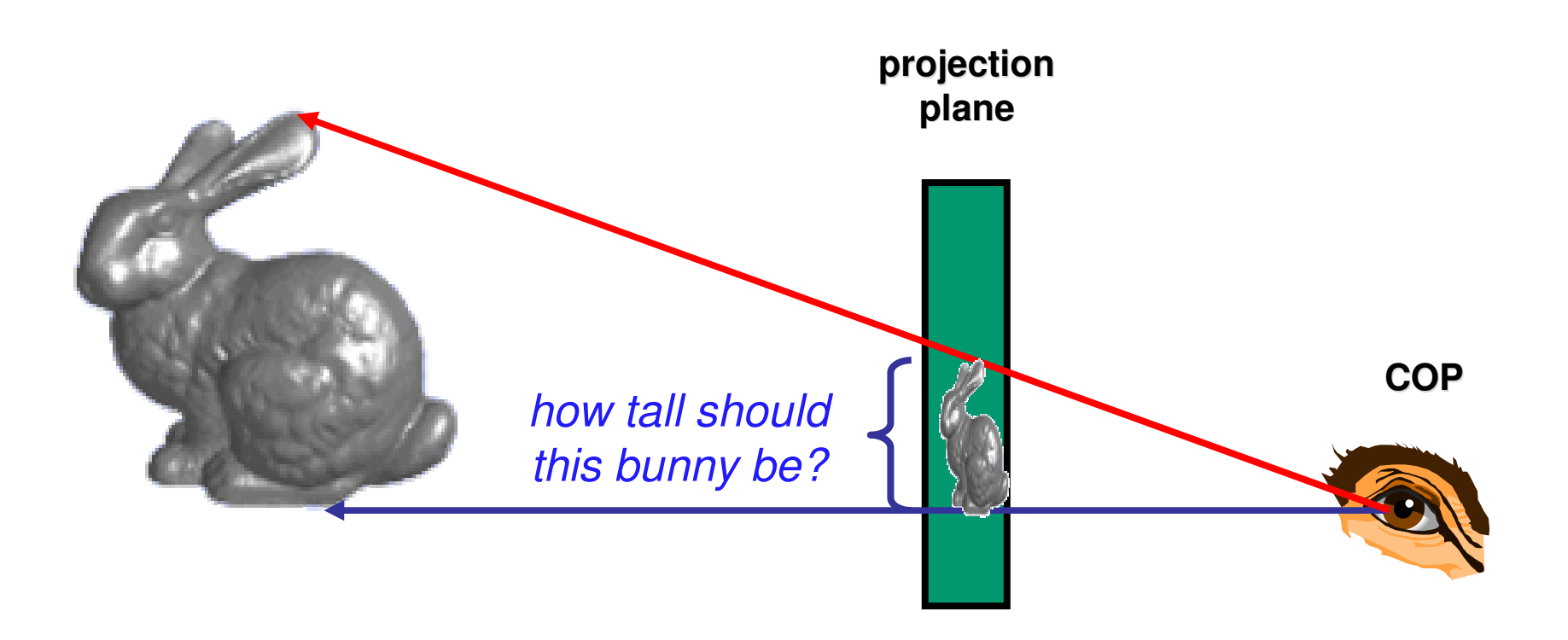

#### **Basic Perspective Projection**

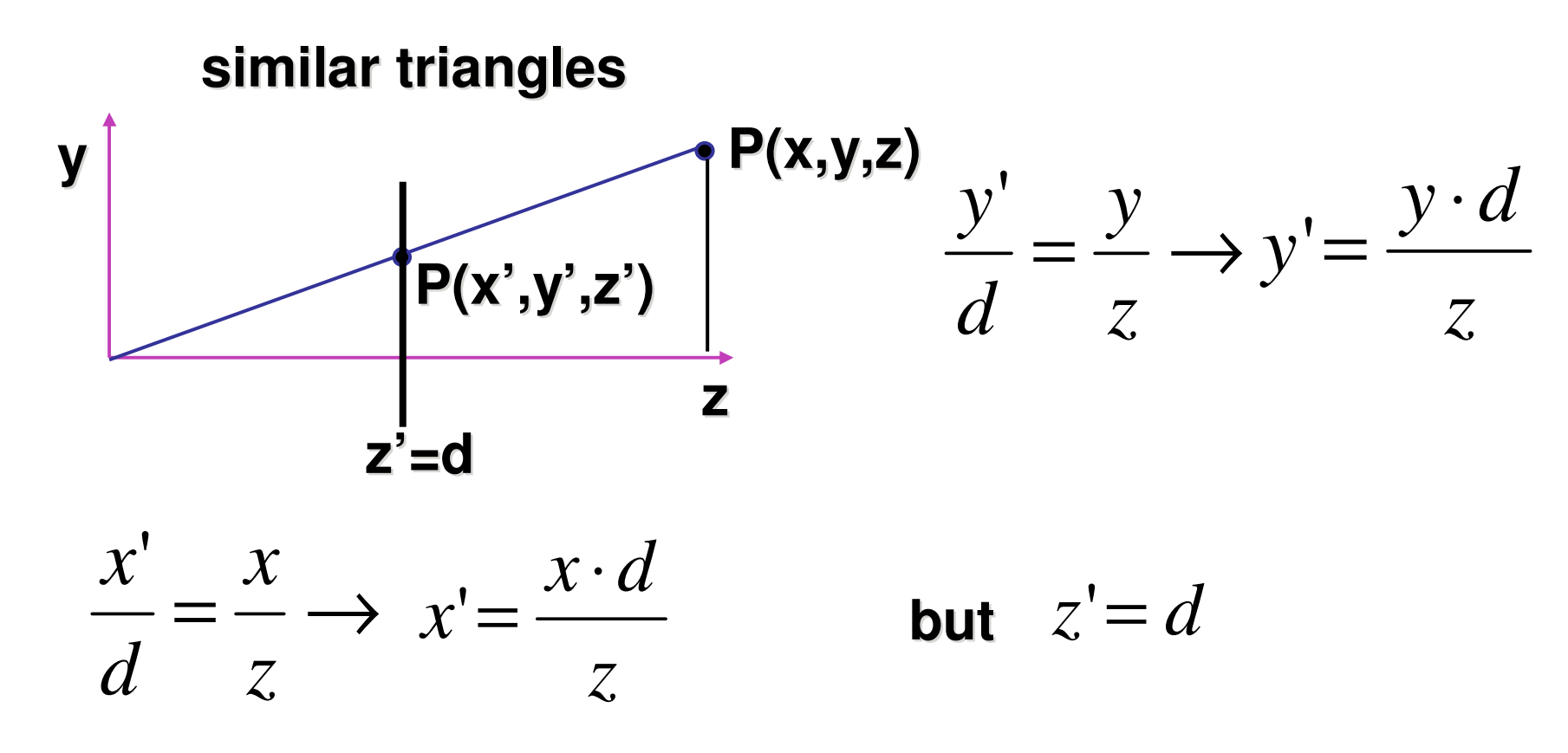

**nonuniform foreshortening**  $\mathbb{R}^n$ not affine

 $\mathbb{R}^3$ **desired result for a point [x, y, z, 1]<sup>T</sup> projected** onto the view plane:

$$
\frac{x'}{d} = \frac{x}{z}, \quad \frac{y'}{d} = \frac{y}{z}
$$

$$
x' = \frac{x \cdot d}{z} = \frac{x}{z/d}, \quad y' = \frac{y \cdot d}{z} = \frac{y}{z/d}, \quad z = d
$$

■ what could a matrix look like to do this?

#### **Simple Perspective Projection Matrix iliii**

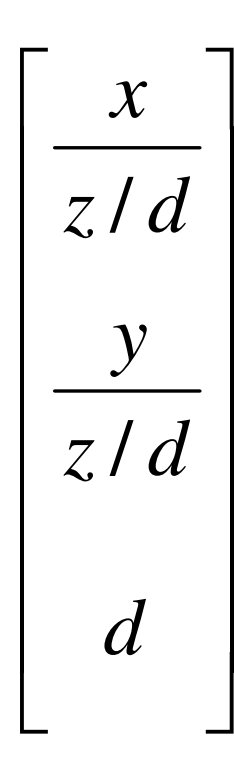

#### **Simple Perspective Projection Matrix iliii**

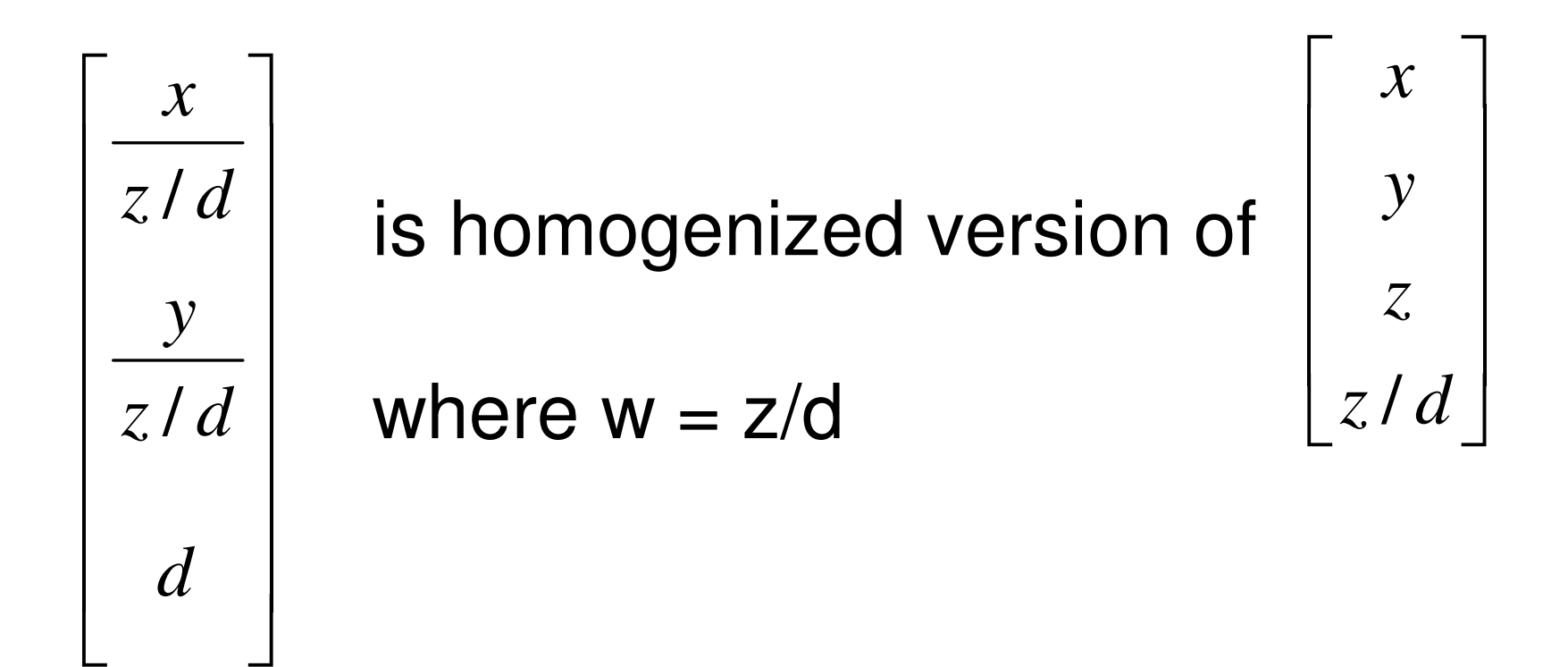

#### **Simple Perspective Projection Matrix iliii**

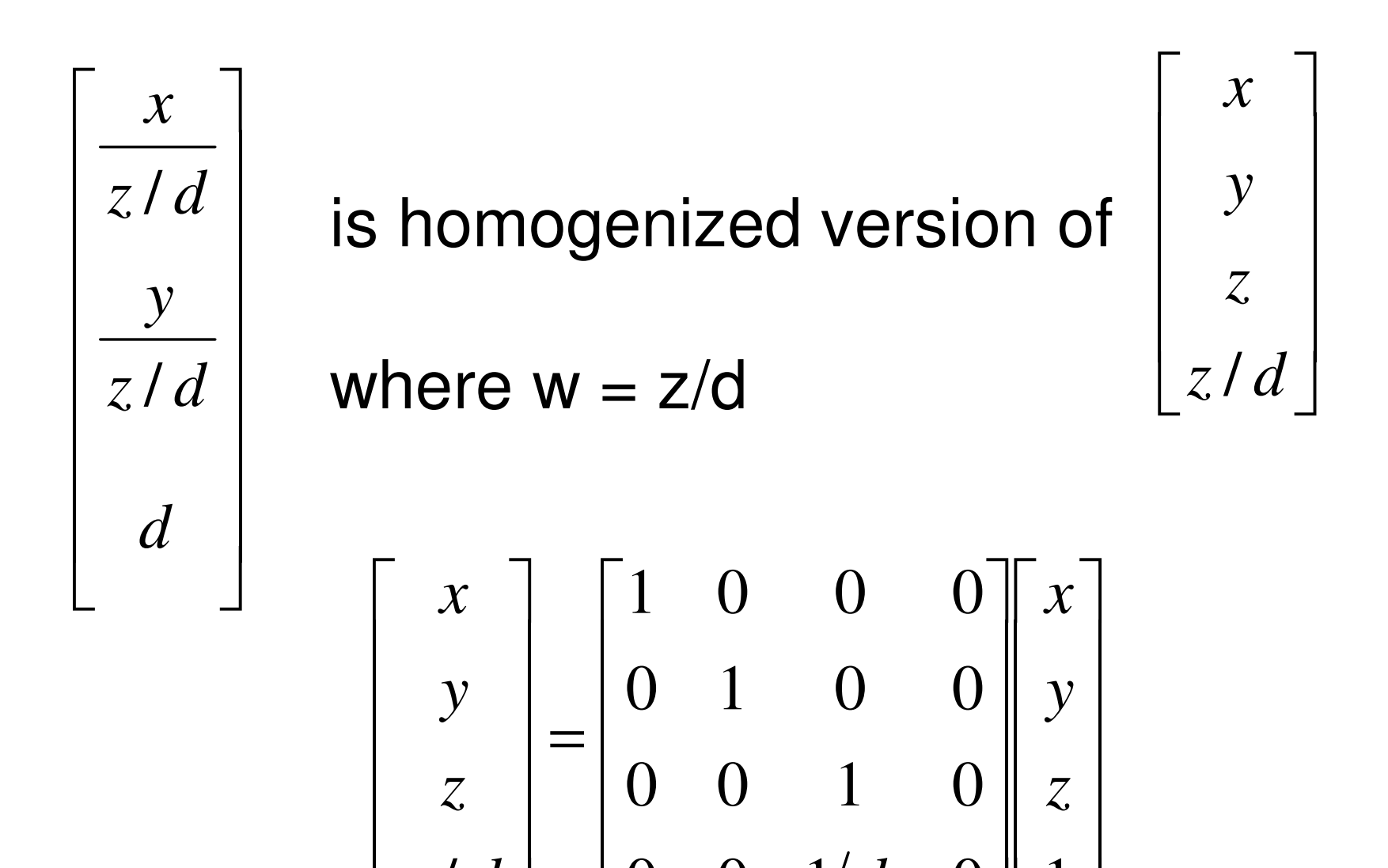

 $\overline{a}$ 

*z d d*

 $\overline{\phantom{a}}$ 

/

 $\overline{\phantom{a}}$ 

 $\overline{\phantom{a}}$ 

 $\overline{\phantom{a}}$ 

 $0 \quad 0 \quad 1/d \quad 0 \parallel 1$ 

- $\mathbb{R}^3$ **Expressible with 4x4 homogeneous matrix** 
	- **use previously untouched bottom row**
- $\mathcal{L}_{\mathcal{A}}$ **perspective projection is irreversible** 
	- **nany 3D points can be mapped to same** (x, y, d) on the projection plane
	- no way to retrieve the unique z values

# **Moving COP to Infinity**

- $\mathbb{R}^3$ **as COP moves away, lines approach parallel**
- **Now When COP at infinity, orthographic view**

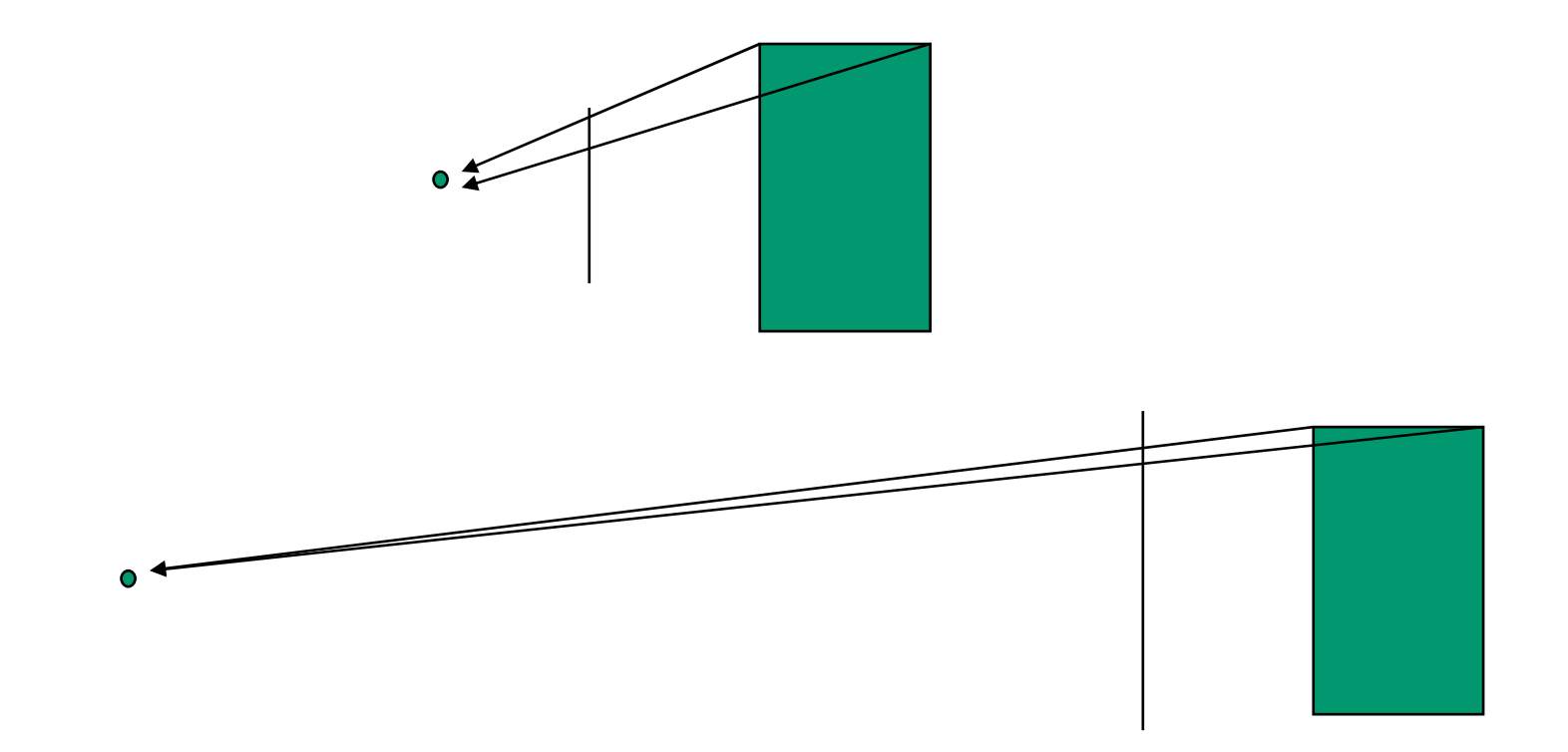
#### **Orthographic Camera Projection ii**

- $\overline{\mathcal{A}}$ camera's back plane parallel to lens
- **-** infinite focal length
- $\mathcal{L}_{\mathcal{A}}$ no perspective convergence

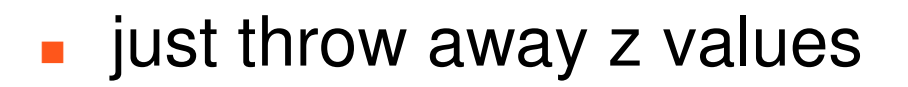

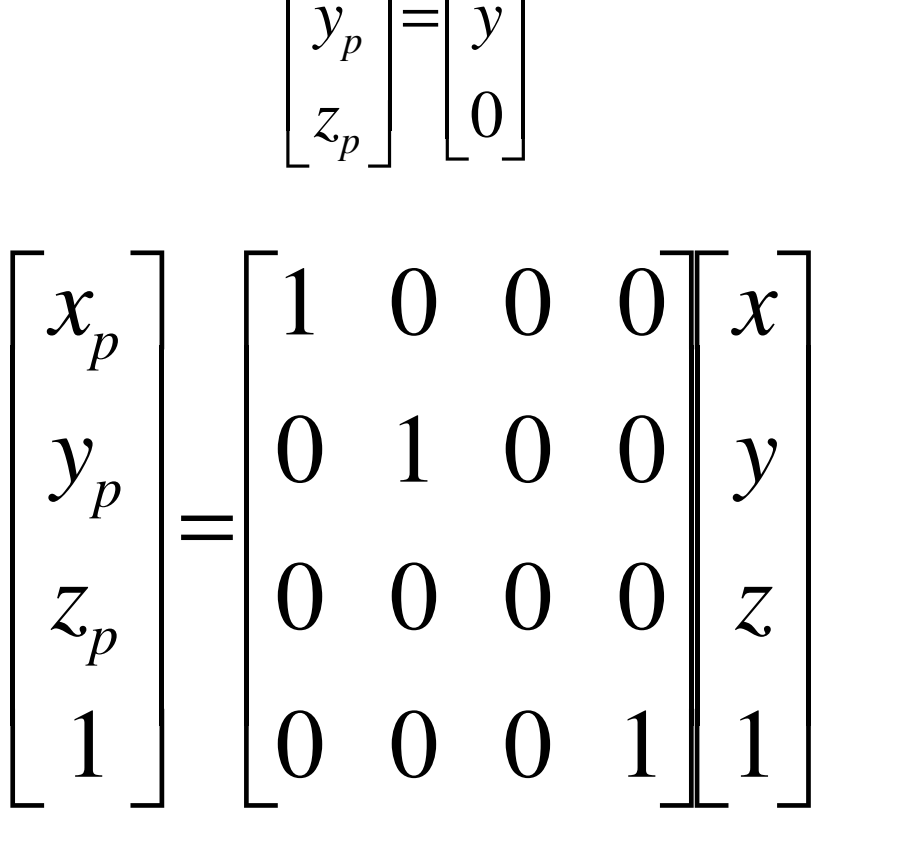

 $\overline{\phantom{a}}$ 

 $\lceil x \rceil$ 

*x*

=

 $\lceil x \rceil$ 

*p*

*x*

# **Perspective to Orthographic**

- $\mathcal{L}_{\mathcal{A}}$ **The transformation of space** 
	- **Example 20 random** center of projection moves to infinity
	- **u** view volume transformed
		- **from frustum (truncated pyramid) to** parallelepiped (box)

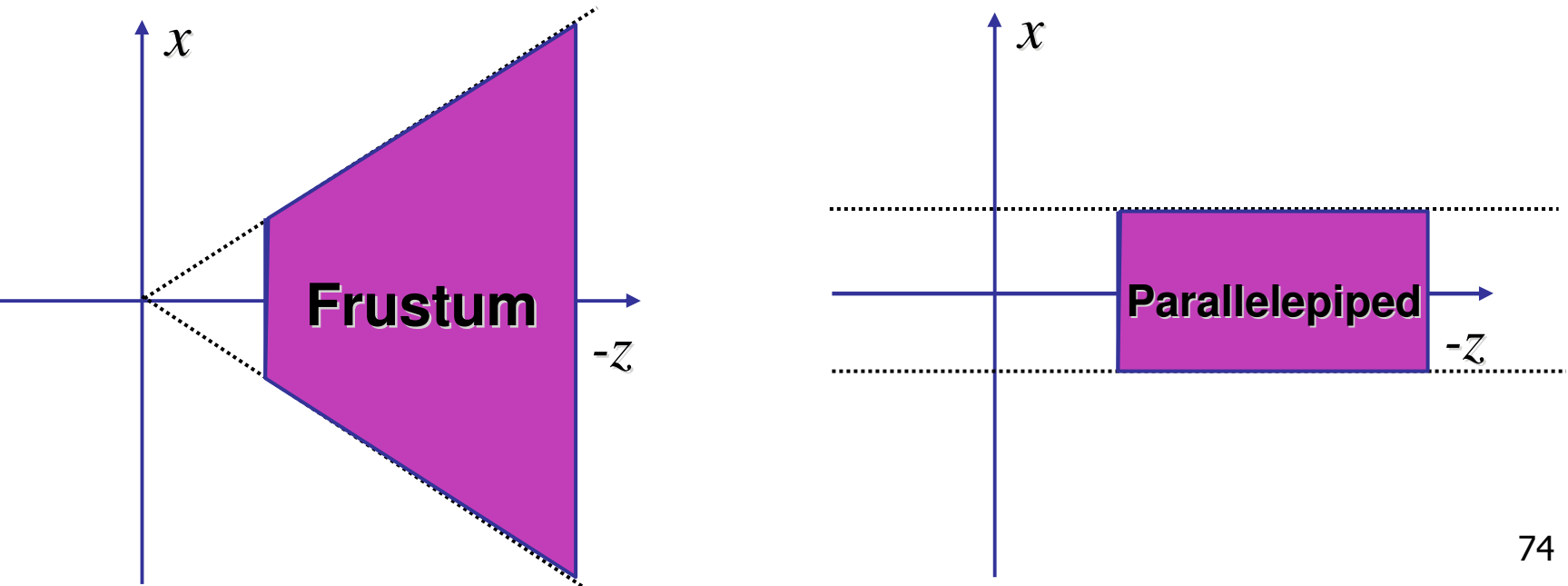

# **View Volumes**

- **Specifies field-of-view, used for clipping**
- **restricts domain of z stored for visibility test**

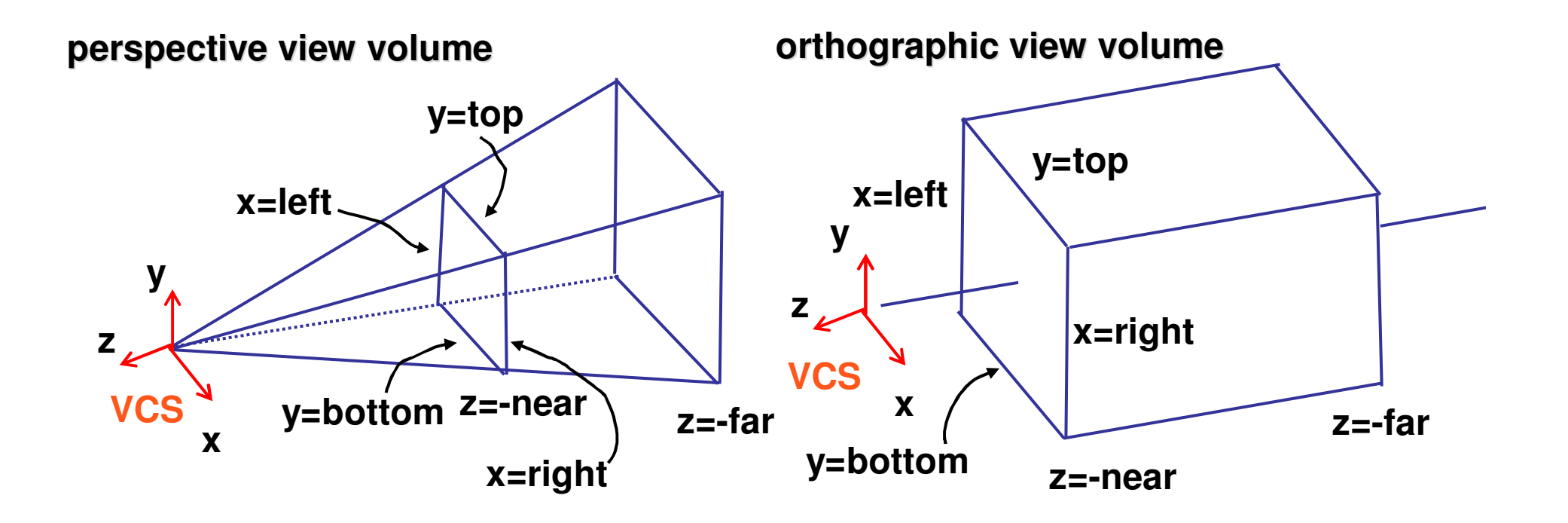

# **View Volume**

- **n** convention
	- **u** viewing frustum mapped to specific parallelepiped
		- Normalized Device Coordinates (NDC)
		- **Same as clipping coords**
	- **. only objects inside the parallelepiped get** rendered
	- **u** which parallelepiped?
		- **depends on rendering system**

### **Normalized Device Coordinates**

left/right  $x = +/- 1$ , top/bottom  $y = +/- 1$ , near/far  $z = +/- 1$ 

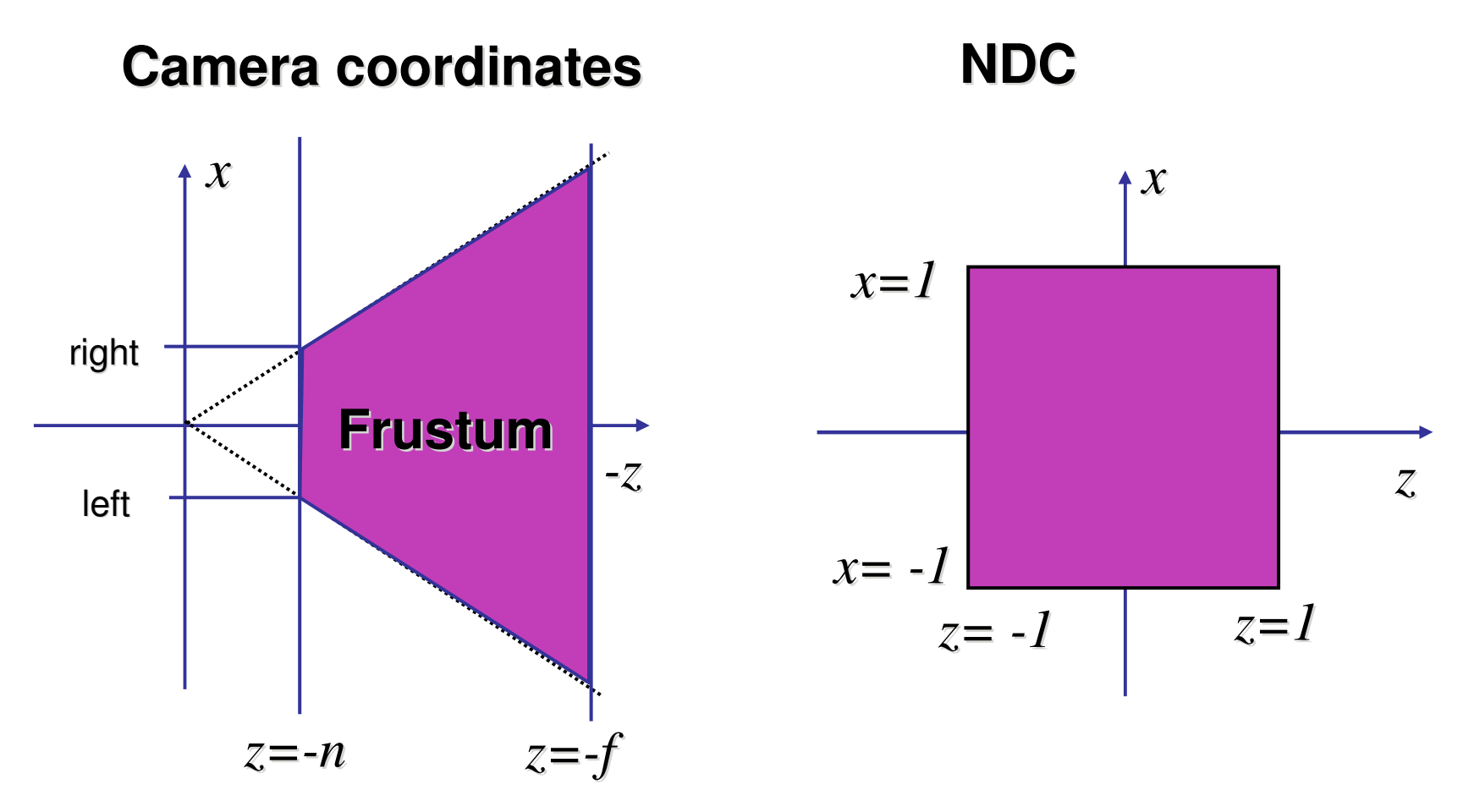

# **Understanding Z**

- **Example 2 axis flip changes coord system handedness** 
	- **RHS before projection (eye/view coords)**
	- **LHS** after projection (clip, norm device coords)

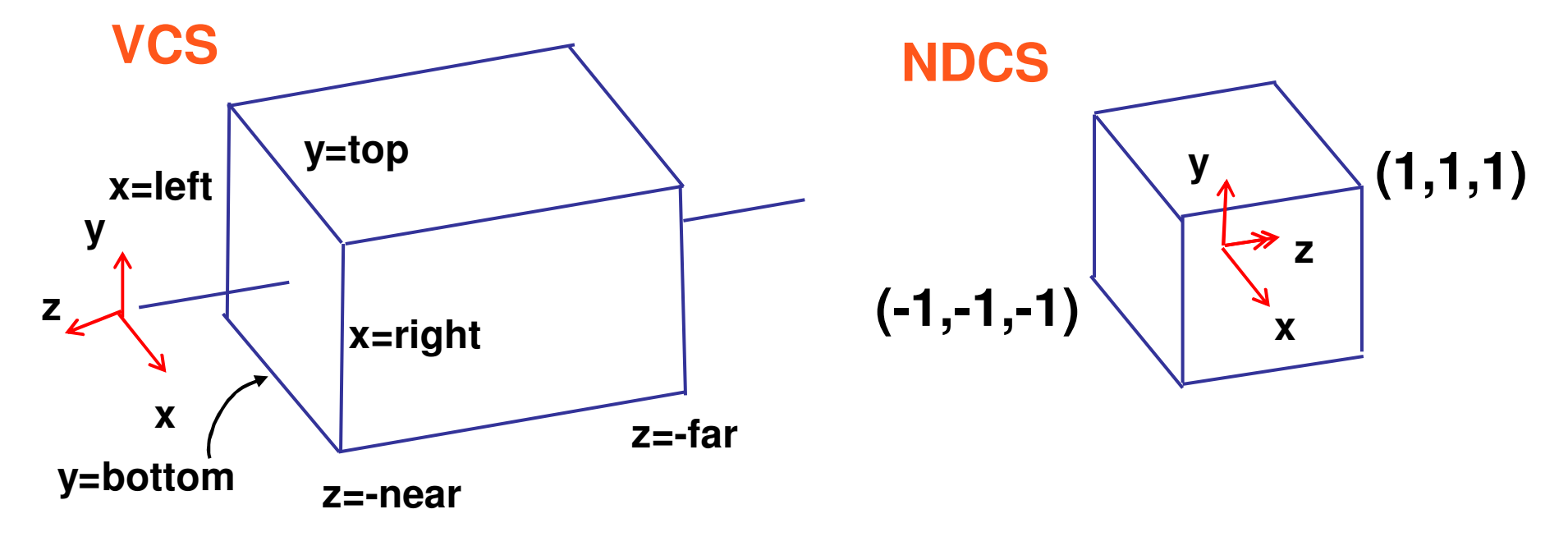

# **Understanding Z**

near, far always positive in OpenGL calls **glOrtho(left,right,bot,top,near,far); glFrustum(left,right,bot,top,near,far); glPerspective(fovy,aspect,near,far);**

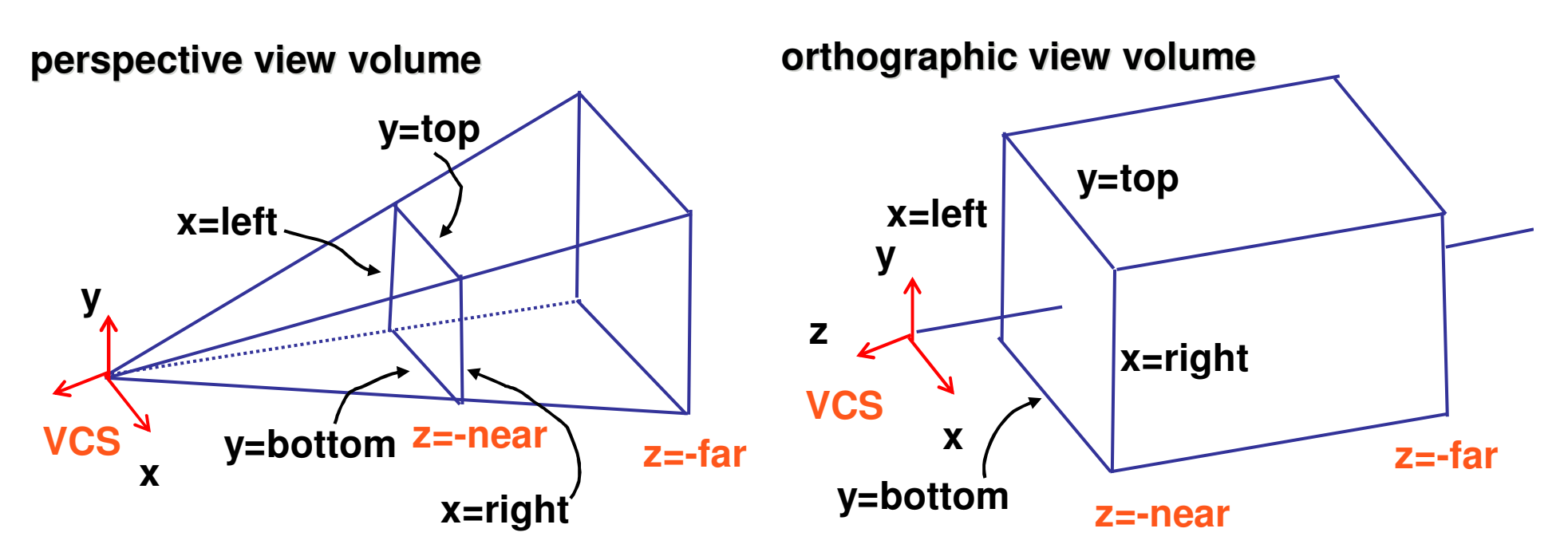

# **Understanding Z**

- $\mathbb{R}^3$ **u** why near and far plane?
	- **near plane:** 
		- avoid singularity (division by zero, or very small numbers)
	- **far plane:** 
		- **store depth in fixed-point representation** (integer), thus have to have fixed range of values (0…1)
		- avoid/reduce numerical precision artifacts for distant objects

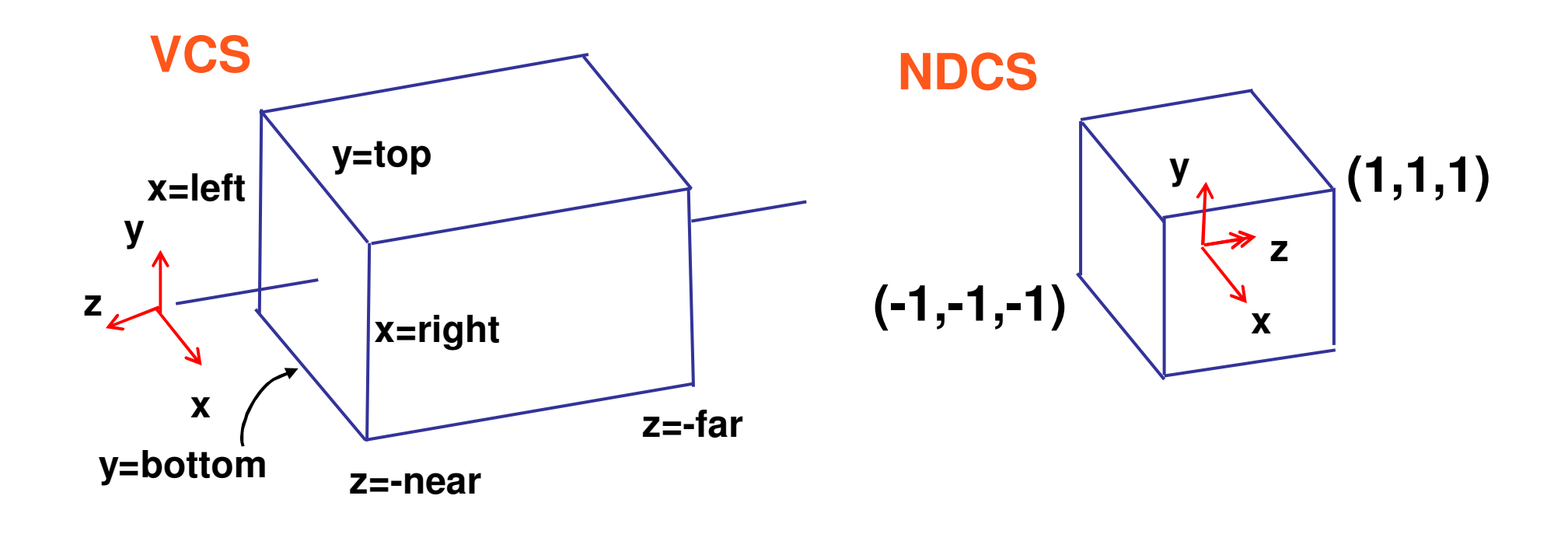

$$
y' = a \cdot y + b \qquad y = top \to y' = 1
$$
  

$$
y = bot \to y' = -1
$$

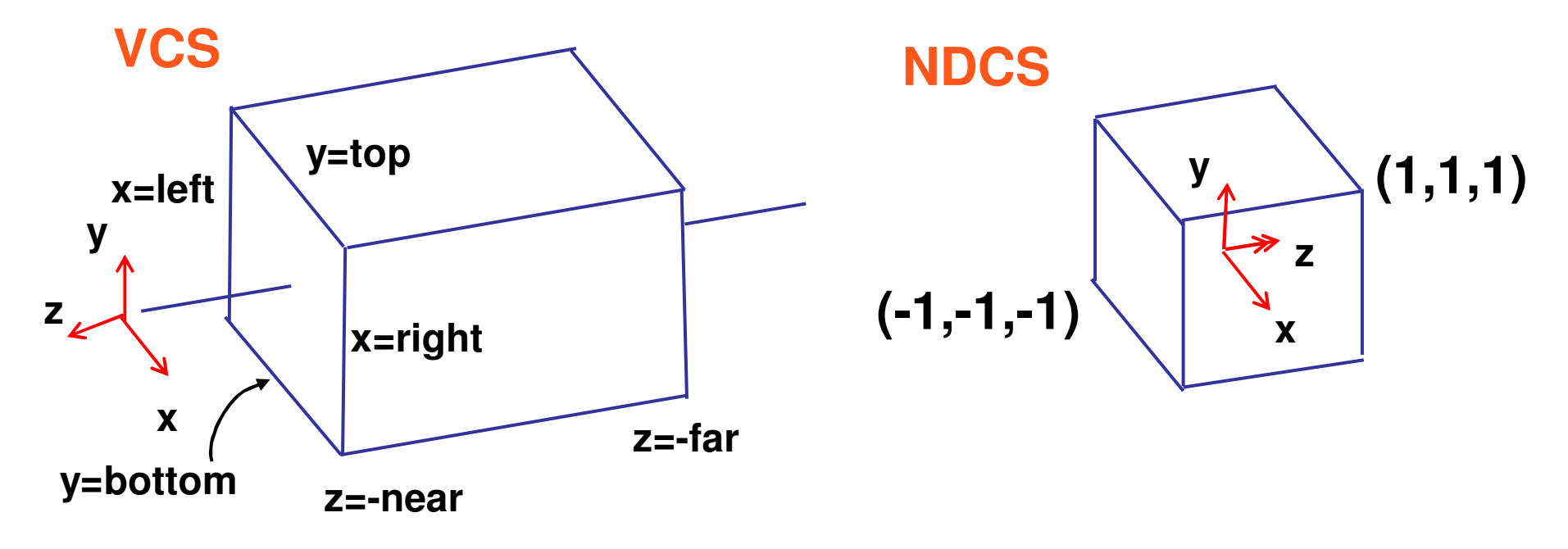

 $\mathbb{R}^3$ **Scale, translate, reflect for new coord sys** 

$$
y' = a \cdot y + b \qquad y = top \rightarrow y' = 1 \qquad 1 = a \cdot top + b
$$
  

$$
y = bot \rightarrow y' = -1 \qquad -1 = a \cdot bot + b
$$

*top bot a*  $2 = a(-bot + top)$  $a \cdot bot - (-a \cdot top)$  $a \cdot top = -1 - a \cdot bot$  $b = 1 - a \cdot top, b = -1 - a \cdot bot$ =  $1 - (-1) = -a \cdot bot - (-a \cdot top)$  $1-a \cdot top = -1-a \cdot$ 2

$$
1 = \frac{2}{top - bot} top + b
$$
  
\n
$$
b = 1 - \frac{2 \cdot top}{top - bot}
$$
  
\n
$$
b = \frac{(top - bot) - 2 \cdot top}{top - bot}
$$
  
\n
$$
b = \frac{-top - bot}{top - bot}
$$

 $\mathbb{R}^3$ **Scale, translate, reflect for new coord sys** 

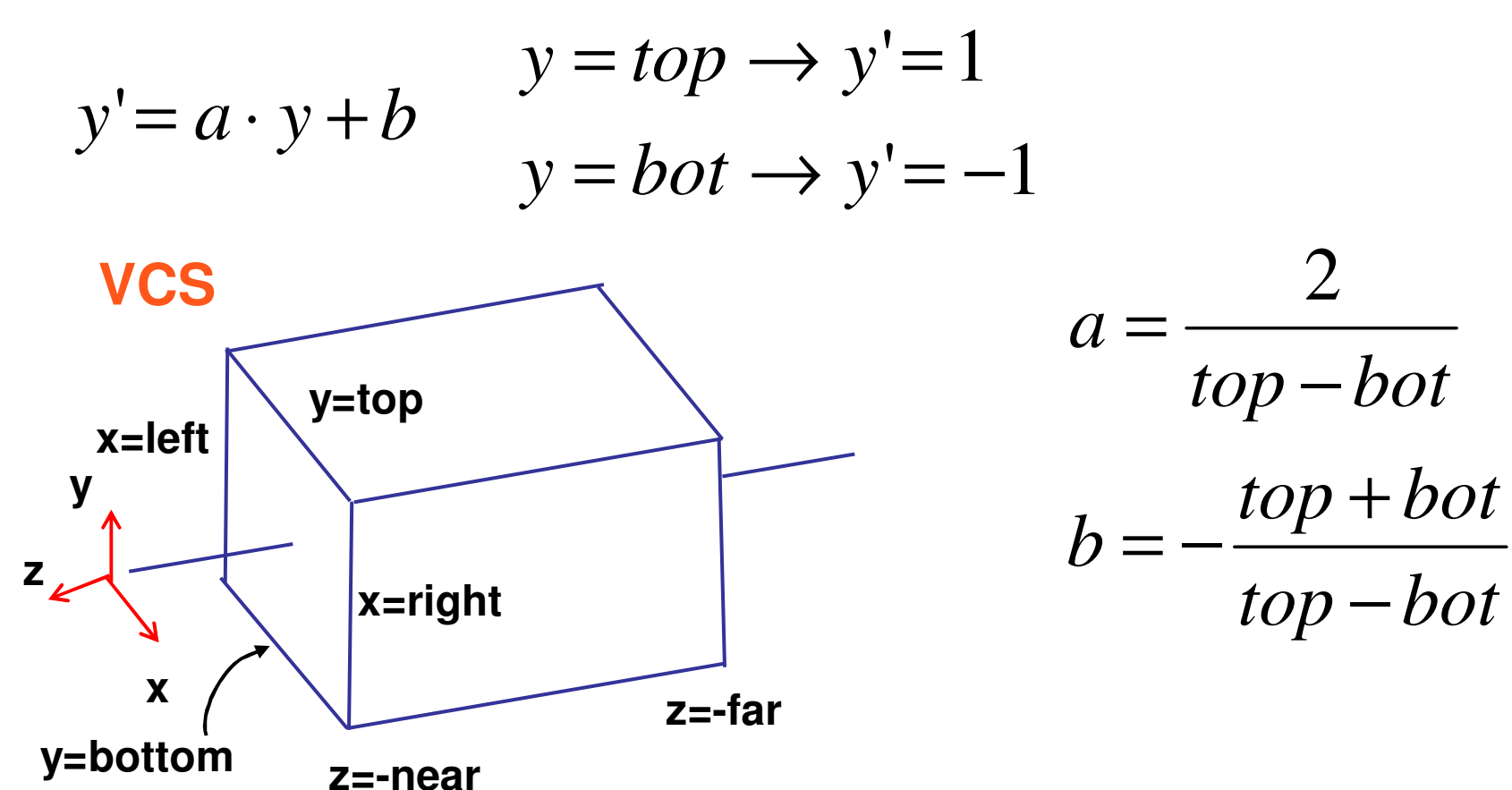

**same idea for right/left, far/near**

$$
P' = \begin{bmatrix} \frac{2}{right-left} & 0 & 0 & -\frac{right-left}{right-left} \\ 0 & \frac{2}{top-bot} & 0 & -\frac{top+bot}{top-bot} \\ 0 & 0 & \frac{-2}{far-near} & -\frac{far+near}{far-near} \\ 0 & 0 & 0 & 1 \end{bmatrix}
$$

| $x$ | $\frac{2}{2}$       | 0                        | 0                                | $-\frac{right+left}{right}$ |
|-----|---------------------|--------------------------|----------------------------------|-----------------------------|
| 0   | $\frac{2}{top-bot}$ | 0                        | $-\frac{top+bot}{top-bot}$       |                             |
| 0   | 0                   | $\frac{-2}{\tan - near}$ | $-\frac{far + near}{far - near}$ |                             |
| 0   | 0                   | 0                        | 1                                |                             |

$$
P' = \begin{bmatrix} \frac{2}{right-left} & 0 & 0 \\ 0 & \frac{2}{top-bot} & 0 \\ 0 & 0 & \frac{-2}{far-near} & \frac{for+bot}{top-bot} \\ 0 & 0 & 0 & \frac{-2}{far-near} & \frac{far-near}{far-near} \\ 0 & 0 & 0 & 1 \end{bmatrix}
$$

$$
P' = \begin{bmatrix} \frac{2}{right-left} & 0 & 0 & -\frac{right+left}{right} \\ 0 & \frac{2}{top-bot} & 0 & -\frac{top+bot}{top-bot} \\ 0 & 0 & \frac{-2}{for-near} & -\frac{far+near}{far-near} \\ 0 & 0 & 0 & 1 \end{bmatrix}
$$

# **Orthographic OpenGL**

**glMatrixMode(GL\_PROJECTION); glLoadIdentity(); glOrtho(left,right,bot,top,near,far);**

# **Projections II**

# **NDC to Viewport Transformation**

#### $\mathbb{R}^2$ generate pixel coordinates

- × map x, y from range  $-1...1$  (NDC) to pixel coordinates on the display
- **n** involves 2D scaling and translation

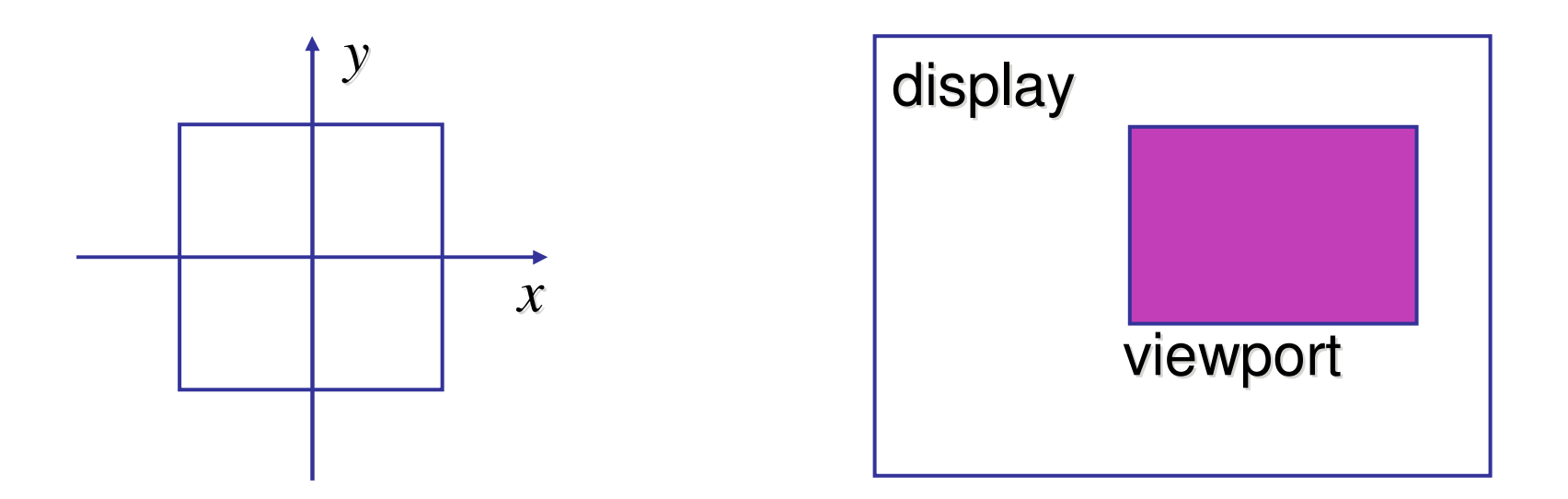

# **NDC to Viewport Transformation**

### **2D scaling and translation**

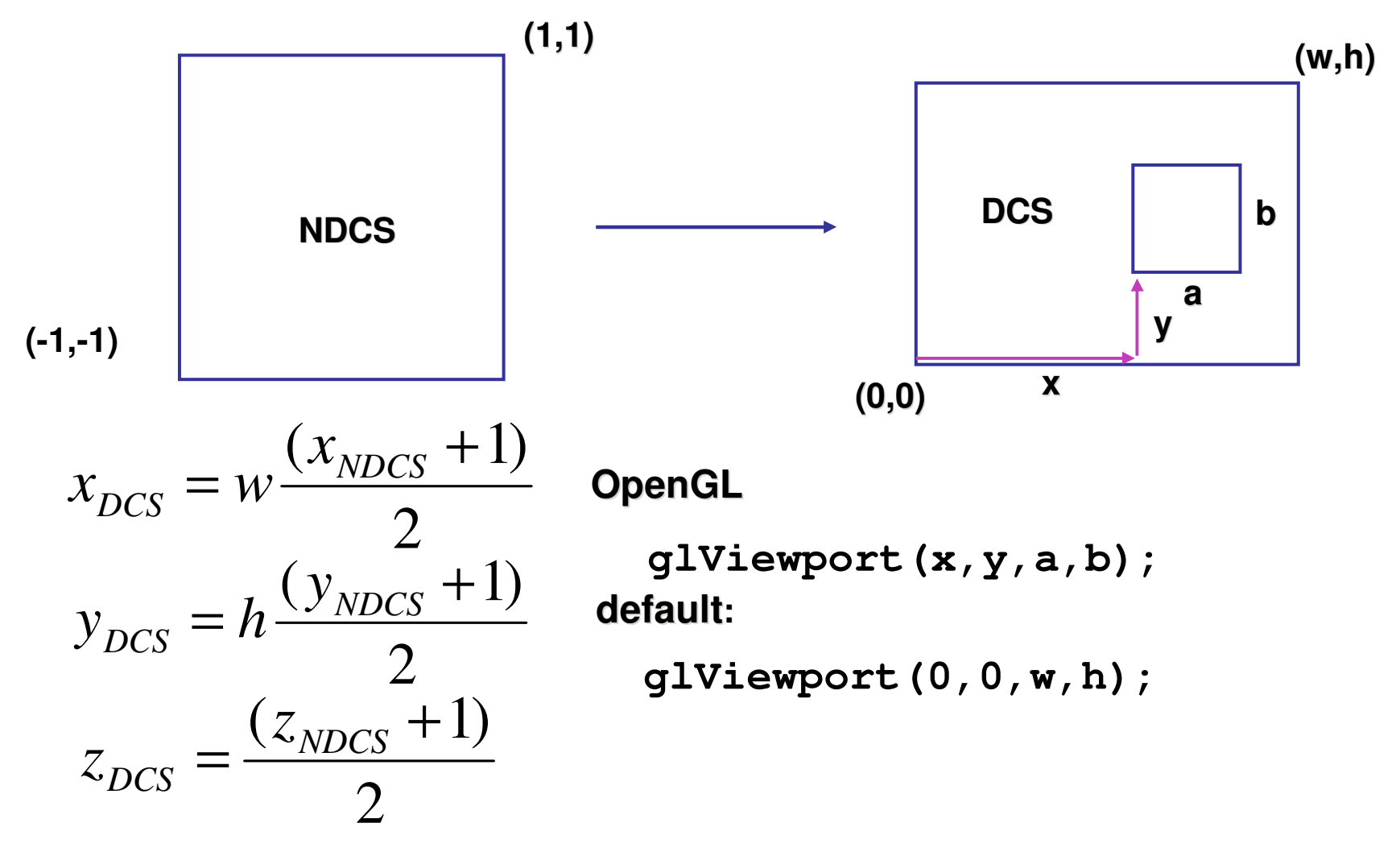

# **Origin Location**

- $\mathbb{R}^3$ **part more possibly confusing conventions** 
	- **DenGL: lower left**
	- **nack window systems: upper left**
- **n** often have to flip your y coordinates
	- **when interpreting mouse position**

### **Perspective Example**

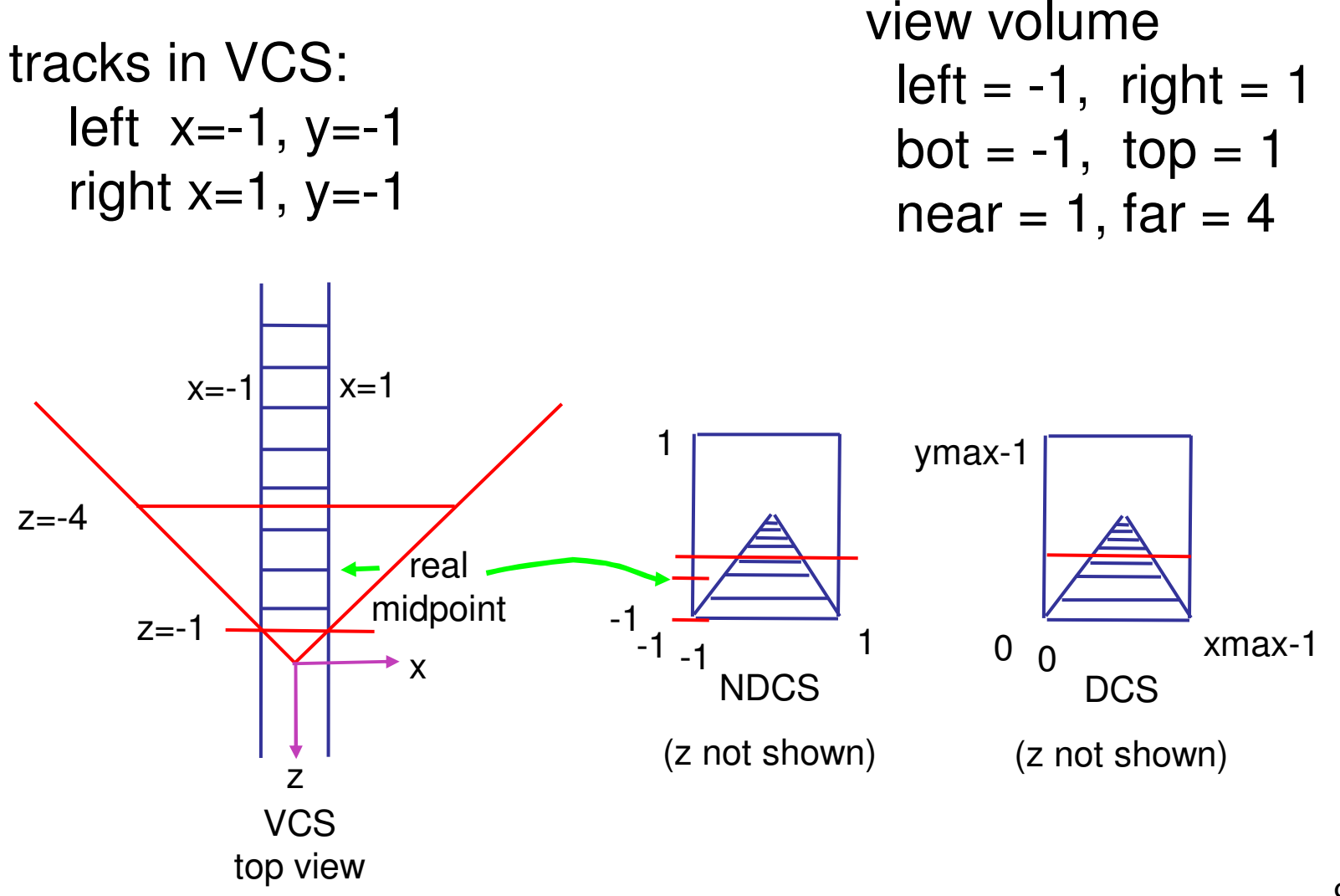

# **Viewing Transformation**

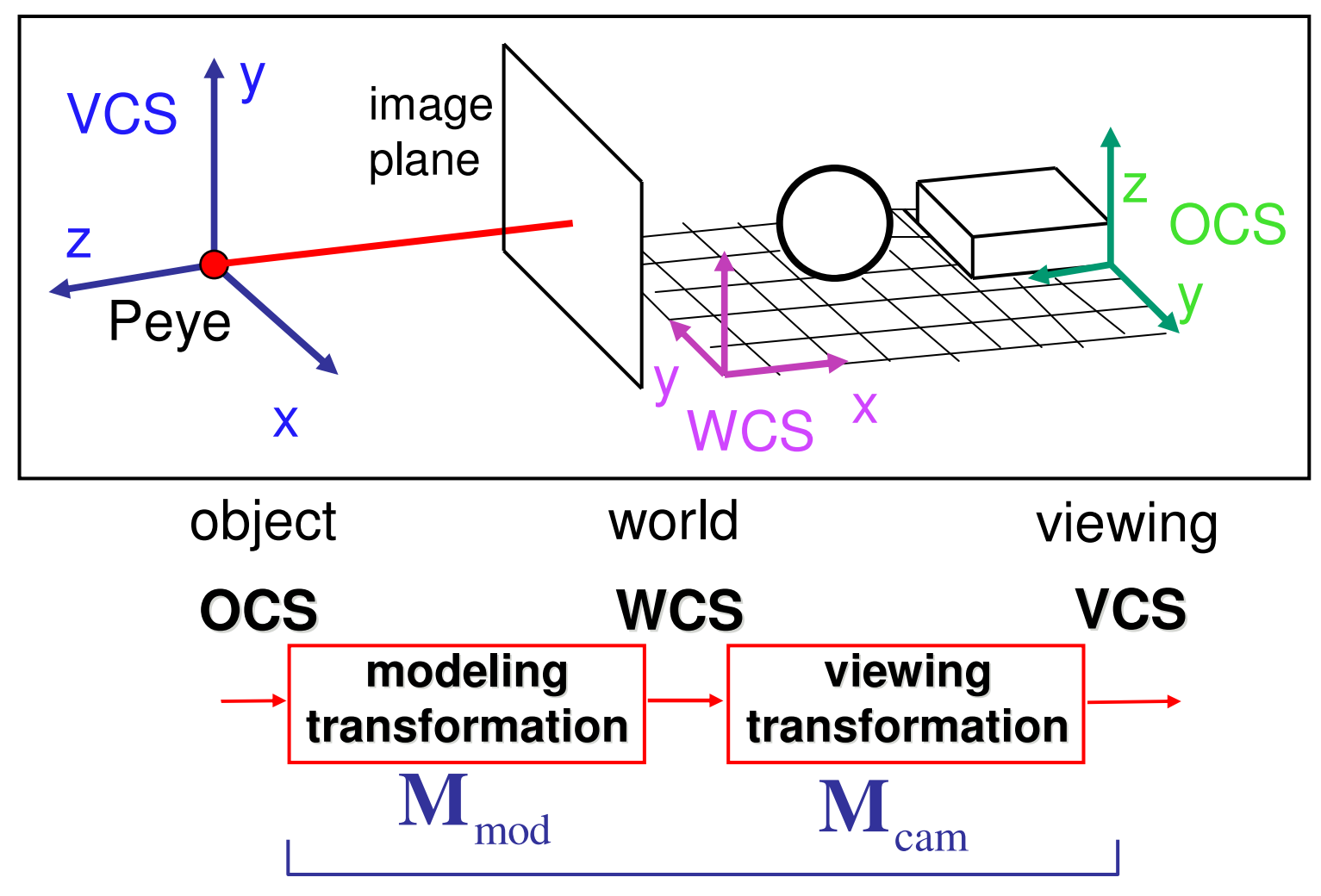

**OpenGL ModelView matrix**

# **Projective Rendering Pipeline**

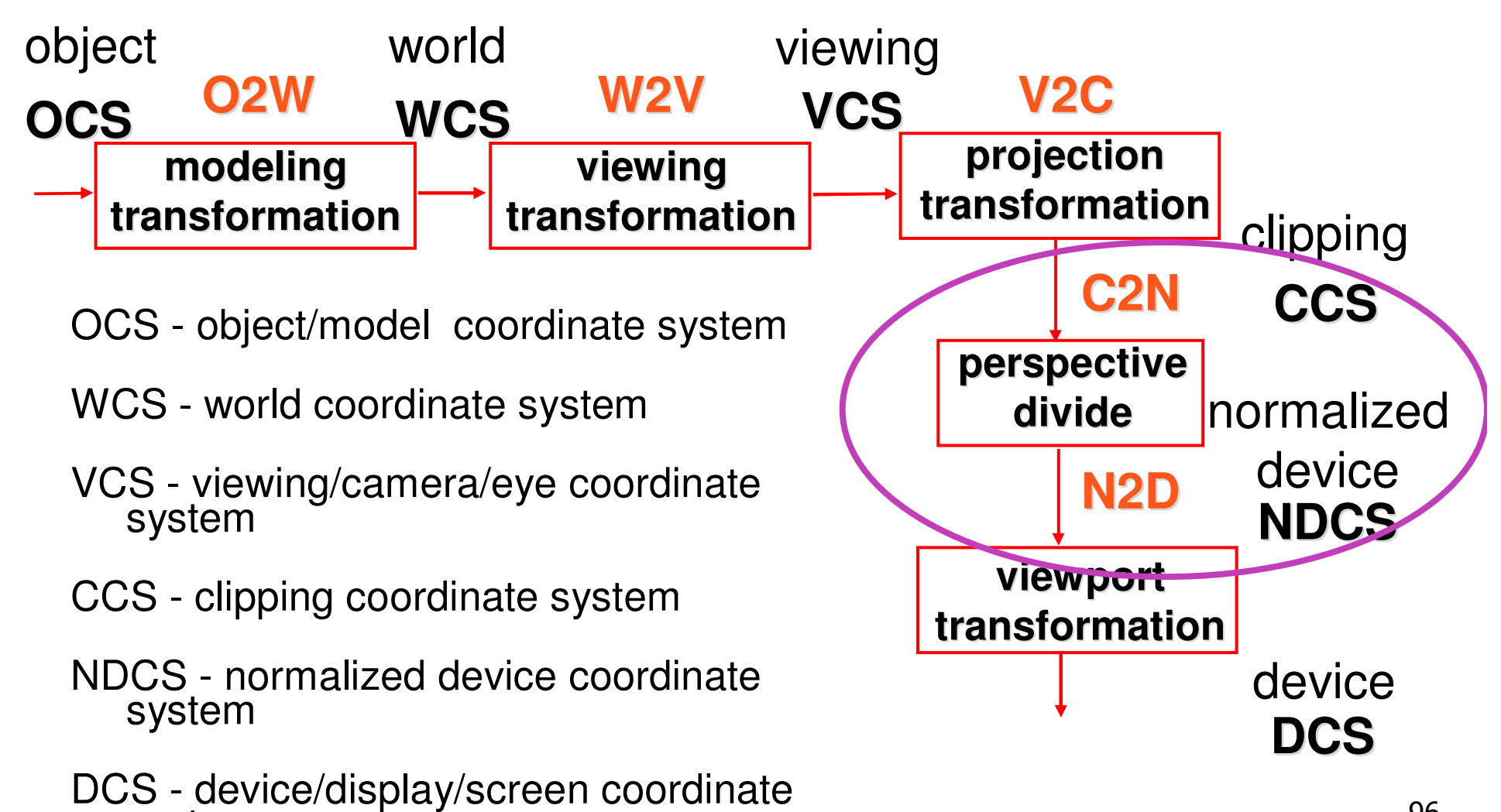

system

# **Perspective Projection**

- $\mathbb{R}^3$ **specific example**
- assume image plane at  $z = -1$
- a point  $[x, y, z, 1]^T$  projects to  $[-x/z, -y/z, -z/z, 1]^T$  $[x, y, z, -z]^T$

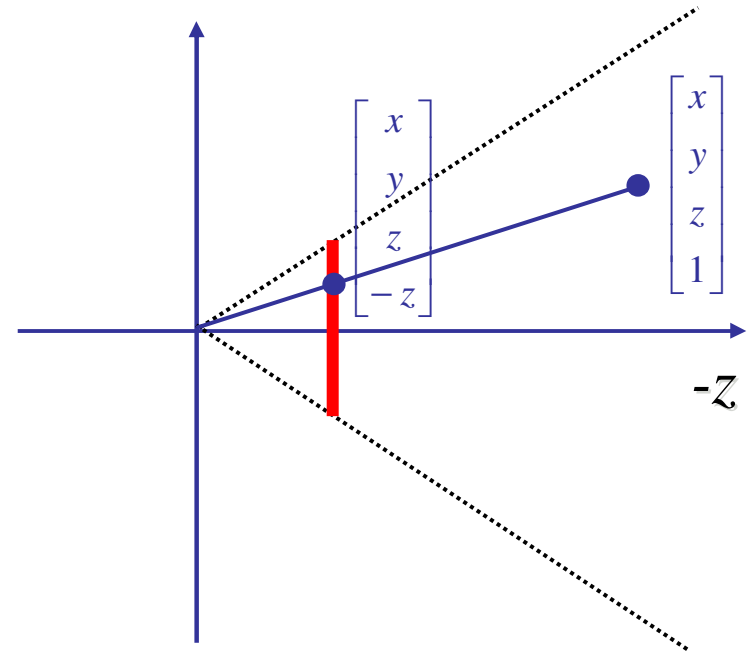

### **Perspective Projection**

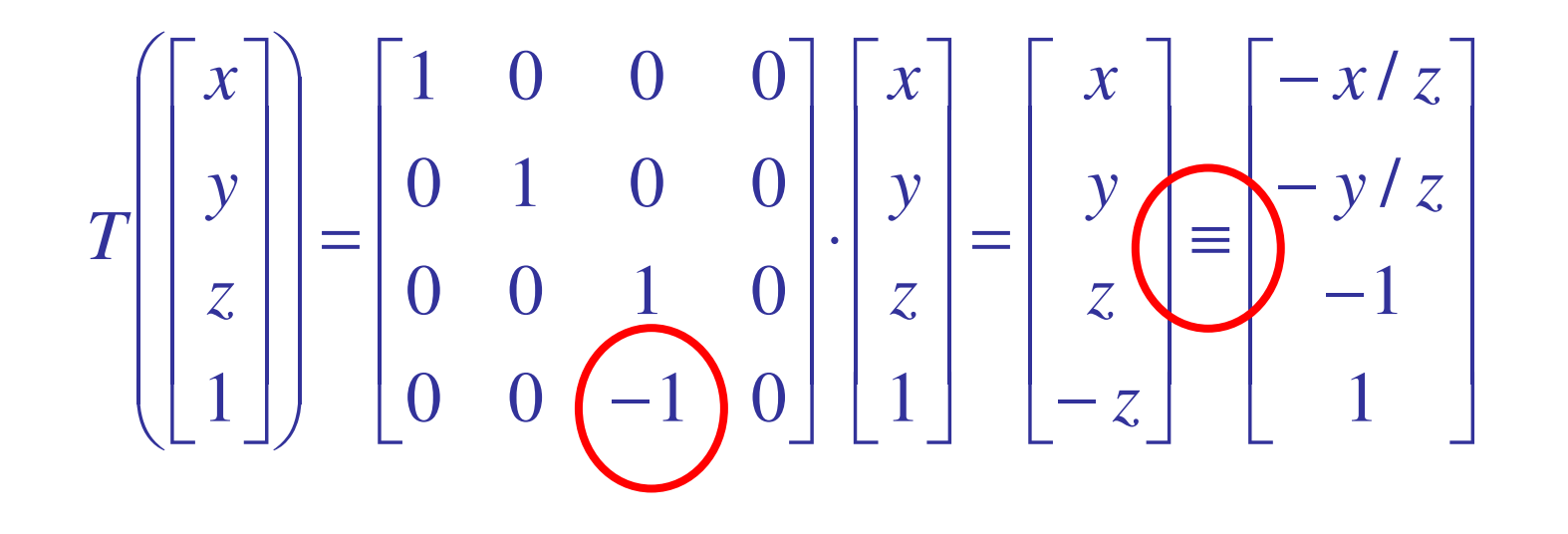

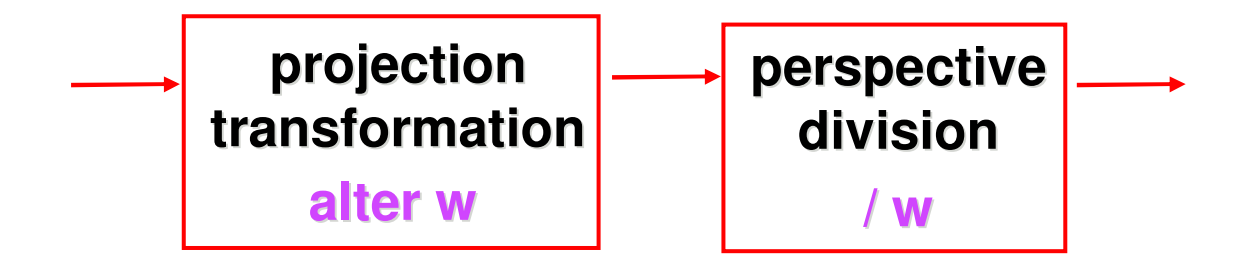

# **Canonical View Volumes**

 $\mathbb{R}^3$ **standardized viewing volume representation** 

orthographic perspective orthogonal parallel

x or y -z 1-1-1Front Plane back plane

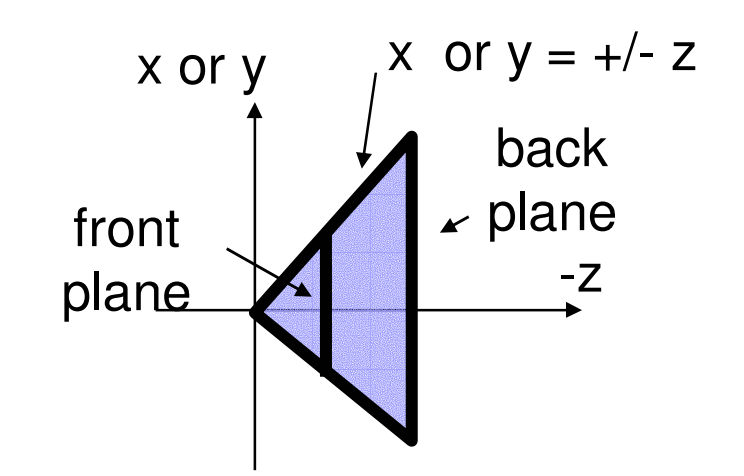

# **Why Canonical View Volumes?**

- $\mathcal{L}^{\mathcal{A}}$  permits standardization
	- **clipping** 
		- **Example 2** easier to determine if an arbitrary point is enclosed in volume
		- **Consider clipping to six arbitrary planes of a** viewing volume versus canonical view volume
	- **F**rendering
		- **projection and rasterization algorithms can be** reused

# **Projection Normalization**

- $\mathbb{R}^3$ **n** one additional step of standardization
- $\mathcal{L}_{\mathcal{A}}$  warp perspective view volume to orthogonal view volume
	- **Figure 11 Steads in the Steady Projection!**

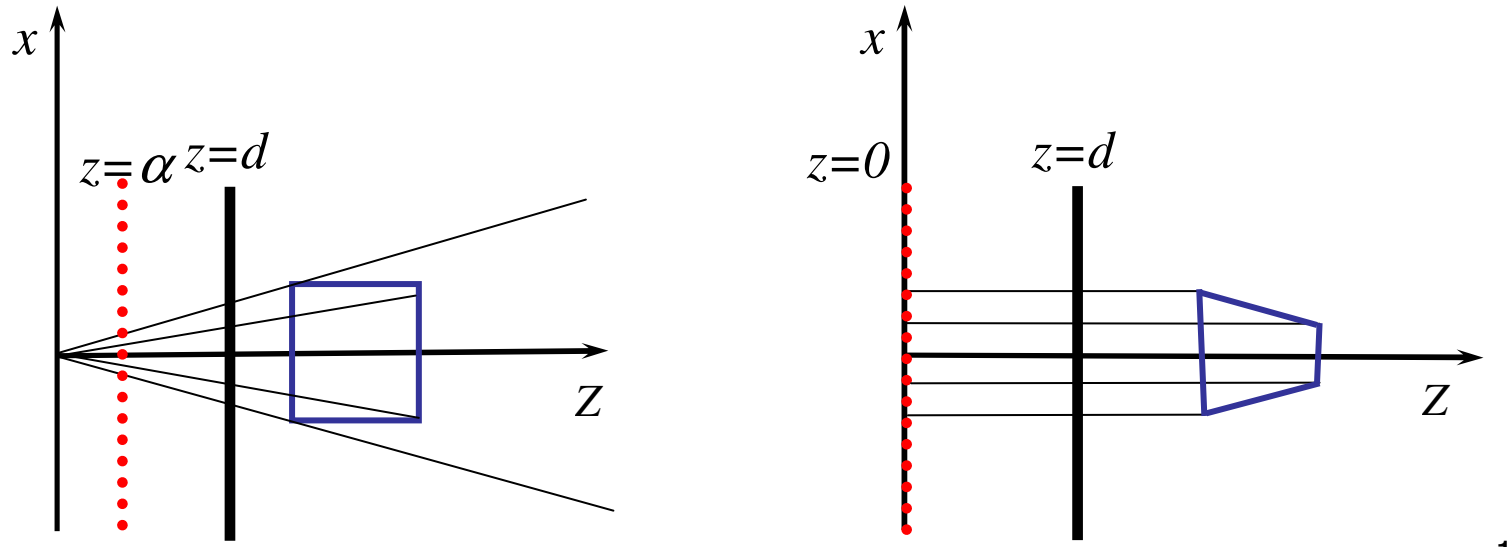

### **Predistortion**

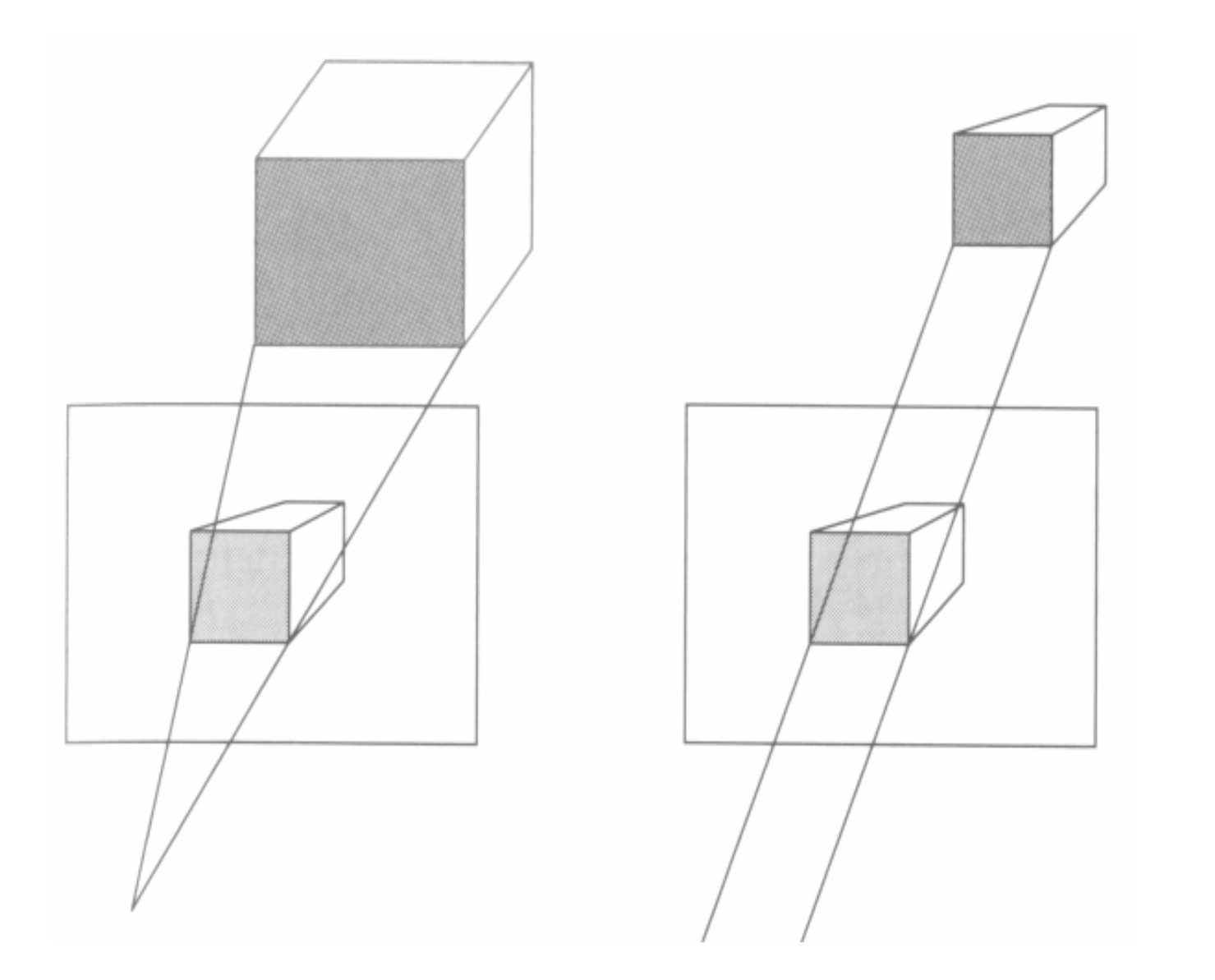

# **Perspective Normalization**

- **perspective viewing frustum transformed to** cube
- **orthographic rendering of cube produces same** image as perspective rendering of original

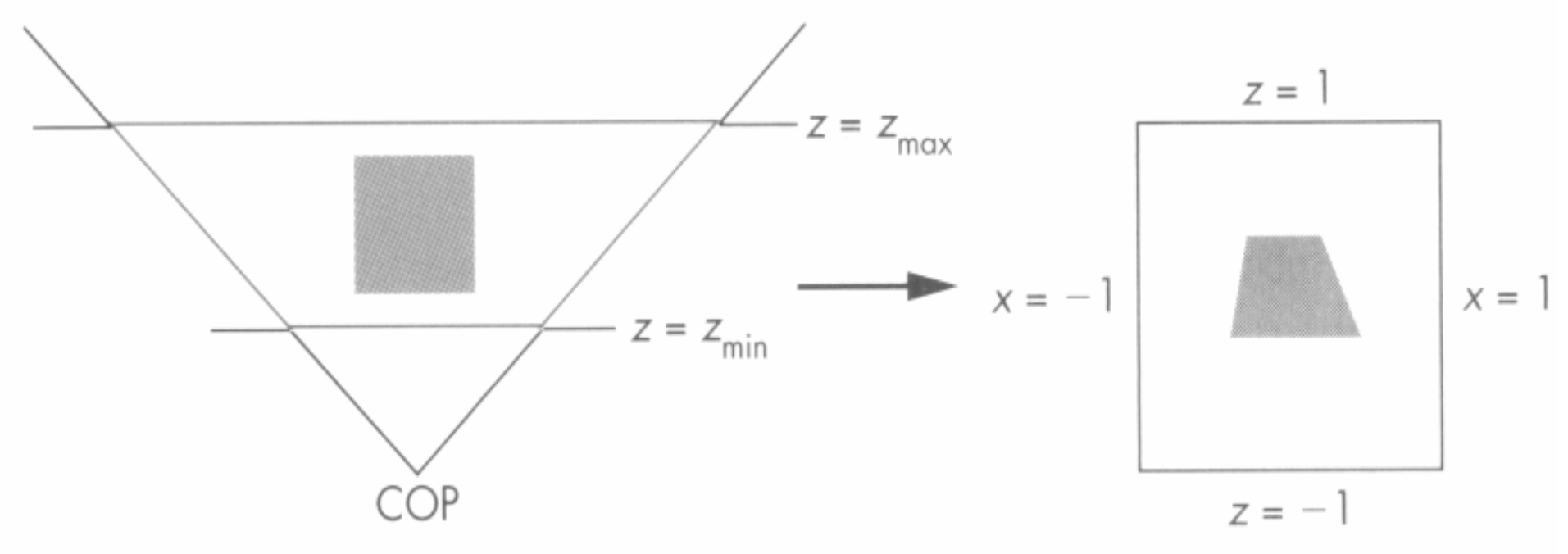

# **Demos**

#### **Tuebingen applets from Frank Hanisch**

 $\mathcal{C}^{\mathcal{A}}$  http://www.gris.uni-tuebingen.de/projects/grdev/doc/html/etc/ AppletIndex.html#Transformationen

### **Perspective Warp**

**natrix formulation** 

$$
(x, y, z, 1) \begin{bmatrix} 1 & 0 & 0 & 0 \\ 0 & 1 & 0 & 0 \\ 0 & 0 & \frac{d}{d-\alpha} & \frac{1}{d} \\ 0 & 0 & \frac{-\alpha \cdot d}{d-\alpha} & 0 \end{bmatrix} = \left(x, y, \frac{(z-\alpha) \cdot d}{d-\alpha}, \frac{z}{d}\right)
$$

$$
(x_p, y_p, z_p) = \left(\frac{x}{z/d}, \frac{y}{z/d}, \frac{d^2}{d-\alpha}\left(1-\frac{\alpha}{z}\right)\right)
$$

**Paramer relative depth (third coordinate) u** what does  $\alpha = 0$  mean?

# **Perspective Warp**

### **natrix formulation**

$$
\begin{bmatrix} 1 & 0 & 0 & 0 \ 0 & 1 & 0 & 0 \ 0 & 0 & \frac{d}{d-\alpha} & \frac{-\alpha \cdot d}{d-\alpha} \end{bmatrix} \begin{bmatrix} x \\ y \\ z \\ z \\ z \end{bmatrix} = \begin{bmatrix} x \\ y \\ \frac{z}{d-\alpha} \\ \frac{z}{d} \end{bmatrix}
$$

$$
(x_p, y_p, z_p) = \left(\frac{x}{z/d}, \frac{y}{z/d}, \frac{d^2}{d-\alpha} \left(1 - \frac{\alpha}{z}\right)\right)
$$

**Paramer relative depth (third coordinate) u** what does  $\alpha = 0$  mean?

# **Projection Normalization**

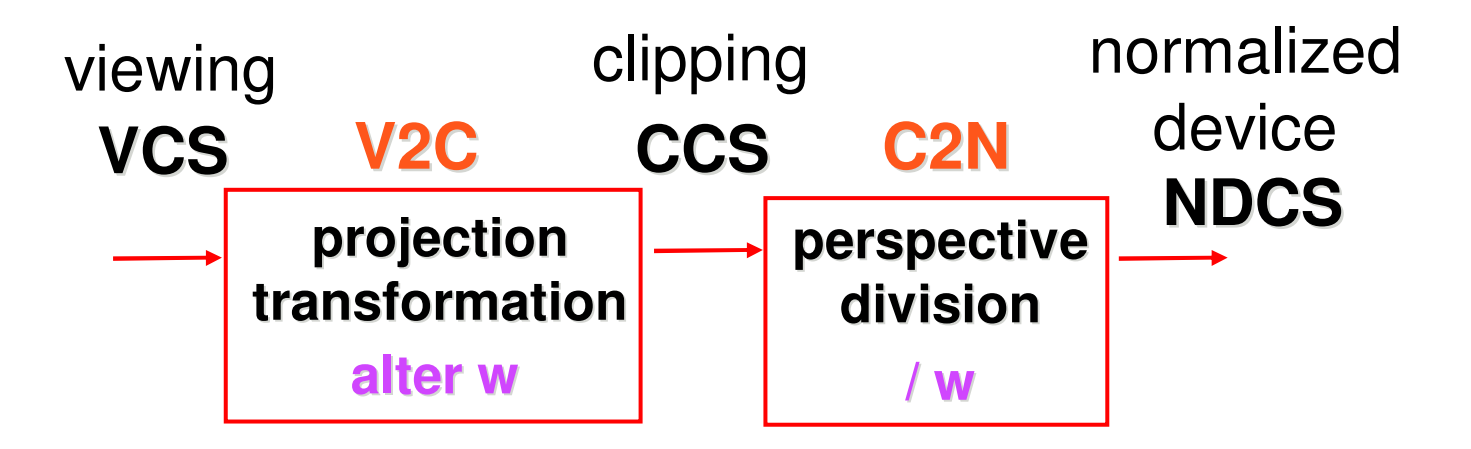

- $\mathcal{L}_{\mathcal{A}}$ **distort such that orthographic projection of** distorted objects is desired persp projection
	- **Separate division from standard matrix** multiplies
	- **clip after warp, before divide**
	- **division: normalization**

# **Projective Rendering Pipeline**

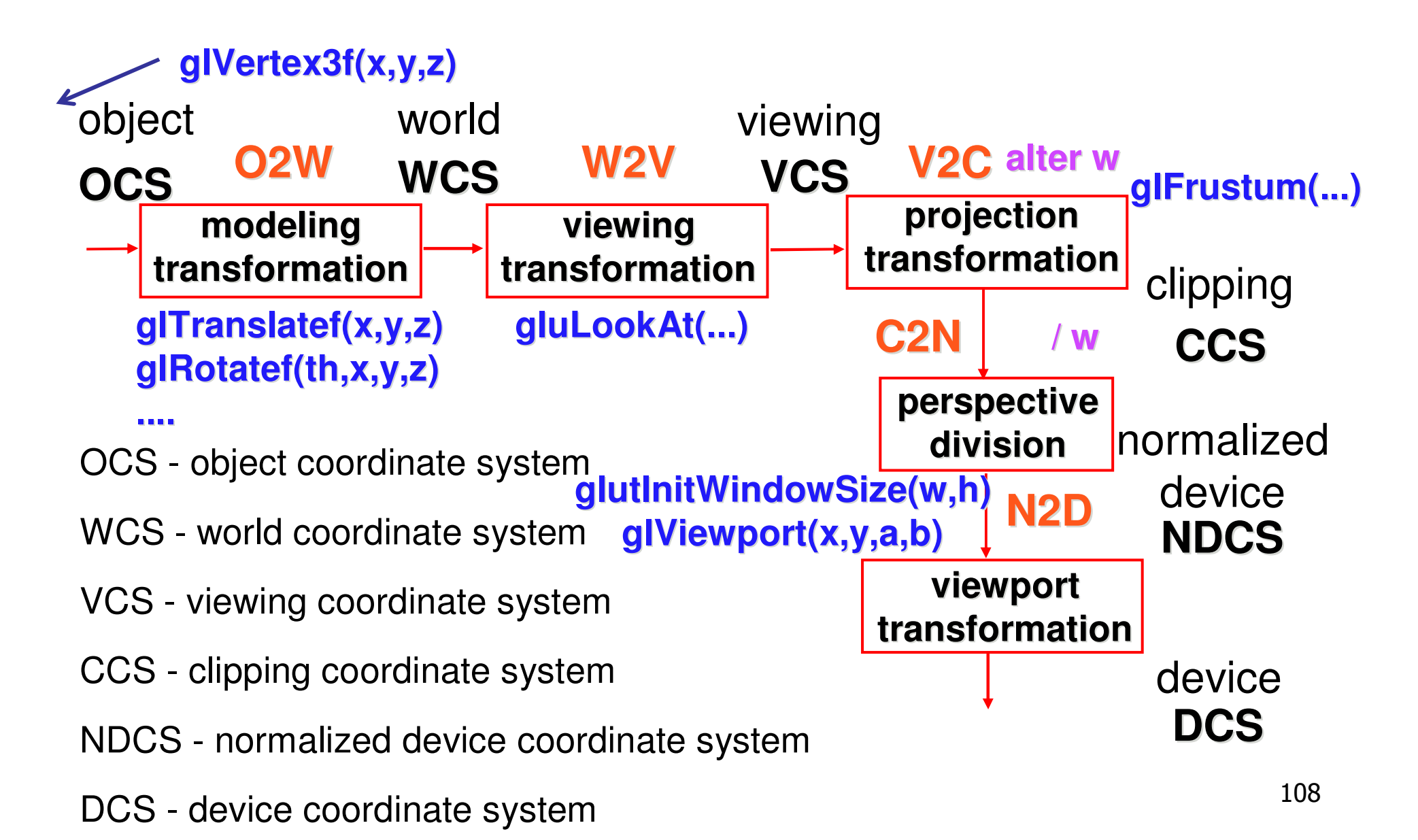
## **Coordinate Systems**

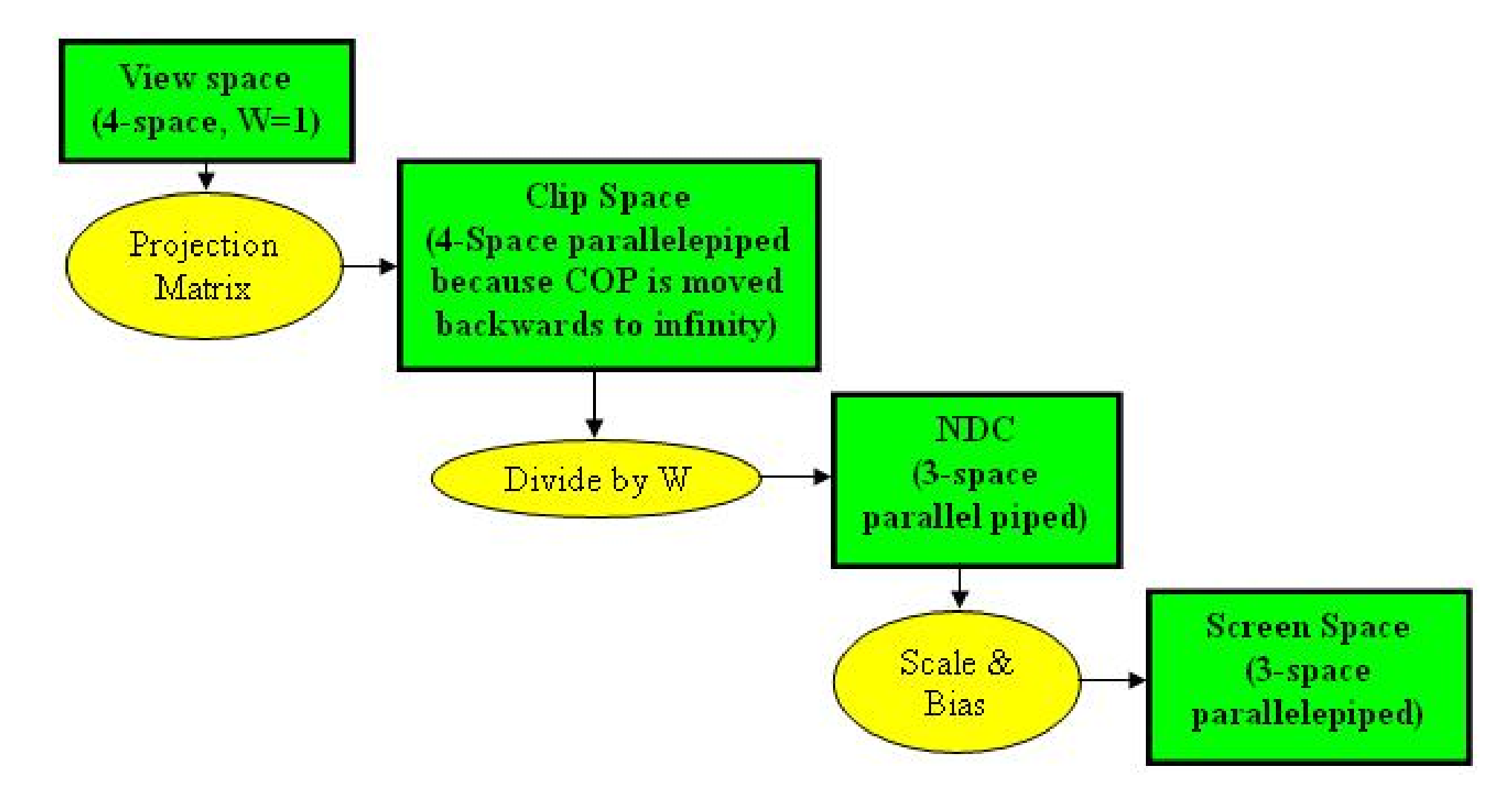

*http://www.btinternet.com/~danbgs/perspective/*

#### **Perspective Derivation**

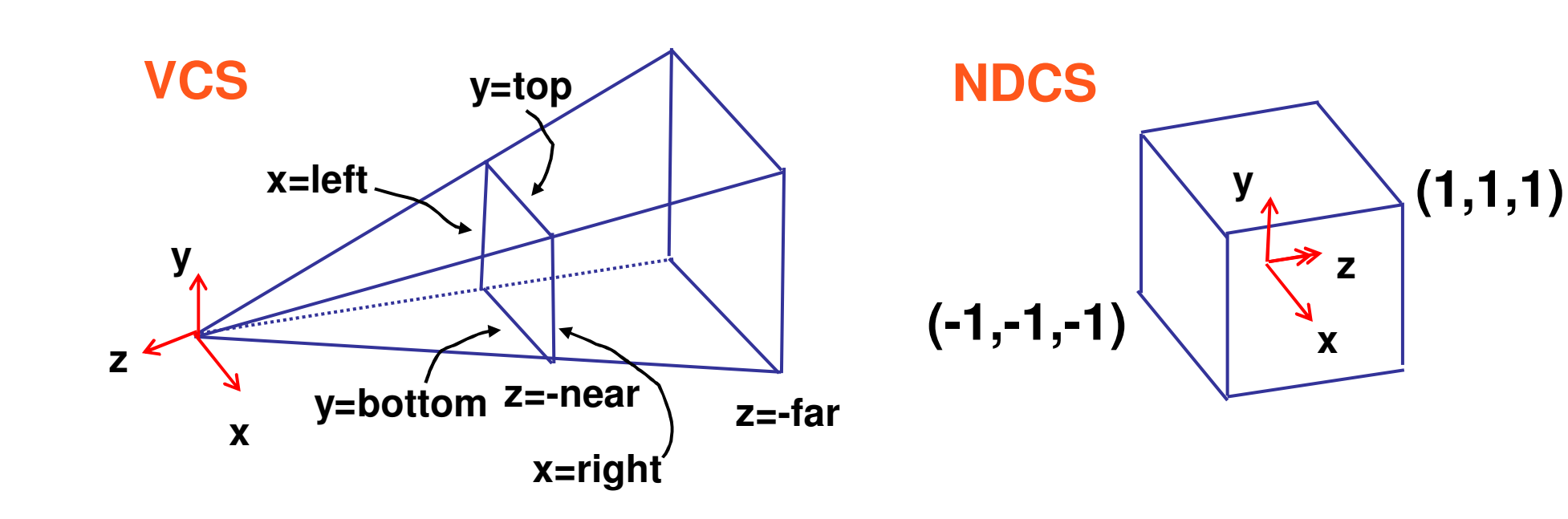

110

#### **Perspective Derivation**

**earlier:**

$$
\begin{bmatrix} x' \\ y' \\ z' \\ w' \end{bmatrix} = \begin{bmatrix} 1 & 0 & 0 & 0 \\ 0 & 1 & 0 & 0 \\ 0 & 0 & 1 & 0 \\ 0 & 0 & 1/d & 0 \end{bmatrix} \begin{bmatrix} x \\ y \\ z \\ 1 \end{bmatrix}
$$

#### **complete: shear, scale, projection-normalization**

$$
\begin{bmatrix} x' \\ y' \\ z' \\ w' \end{bmatrix} = \begin{bmatrix} E & 0 & A & 0 \\ 0 & F & B & 0 \\ 0 & 0 & C & D \\ 0 & 0 & -1 & 0 \end{bmatrix} \begin{bmatrix} x \\ y \\ z \\ 1 \end{bmatrix}
$$

#### **Perspective Derivation**

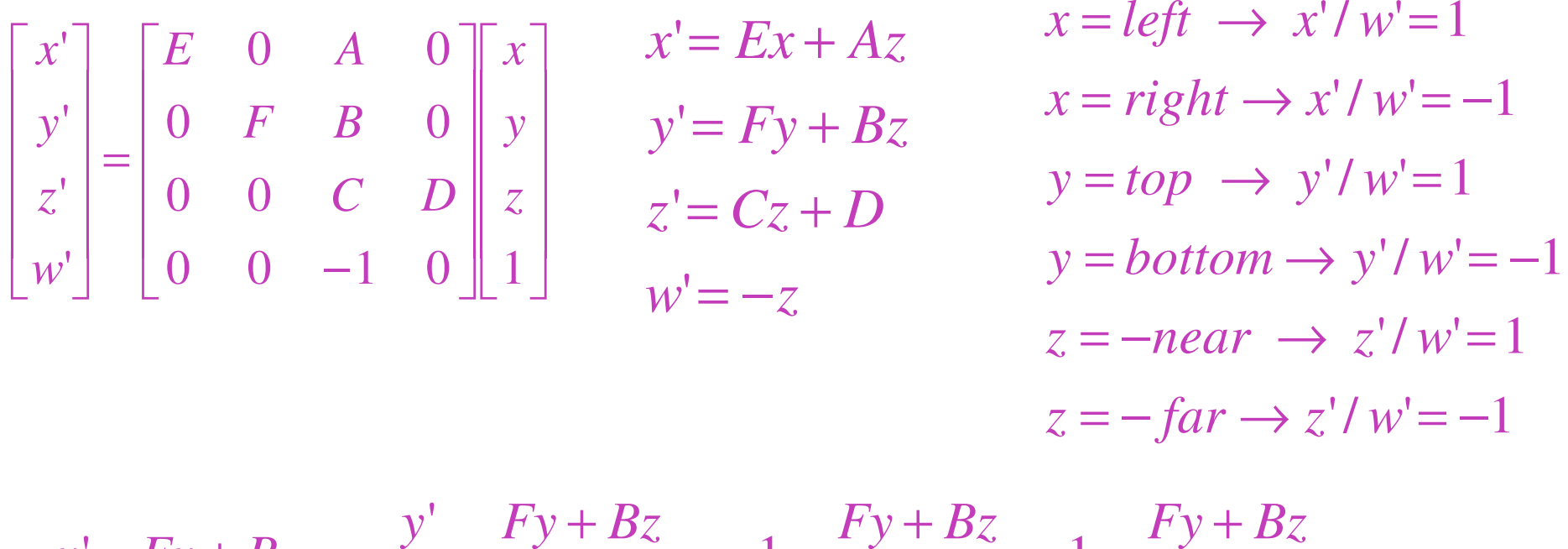

$$
y'=Fy+Bz
$$
,  $\frac{y}{w'}=\frac{Fy+Bz}{w'}$ ,  $1=\frac{Fy+Bz}{w'}$ ,  $1=\frac{Fy+Bz}{-z}$ ,

$$
1 = F \frac{y}{-z} + B \frac{z}{-z}, \quad 1 = F \frac{y}{-z} - B, \quad 1 = F \frac{top}{-(-near)} - B,
$$
  

$$
1 = F \frac{top}{near} - B
$$

112

#### **Perspective Derivation iii**

**Example in Script Strate Strate Strate Strate Strate Strate Strate Strate Strate Strate Strate Strate Strate S** ■ 6 planes, 6 unknowns

$$
\begin{bmatrix} \frac{2n}{r-l} & 0 & \frac{r+l}{r-l} & 0\\ 0 & \frac{2n}{t-b} & \frac{t+b}{t-b} & 0\\ 0 & 0 & \frac{-(f+n)}{f-n} & \frac{-2fn}{f-n}\\ 0 & 0 & -1 & 0 \end{bmatrix}
$$

#### **Perspective Example**

view volume

- left =  $-1$ , right = 1
- bot =  $-1$ , top = 1

$$
near = 1, far = 4
$$

$$
\begin{bmatrix}\n\frac{2n}{r-l} & 0 & \frac{r+l}{r-l} & 0 \\
0 & \frac{2n}{t-b} & \frac{t+b}{t-b} & 0 \\
0 & 0 & \frac{-(f+n)}{f-n} & \frac{-2fn}{f-n} \\
0 & 0 & -1 & 0\n\end{bmatrix}\n\begin{bmatrix}\n1 & 0 & 0 & 0 \\
0 & 1 & 0 & 0 \\
0 & 0 & -5/3 & -8/3 \\
0 & 0 & -1 & 0\n\end{bmatrix}
$$

#### **Perspective Example**

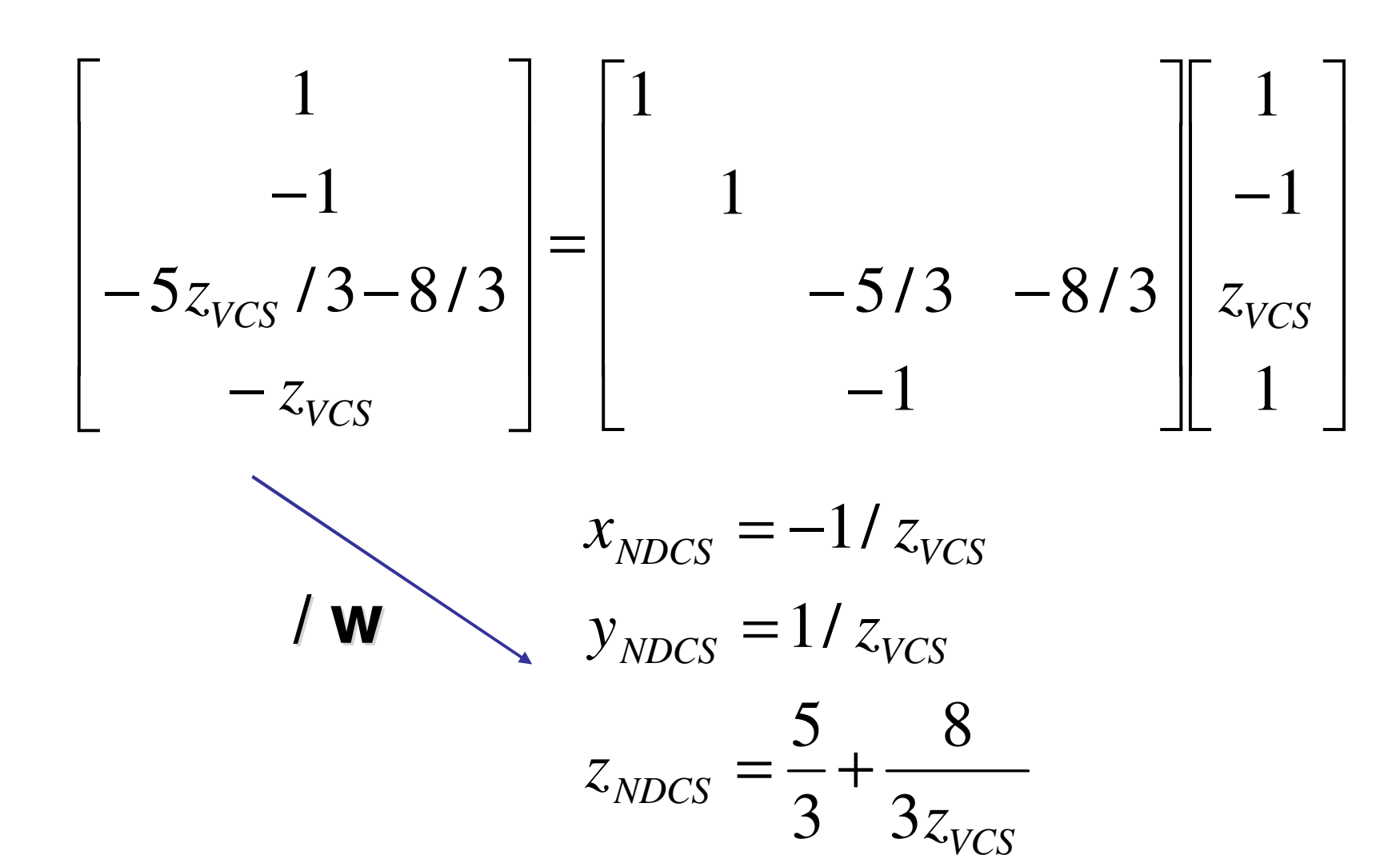

#### **Asymmetric Frusta**

#### $\mathbb{R}^3$ **OUT formulation allows asymmetry**

**u** why bother?

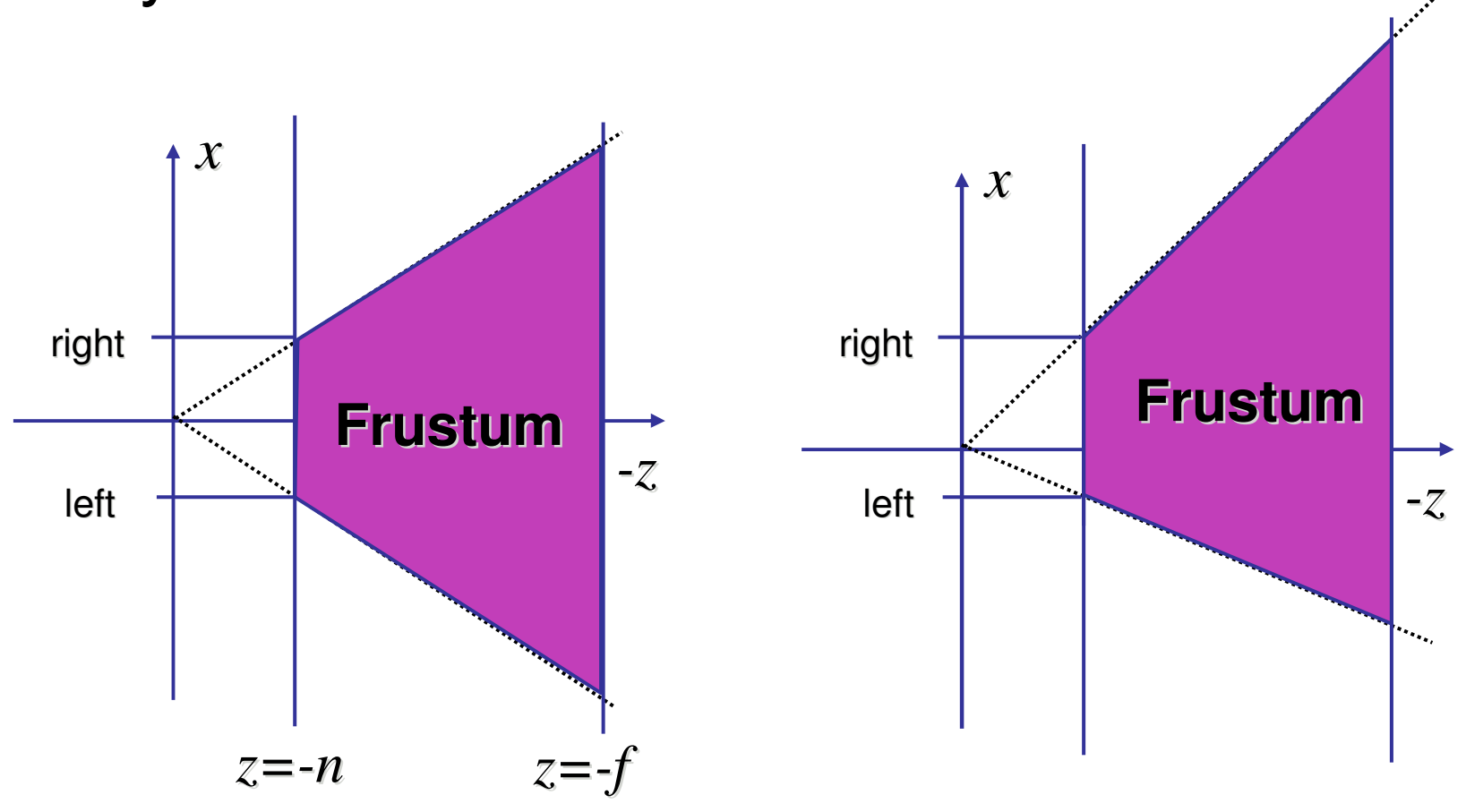

# **Simpler Formulation**

- $\mathbb{R}^3$ **left, right, bottom, top, near, fare** 
	- **nonintuitive**
	- **often overkill**
- **Lack through window center** 
	- **Symmetric frustum**
- **E** constraints
	- $\blacksquare$  left = -right, bottom = -top

## **Field-of-View Formulation**

- $\mathbb{R}^3$ ■ FOV in one direction + aspect ratio (w/h)
	- **Example 1** determines FOV in other direction
	- **also set near, far (reasonably intuitive)**

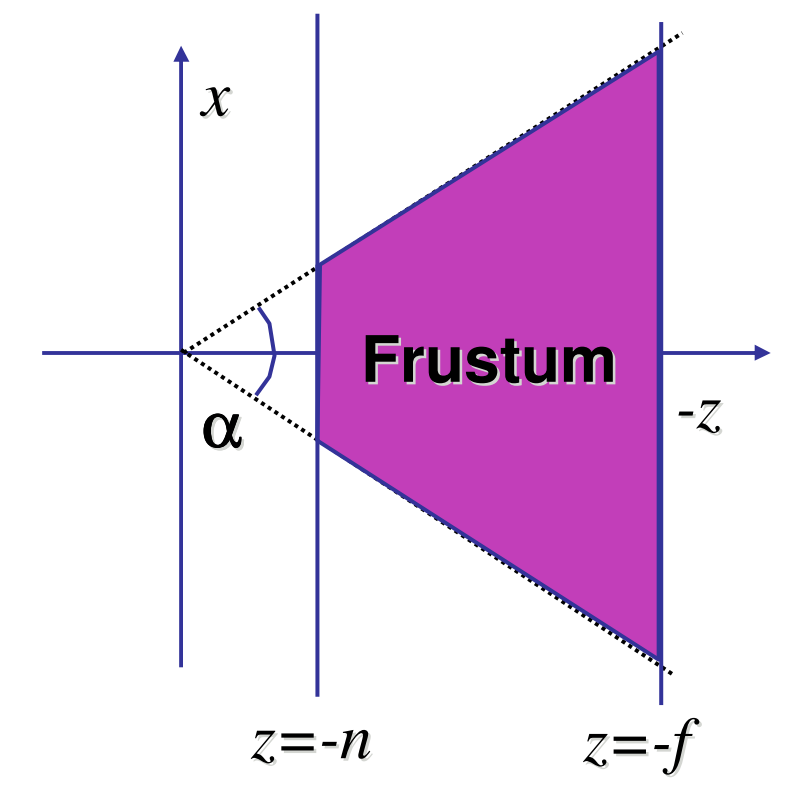

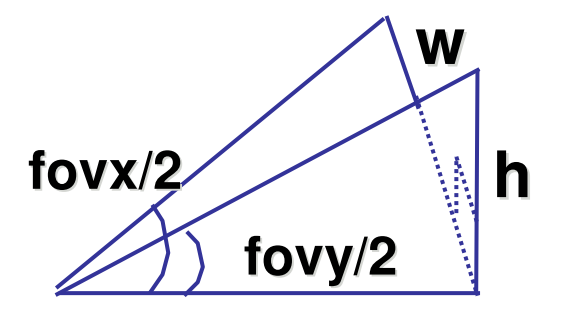

## **Perspective OpenGL**

**glMatrixMode(GL\_PROJECTION); glLoadIdentity();**

**glFrustum(left,right,bot,top,near,far);** or **glPerspective(fovy,aspect,near,far);**

#### **Demo: Frustum vs. FOV**

■ Nate Robins tutorial (take 2):

**http://www.xmission.com/~nate/tutors.html** 

## **Projection Taxonomy**

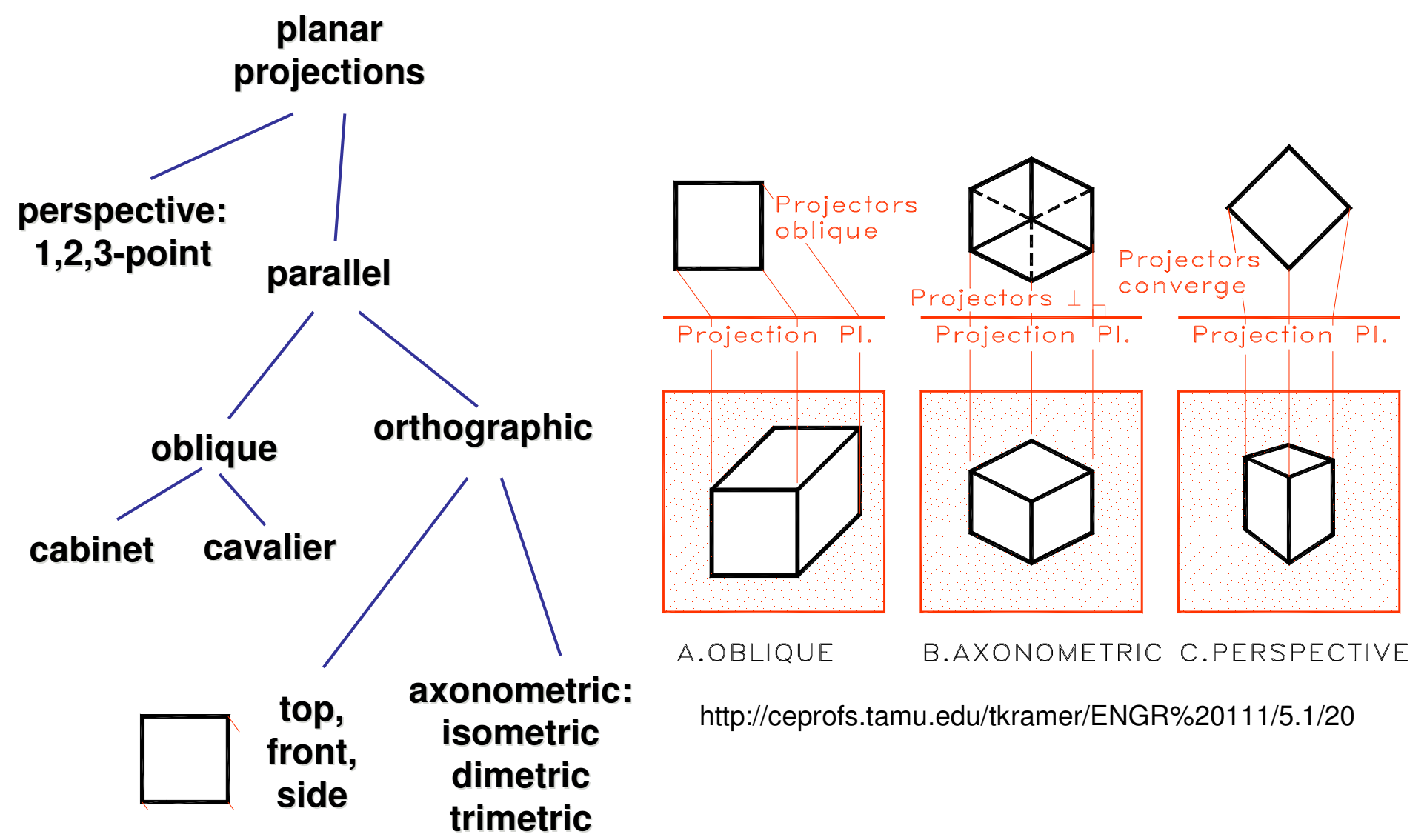

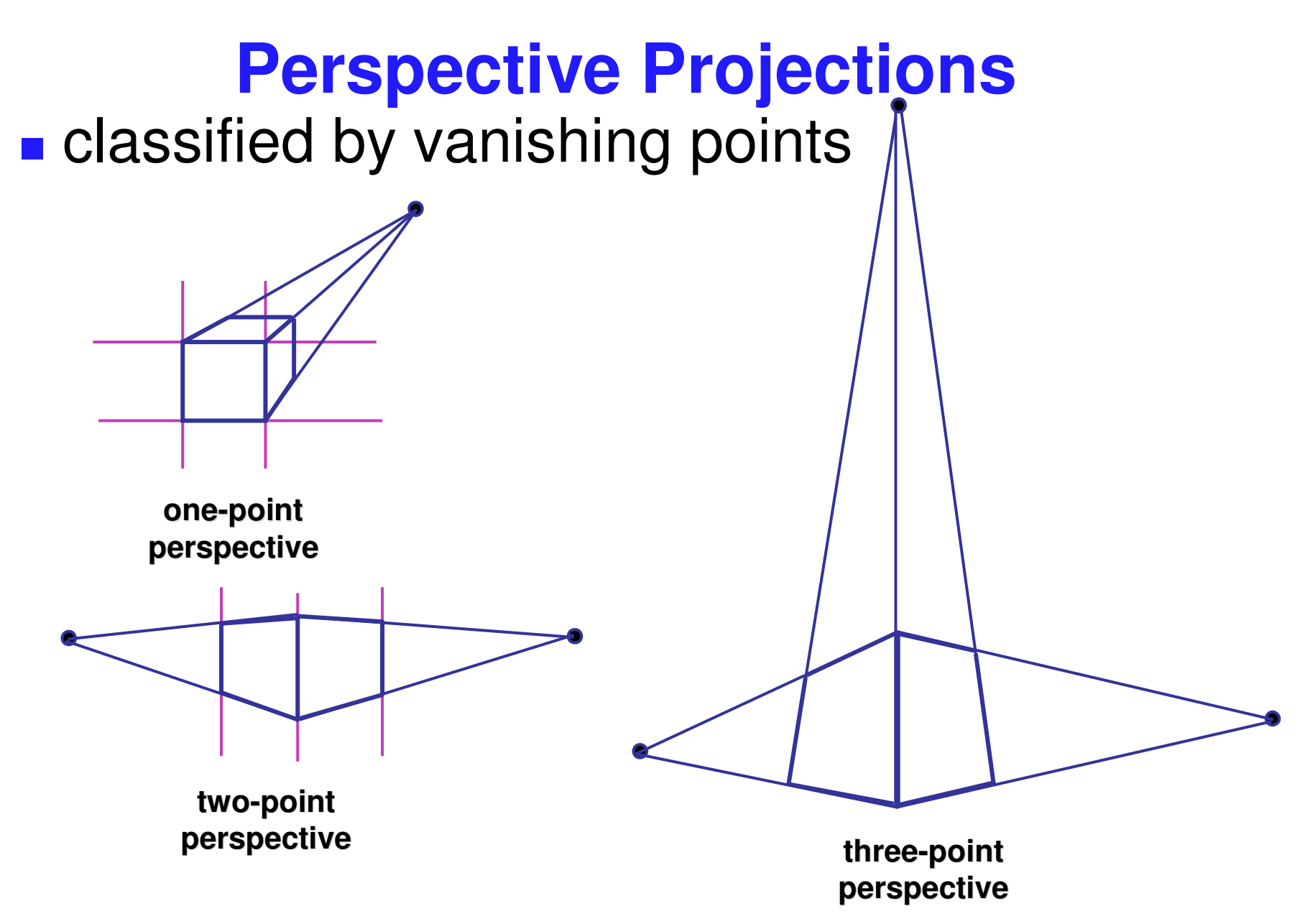

## **Parallel Projection**

- $\mathbb{R}^3$ **projectors are all parallel** 
	- vs. perspective projectors that converge
	- **orthographic: projectors perpendicular to** projection plane
	- **Doblique: projectors not necessarily** perpendicular to projection plane

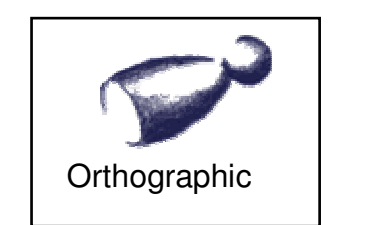

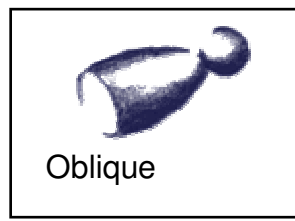

## **Axonometric Projections**

 $\mathbb{R}^3$ **projectors perpendicular to image plane** 

#### **Select axis lengths**

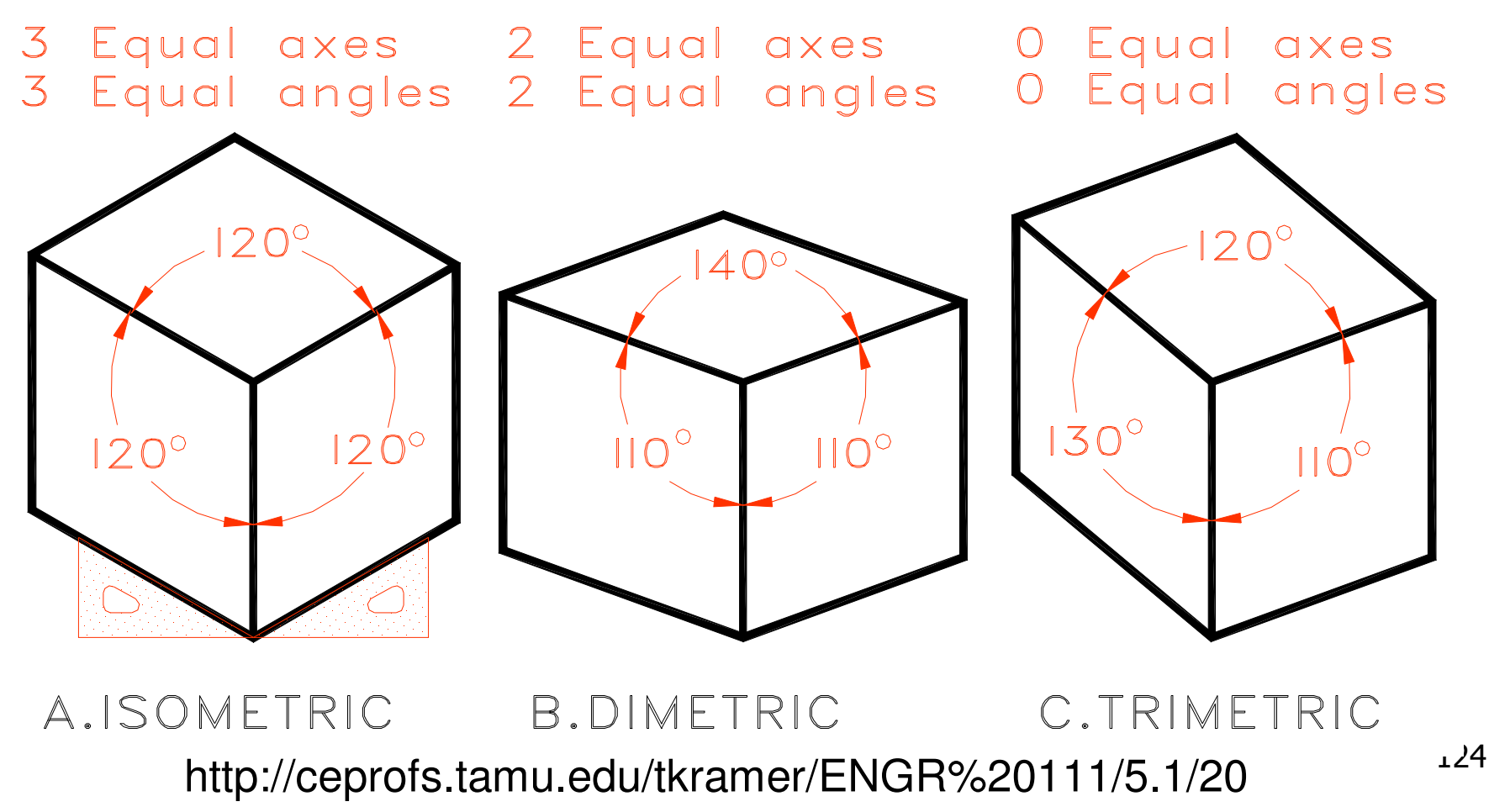

## **Oblique Projections**

- **projectors oblique to image plane**
- $\mathcal{L}_{\mathcal{A}}$ **Select angle between front and z axis** 
	- **Lengths remain constant**
- **p** both have true front view
	- **E** cavalier: distance true
	- **Example:** distance half

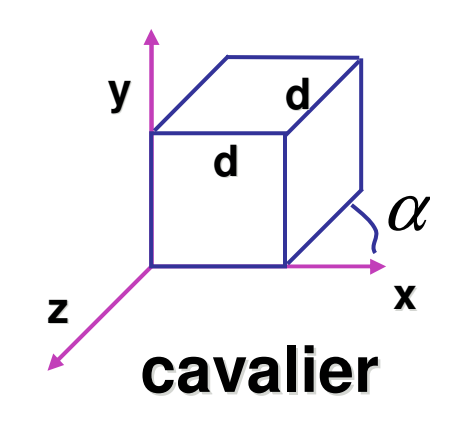

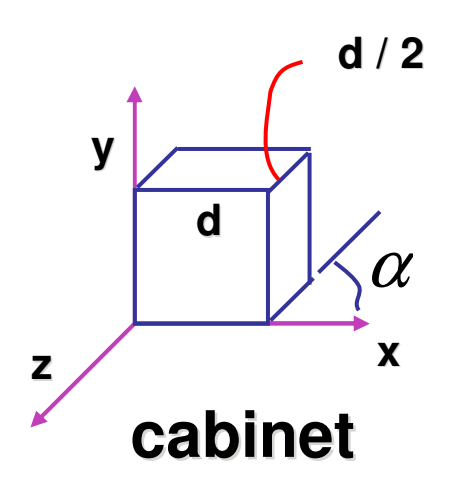

#### **Demos**

#### **Tuebingen applets from Frank Hanisch**

 $\mathcal{C}^{\mathcal{A}}$  http://www.gris.uni-tuebingen.de/projects/grdev/doc/html/etc/ AppletIndex.html#Transformationen